# $||||||||||||||$ **CISCO**

#### BGP Techniques for Internet Service **Providers**

**Philip Smith <pfs@cisco.com> APRICOT 2010 Kuala Lumpur 23rd February - 5th March**

#### **Presentation Slides**

- Will be available on
	- **ftp://ftp-eng.cisco.com**

**/pfs/seminars/APRICOT2010-BGP-Techniques.pdf**

And on the APRICOT 2010 website

**Feel free to ask questions any time** 

#### **BGP Techniques for Internet Service Providers**

- **BGP Basics**
- **Scaling BGP**
- **Using Communities**
- **Deploying BGP in an ISP network**

# allalla

#### BGP Basics

**What is BGP? What is BGP?**

#### **Border Gateway Protocol**

**A Routing Protocol used to exchange routing** information between different networks

Exterior gateway protocol

■ Described in RFC4271

RFC4276 gives an implementation report on BGP RFC4277 describes operational experiences using BGP

**The Autonomous System is the cornerstone of BGP** It is used to uniquely identify networks with a common routing policy

# **Autonomous System (AS)**

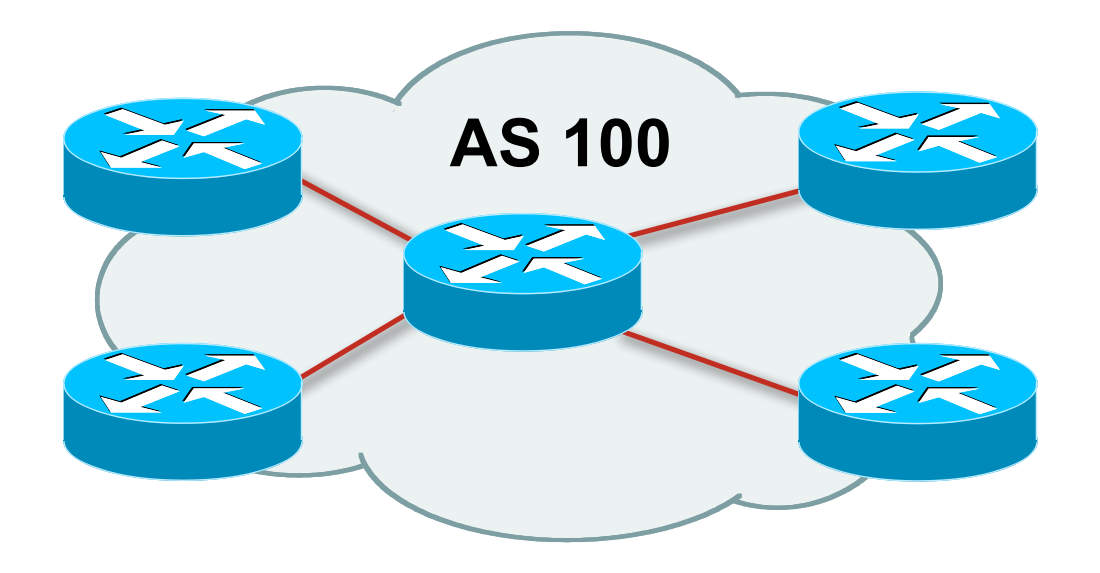

- **Collection of networks with same routing policy**
- **Single routing protocol**
- Usually under single ownership, trust and administrative control
- **I** Identified by a unique 32-bit integer (ASN)

#### **Autonomous System Number (ASN)**

#### **Two ranges** 0-65535 (original 16-bit range) 65536-4294967295 (32-bit range - RFC4893) **Usage:** 0 and 65535 (reserved) 1-64495 (public Internet) 64496-64511 (documentation - RFC5398)

- 64512-65534 (private use only) 23456 (represent 32-bit range in 16-bit world) 65536-65551 (documentation - RFC5398) 65552-4294967295 (public Internet)
- 32-bit range representation specified in RFC5396 Defines "asplain" (traditional format) as standard notation

## **Autonomous System Number (ASN)**

 ASNs are distributed by the Regional Internet **Registries** 

They are also available from upstream ISPs who are members of one of the RIRs

 Current 16-bit ASN allocations up to 56319 have been made to the RIRs

Around 33500 are visible on the Internet

- The RIRs also have received 1024 32-bit ASNs each Out of 450 assignments, around 100 are visible on the Internet
- See **www.iana.org/assignments/as-numbers**

## **BGP Basics**

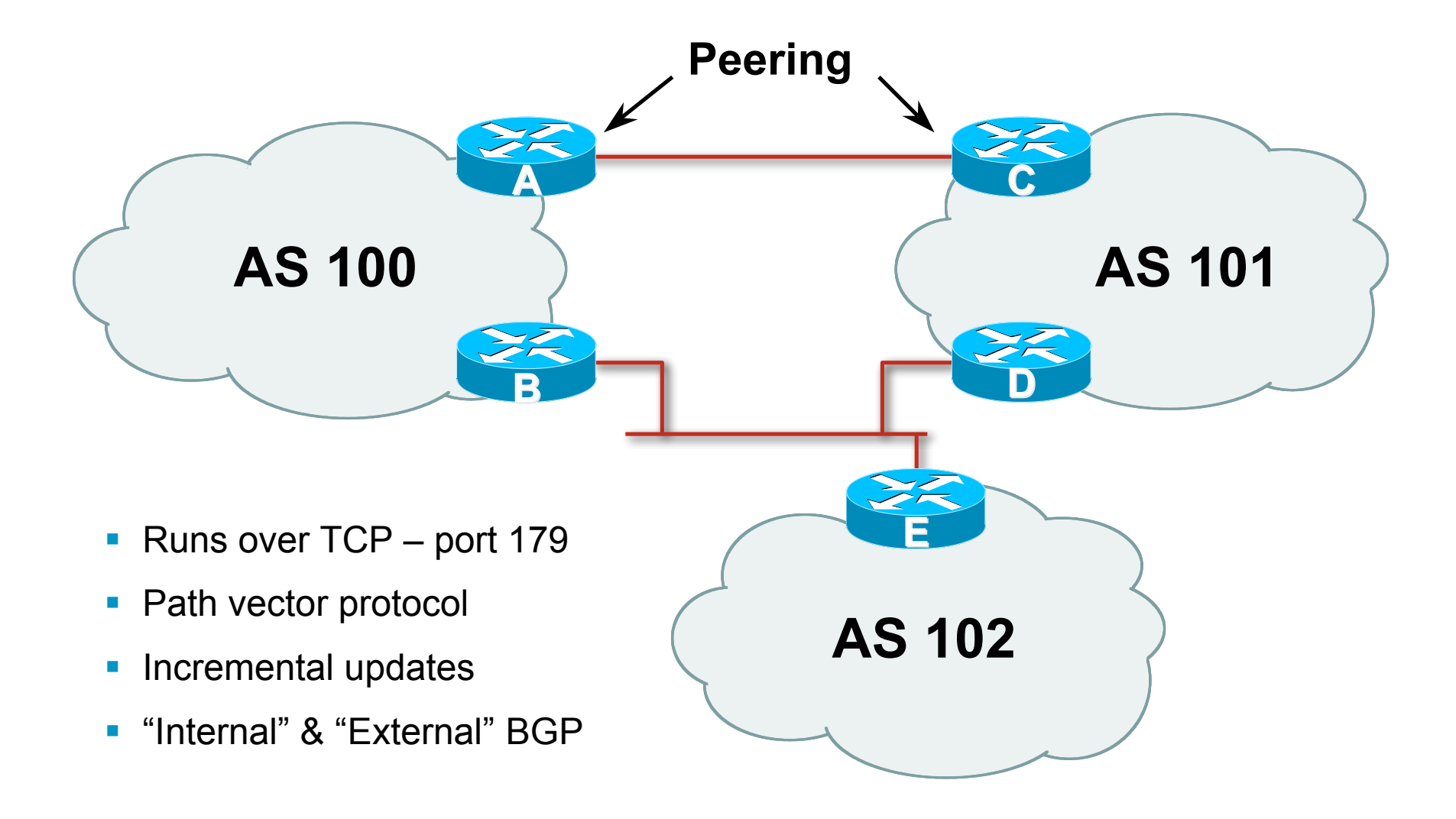

#### **Demarcation Zone (DMZ)**

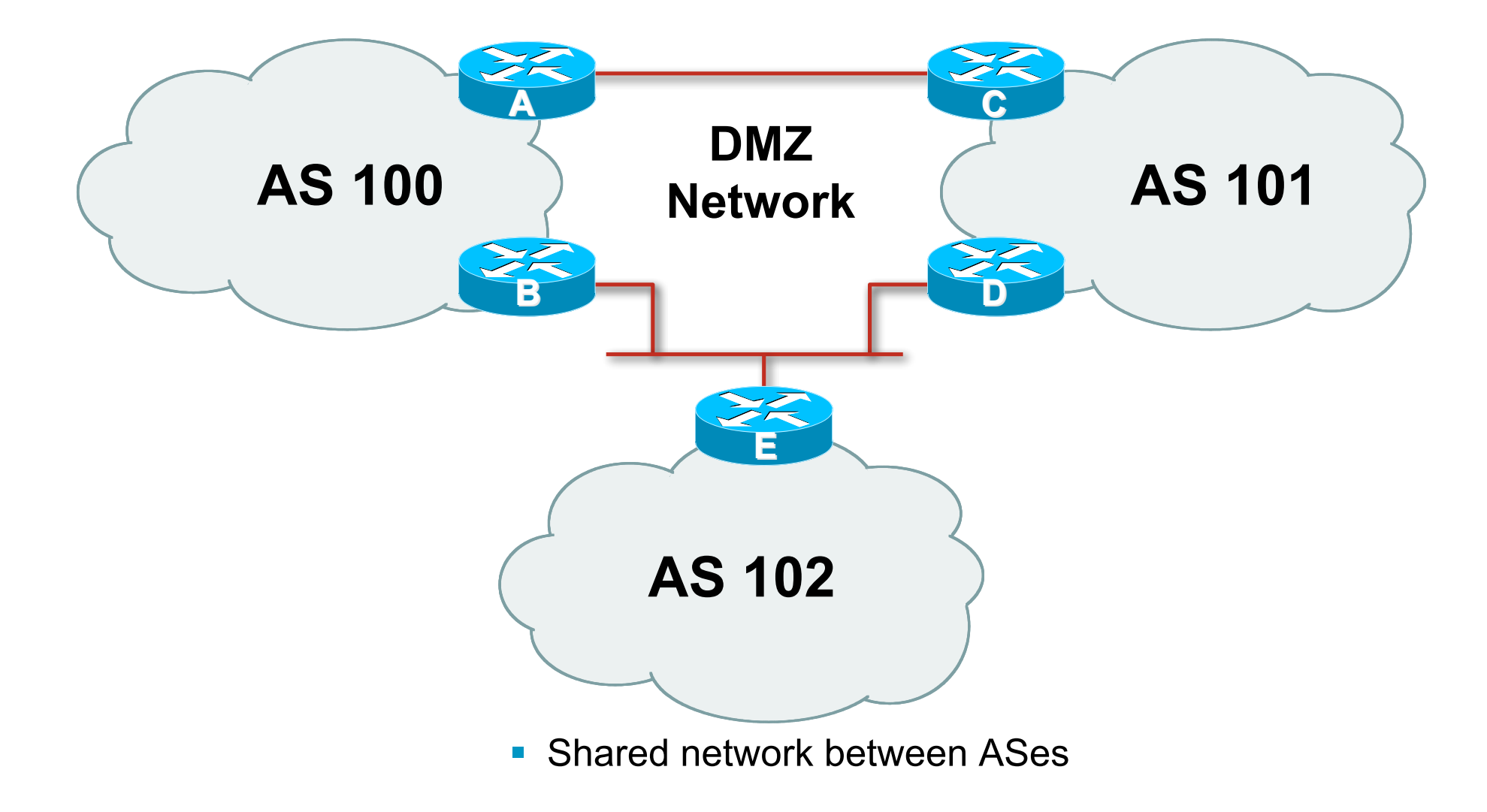

## **BGP General Operation**

- **Learns multiple paths via internal and external BGP** speakers
- **Picks the best path and installs in the forwarding table**
- **Best path is sent to external BGP neighbours**
- **Policies are applied by influencing the best path** selection

# **eBGP & iBGP**

- BGP used internally (iBGP) and externally (eBGP)
- iBGP used to carry

some/all Internet prefixes across ISP backbone ISP's customer prefixes

■ eBGP used to

exchange prefixes with other ASes implement routing policy

#### **BGP/IGP model used in ISP networks**

**Model representation** 

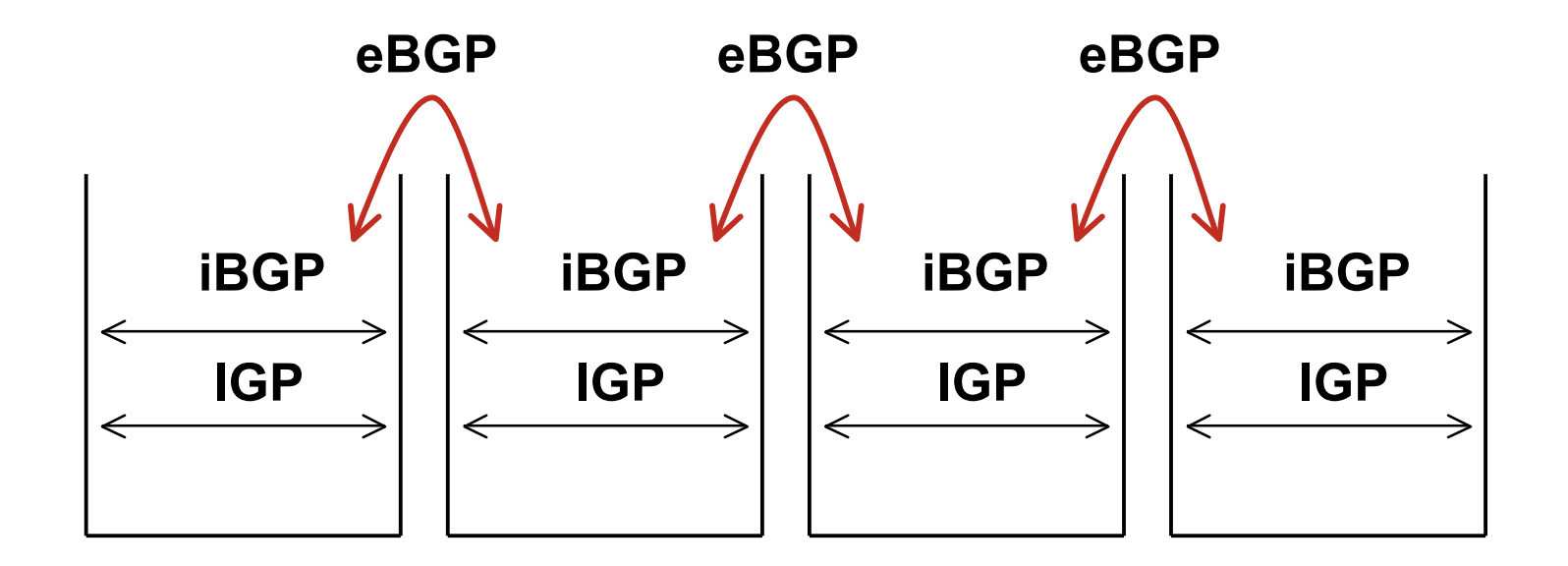

# **External BGP Peering (eBGP)**

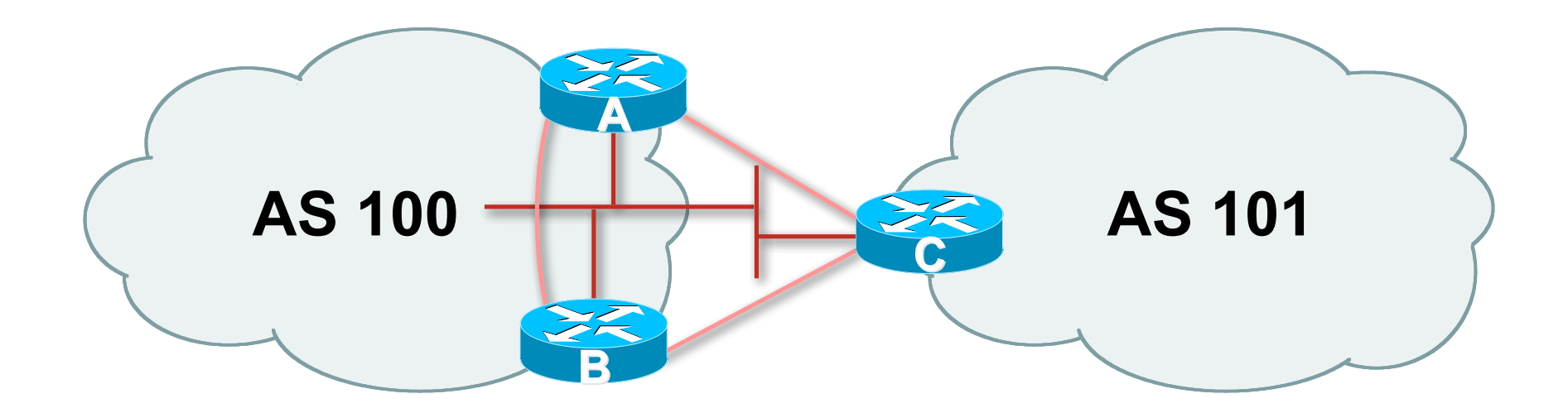

- **Between BGP speakers in different AS**
- Should be directly connected
- **Never run an IGP between eBGP peers**

# **Internal BGP (iBGP)**

- **BGP peer within the same AS**
- Not required to be directly connected IGP takes care of inter-BGP speaker connectivity
- iBGP speakers must to be fully meshed: They originate connected networks They pass on prefixes learned from outside the ASN They do not pass on prefixes learned from other iBGP speakers

# **Internal BGP Peering (iBGP)**

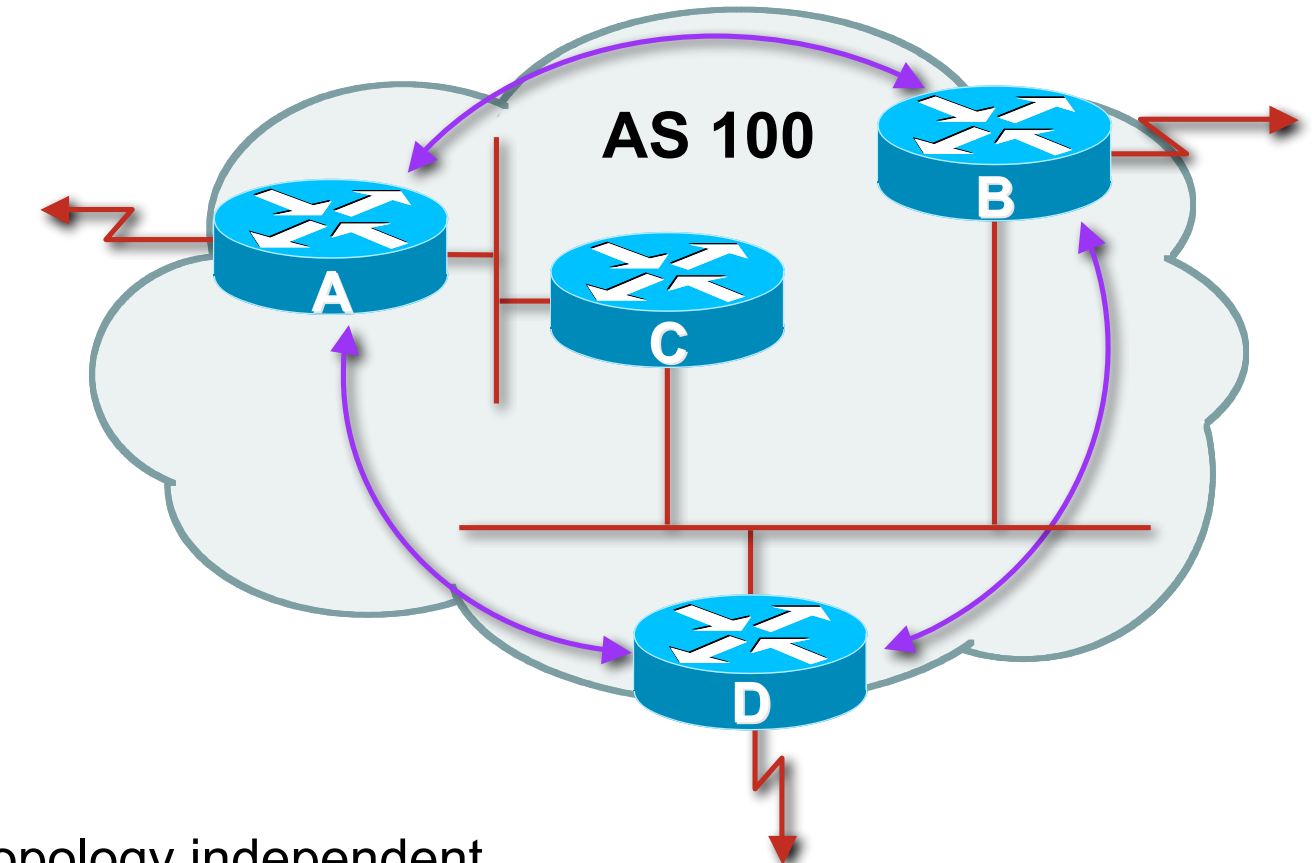

- **Topology independent**
- **Each iBGP speaker must peer with every other iBGP** speaker in the AS

# **Peering to Loopback Interfaces**

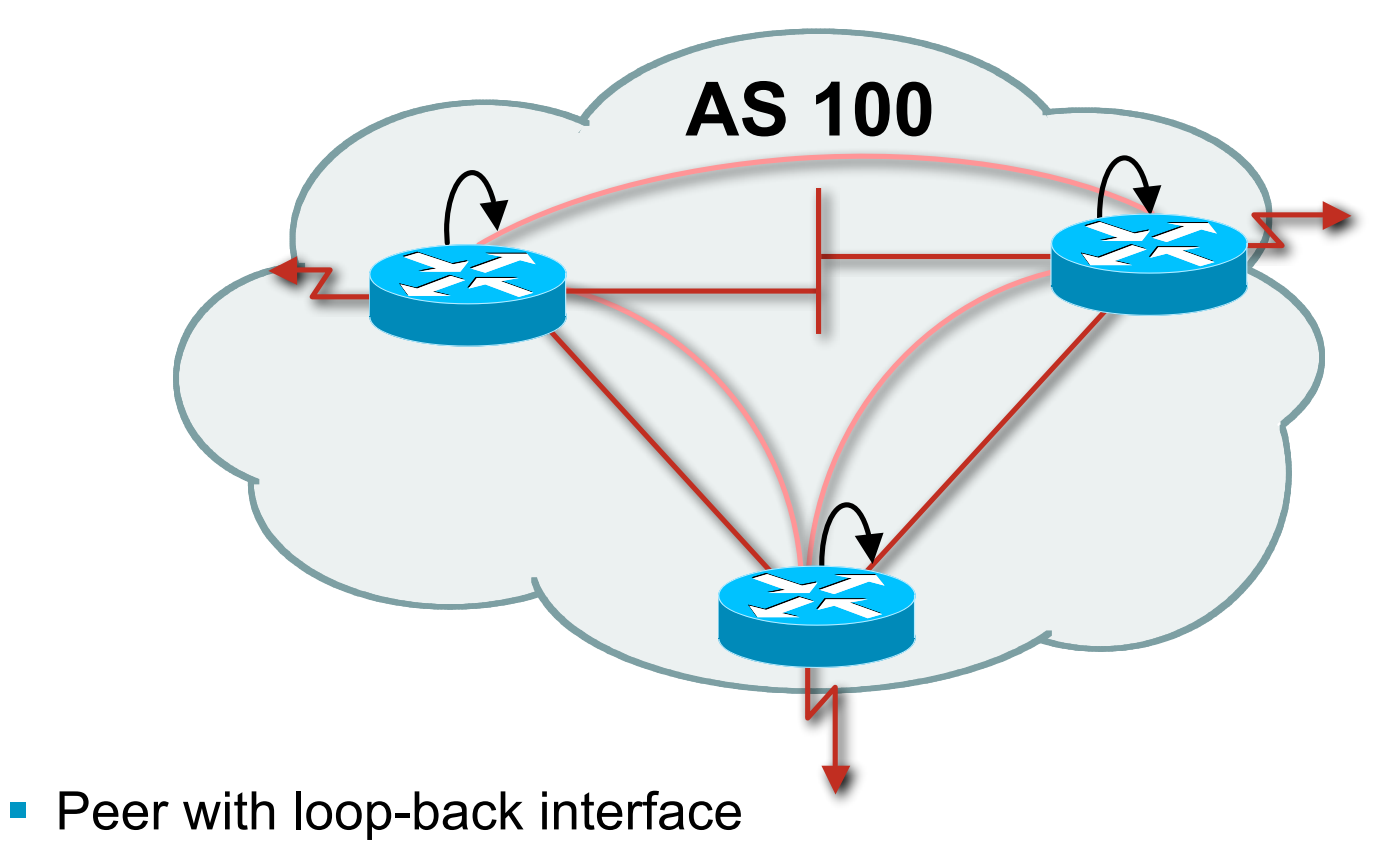

Loop-back interface does not go down – ever!

■ Do not want iBGP session to depend on state of a single interface or the physical topology

# allalla

#### BGP Attributes

**Information about BGP**

## **AS-Path**

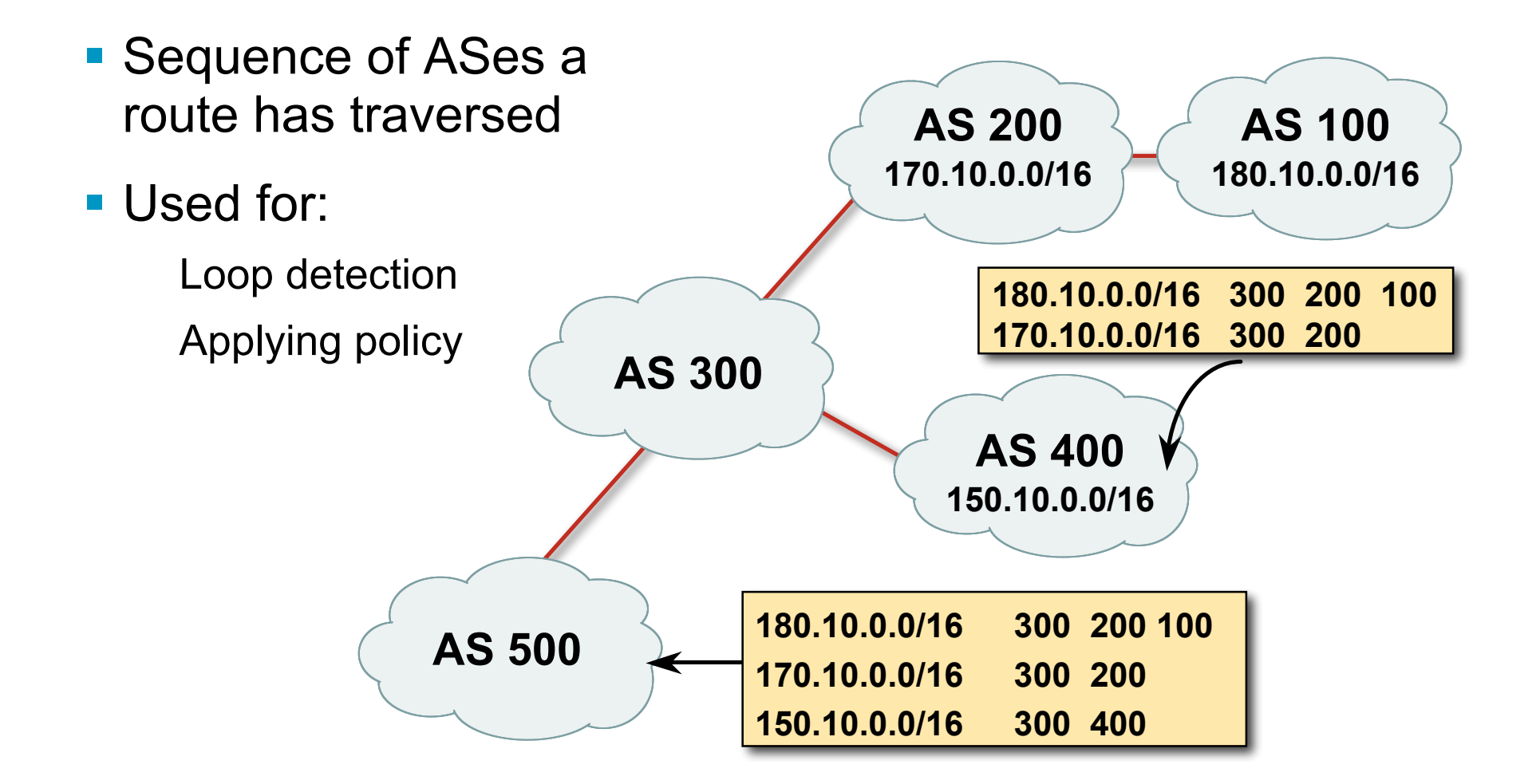

#### **AS-Path (with 16 and 32-bit ASNs)**

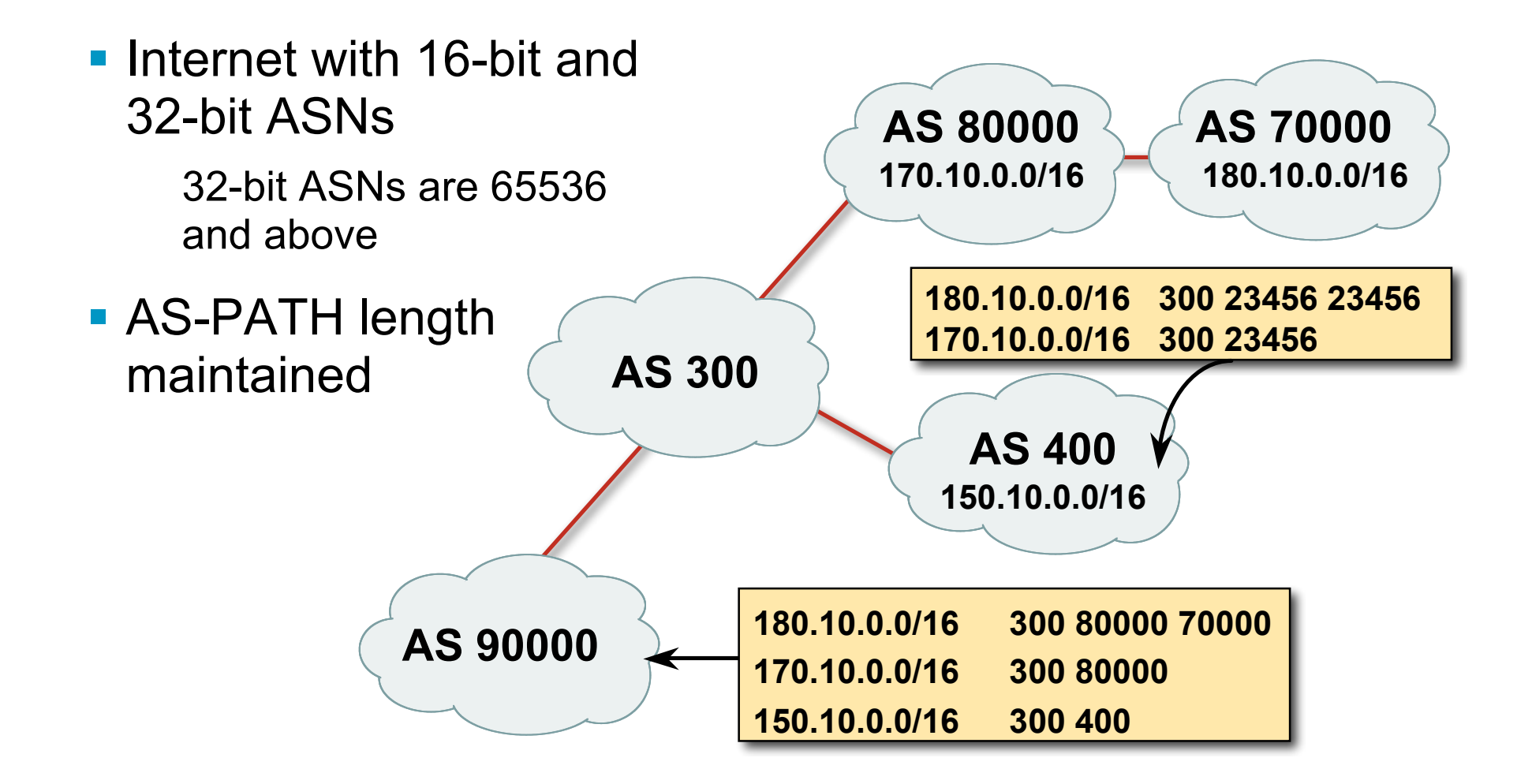

## **AS-Path loop detection**

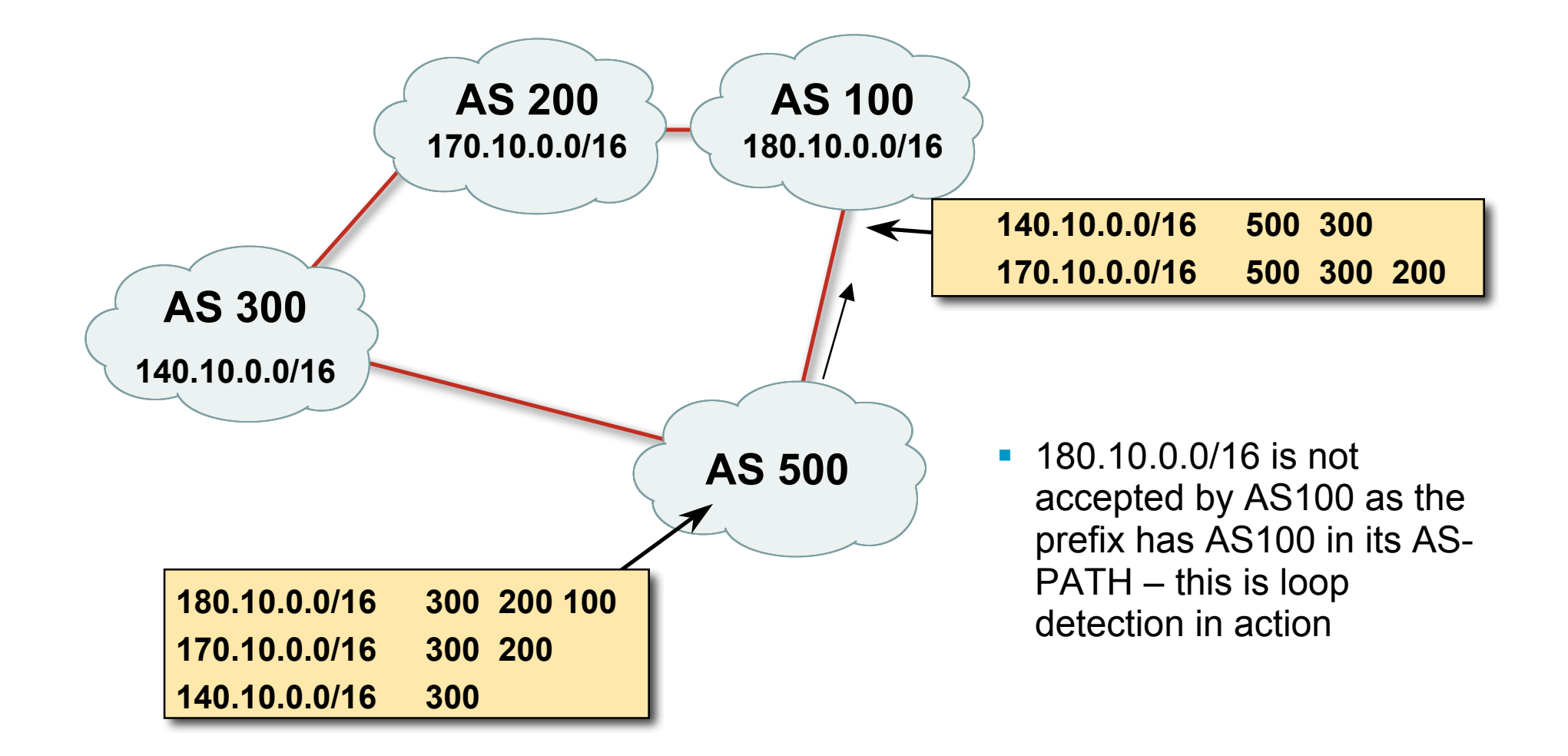

# **Next Hop**

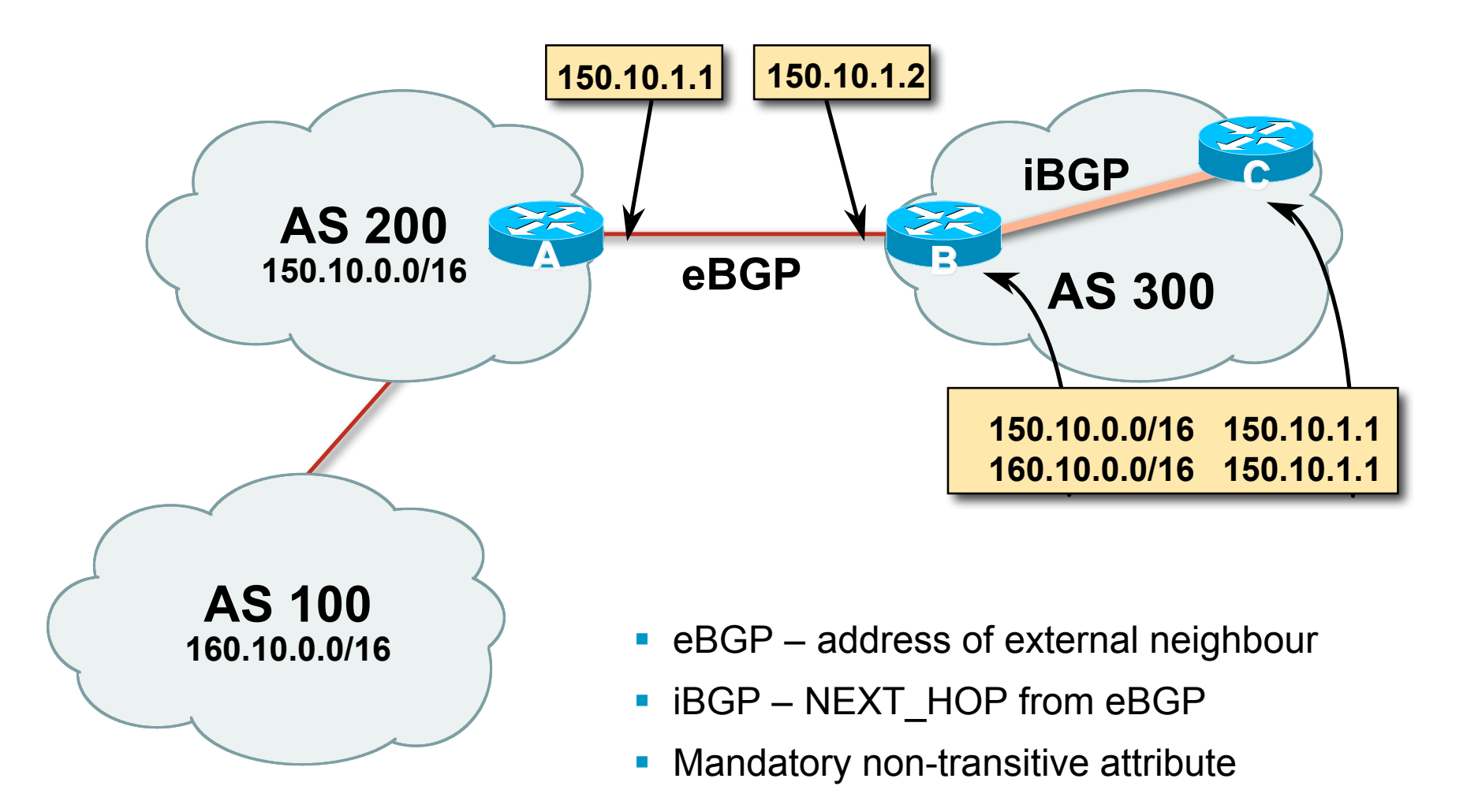

### **iBGP Next Hop**

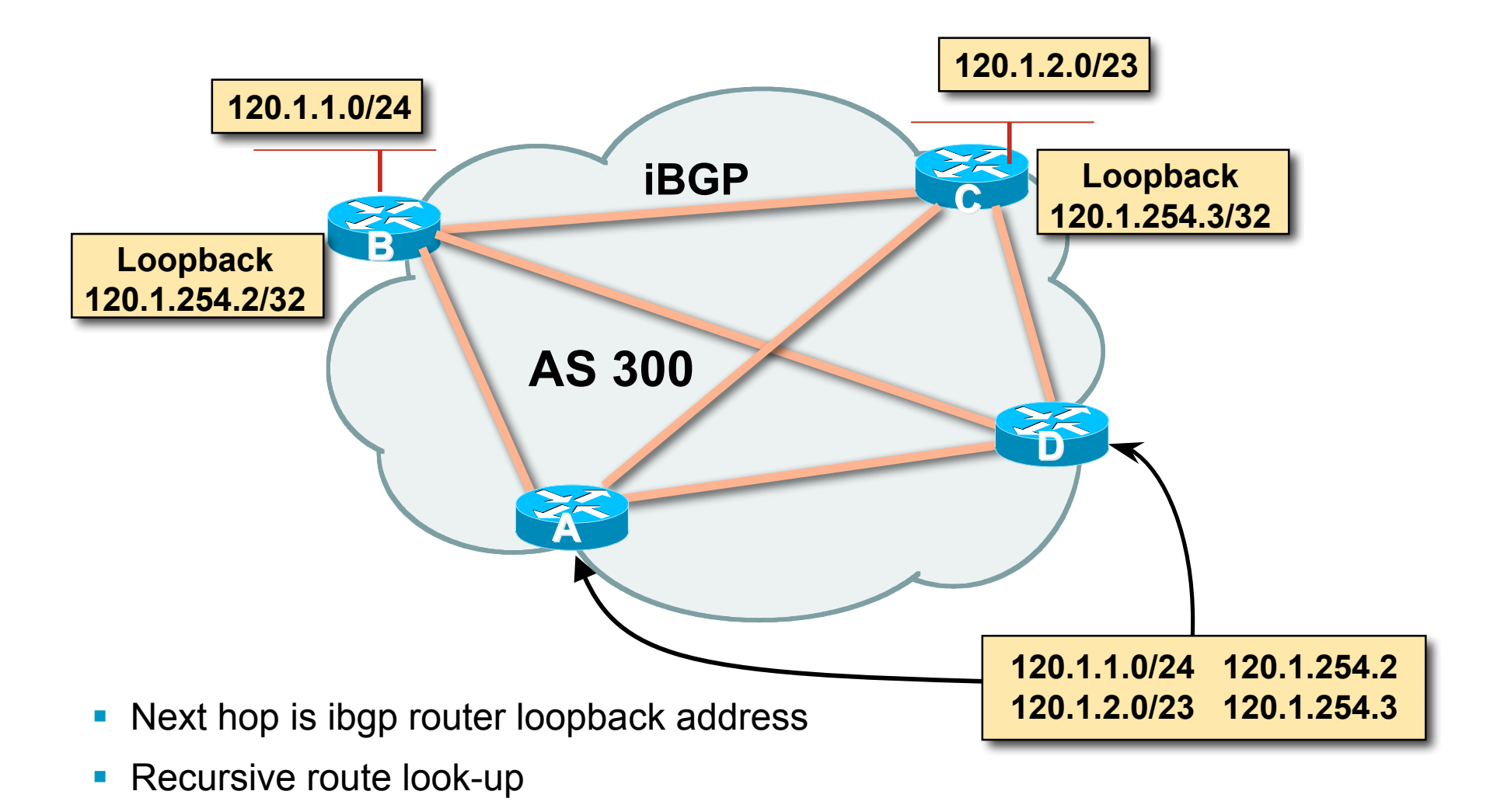

# **Third Party Next Hop**

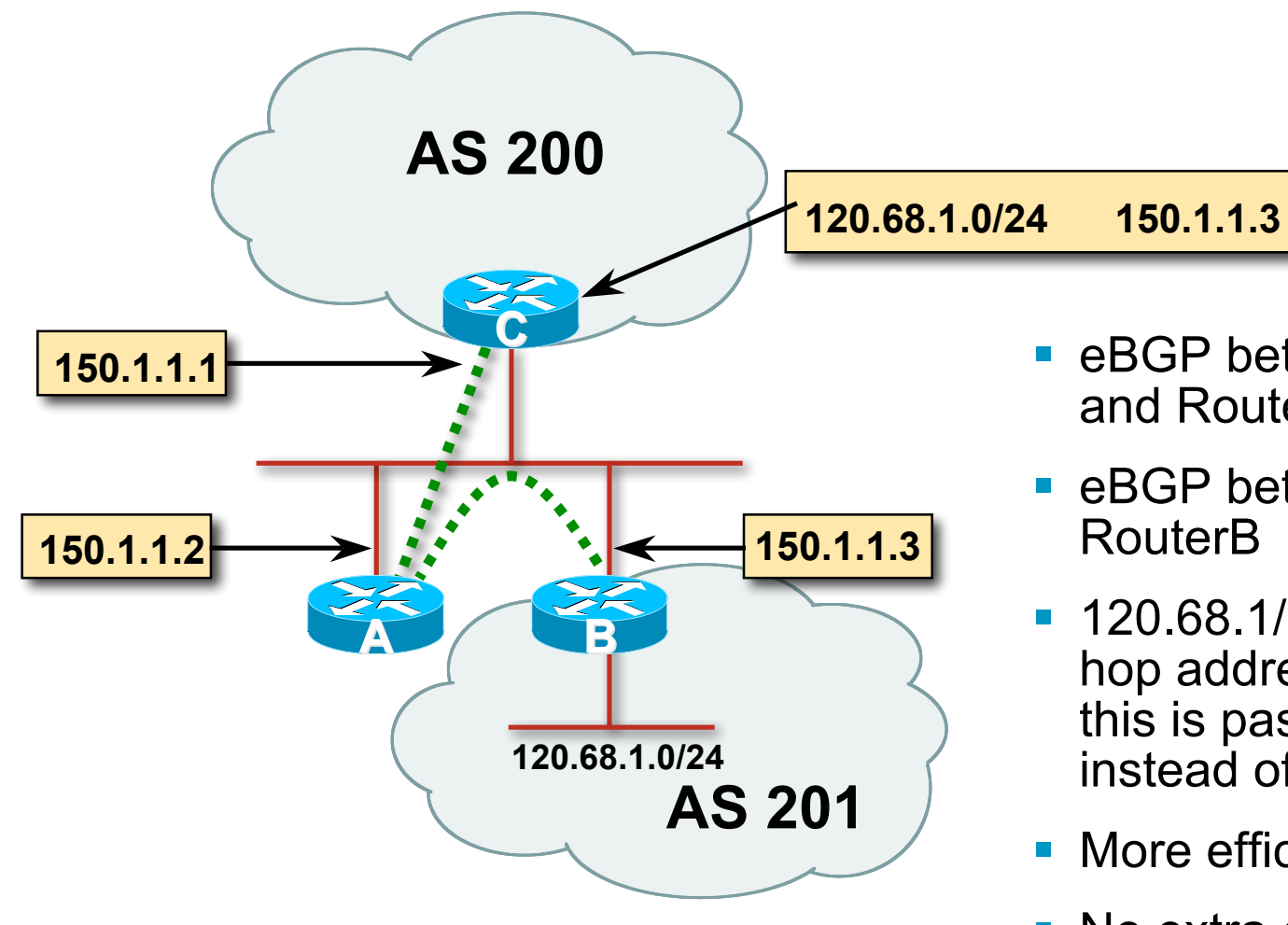

- **E** eBGP between Router A and Router C
- **E** eBGP between RouterA and
- **120.68.1/24 prefix has next** hop address of 150.1.1.3 – this is passed on to RouterC instead of 150.1.1.2
- **Nore efficient**
- **No extra config needed**

#### **Next Hop Best Practice**

■ BGP default is for external next-hop to be propagated unchanged to iBGP peers

This means that IGP has to carry external next-hops

Forgetting means external network is invisible

With many eBGP peers, it is unnecessary extra load on IGP

■ ISP Best Practice is to change external next-hop to be that of the local router

# **Next Hop (Summary)**

- **IGP should carry route to next hops**
- **Recursive route look-up**
- **Unlinks BGP from actual physical topology**
- Change external next hops to that of local router
- **Allows IGP to make intelligent forwarding decision**

# **Origin**

- **Conveys the origin of the prefix**
- **Historical attribute** Used in transition from EGP to BGP
- **Transitive and Mandatory Attribute**
- **Influences best path selection**
- **Three values: IGP, EGP, incomplete**

IGP – generated by BGP network statement

EGP – generated by EGP

incomplete – redistributed from another routing protocol

# **Aggregator**

- Conveys the IP address of the router or BGP speaker generating the aggregate route
- **Optional & transitive attribute**
- **Useful for debugging purposes**
- **Does not influence best path selection**

#### **Local Preference**

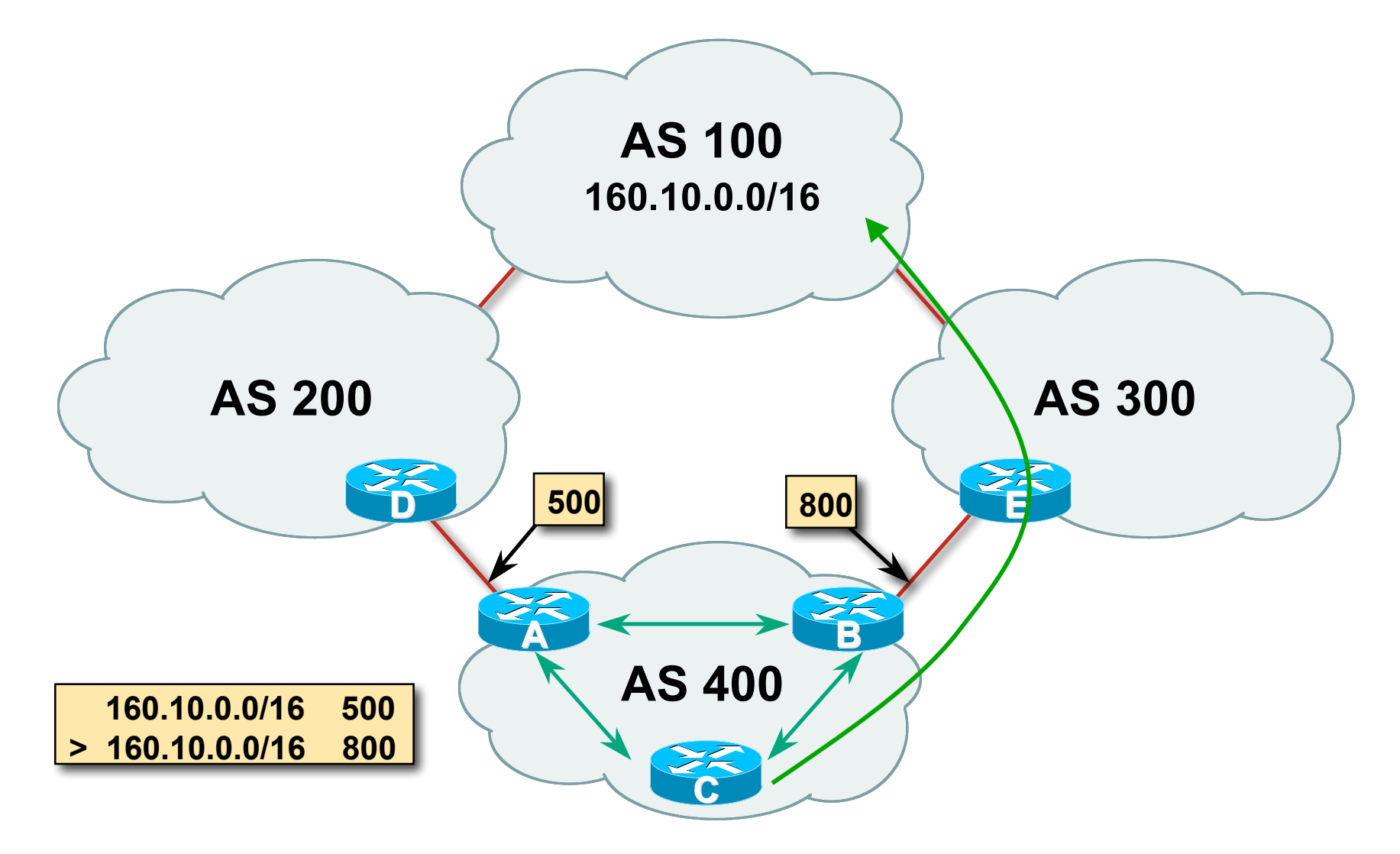

#### **Local Preference**

- **Non-transitive and optional attribute**
- **Local to an AS non-transitive** Default local preference is 100 (IOS)
- **Used to influence BGP path selection** determines best path for *outbound* traffic
- Path with highest local preference wins

#### **Multi-Exit Discriminator (MED)**

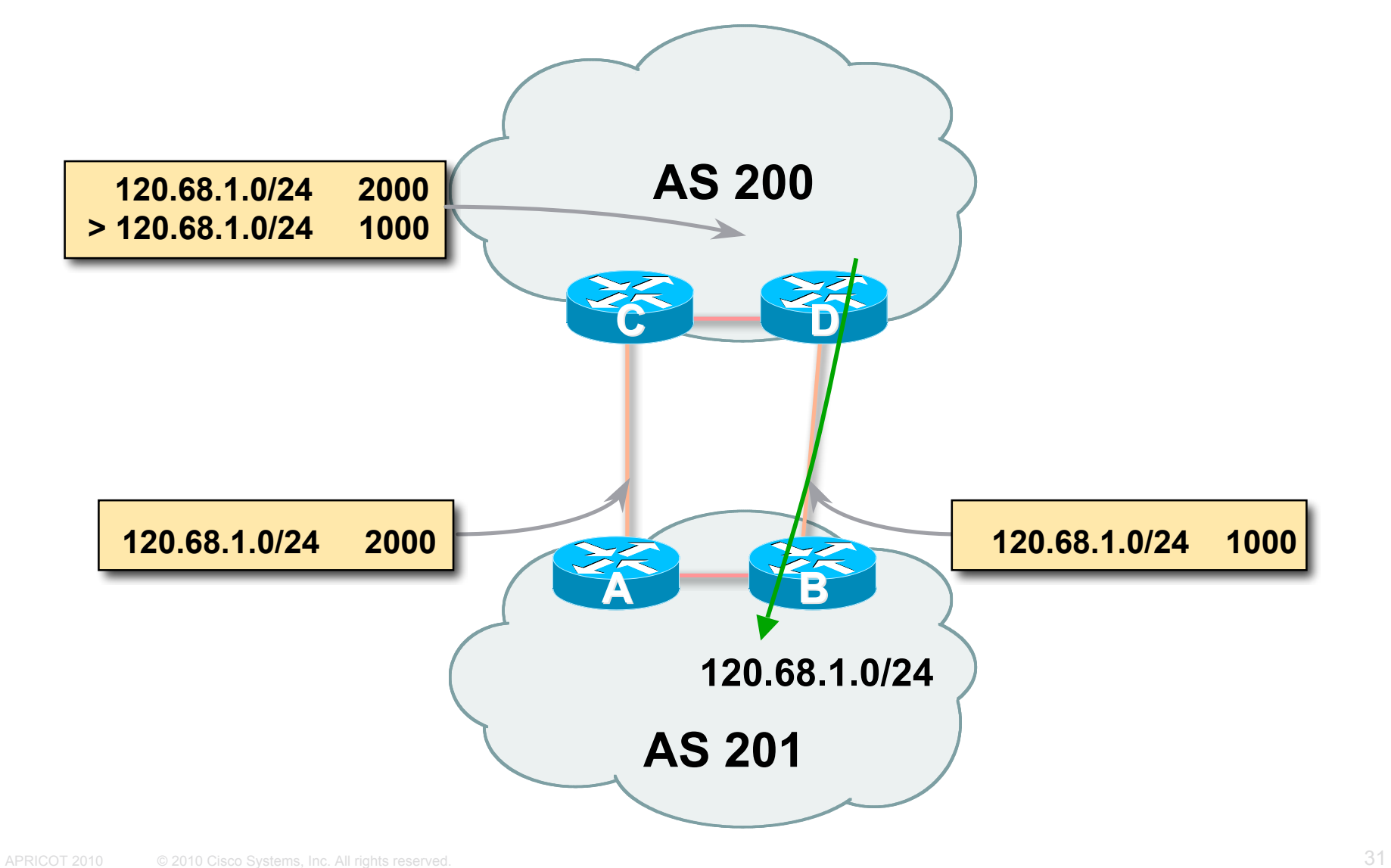

#### **Multi-Exit Discriminator**

- **Inter-AS** non-transitive & optional attribute
- Used to convey the relative preference of entry points determines best path for inbound traffic
- Comparable if paths are from same AS Implementations have a knob to allow comparisons of MEDs from different ASes
- **Path with lowest MED wins**
- Absence of MED attribute implies MED value of zero (RFC4271)

#### **Multi-Exit Discriminator "metric confusion"**

MED is non-transitive and optional attribute

Some implementations send learned MEDs to iBGP peers by default, others do not

Some implementations send MEDs to eBGP peers by default, others do not

**• Default metric varies according to vendor** implementation

Original BGP spec (RFC1771) made no recommendation

Some implementations said that absence of metric was equivalent to 0

Other implementations said that absence of metric was equivalent to  $2^{32}$ -1 (highest possible) or  $2^{32}$ -2

Potential for "metric confusion"

# **Community**

- Communities are described in RFC1997 Transitive and Optional Attribute
- 32 bit integer

Represented as two 16 bit integers (RFC1998) Common format is <local-ASN>:xx

0:0 to 0:65535 and 65535:0 to 65535:65535 are reserved

#### Used to group destinations

Each destination could be member of multiple communities

 Very useful in applying policies within and between ASes

# **Community Example (before)**

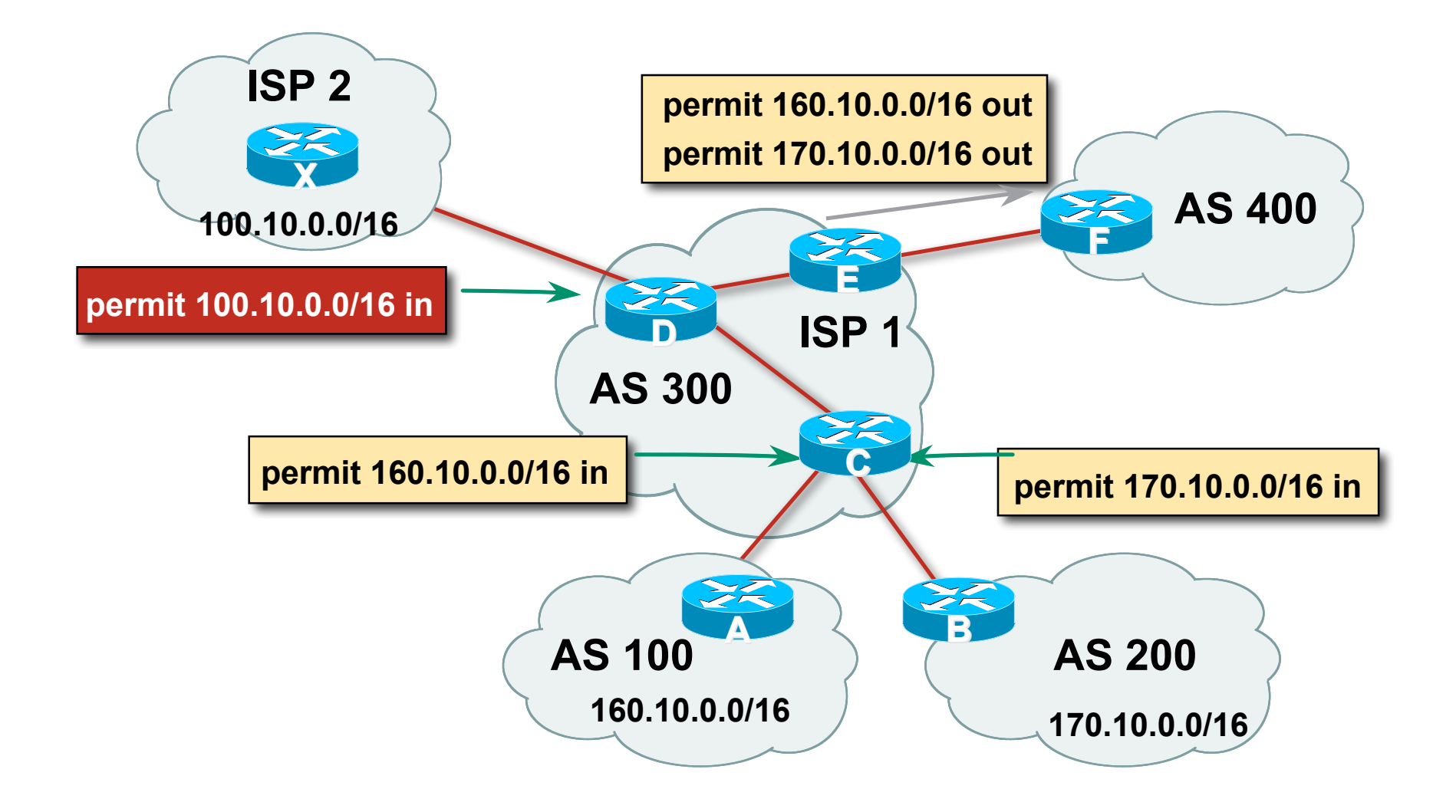

# **Community Example (after)**

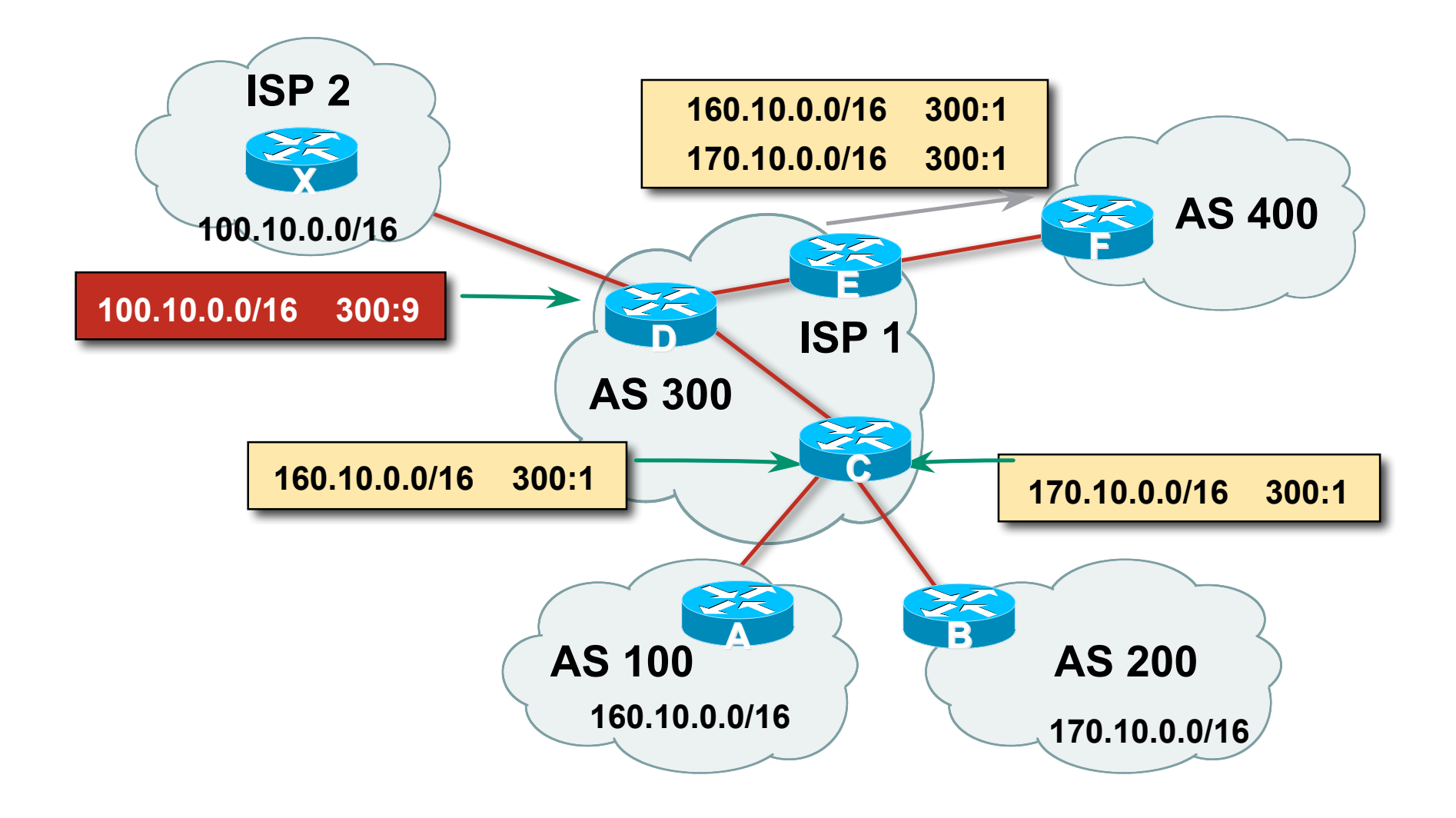
# **Well-Known Communities**

- Several well known communities www.iana.org/assignments/bgp-well-known-communities
- no-export 65535:65281

do not advertise to any eBGP peers

no-advertise 65535:65282

do not advertise to any BGP peer

no-export-subconfed 65535:65283

do not advertise outside local AS (only used with confederations)

no-peer 65535:65284

do not advertise to bi-lateral peers (RFC3765)

# **No-Export Community**

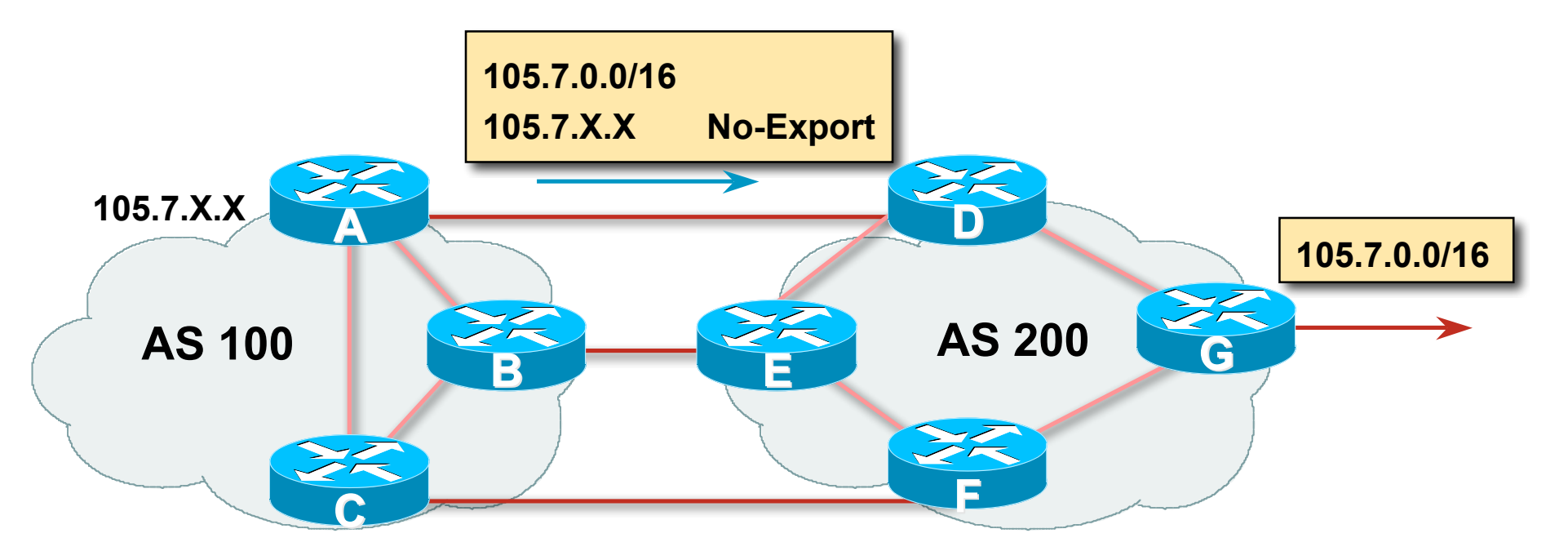

- **AS100 announces aggregate and subprefixes** Intention is to improve loadsharing by leaking subprefixes
- **Subprefixes marked with no-export community**
- Router G in AS200 does not announce prefixes with no-export community set

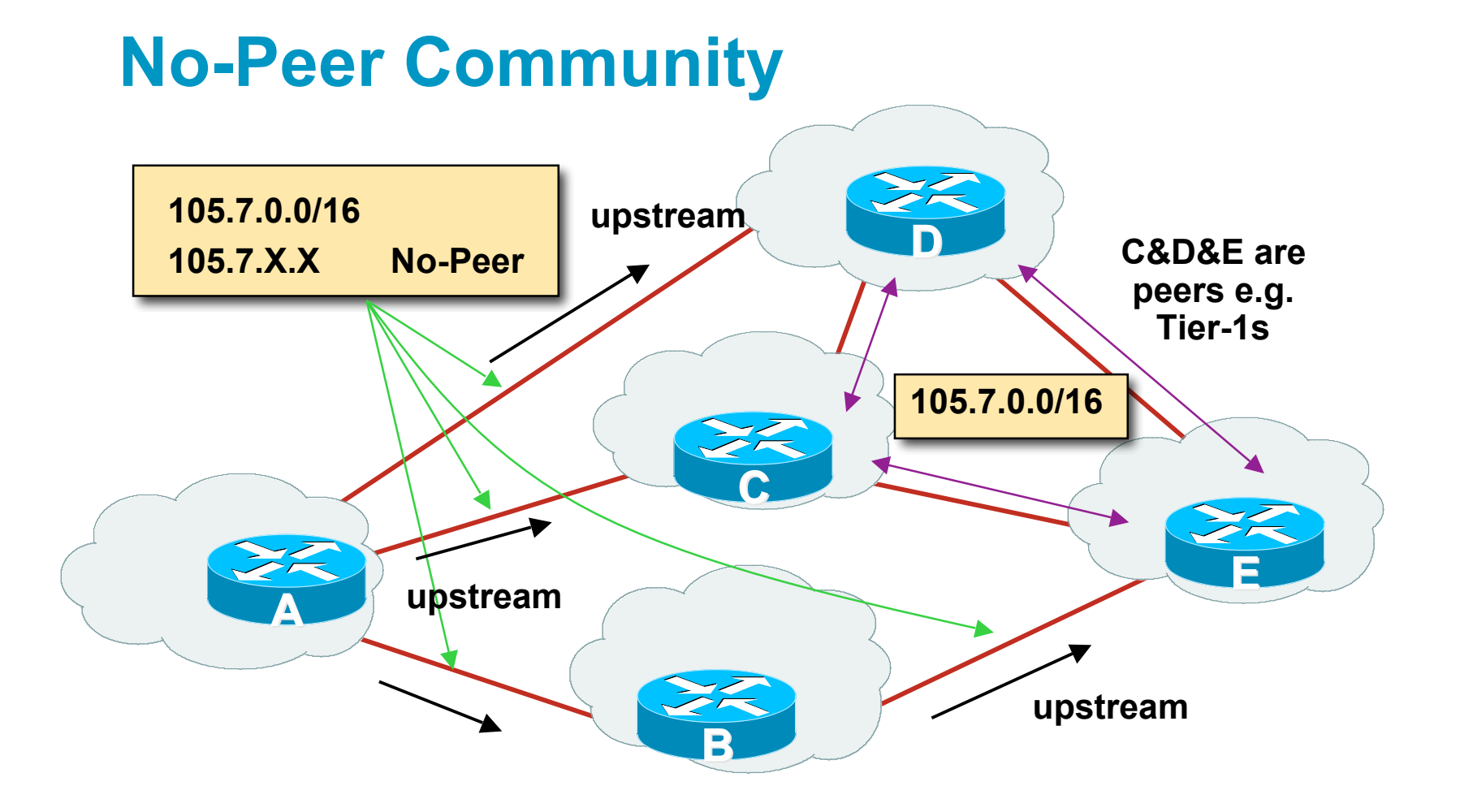

Sub-prefixes marked with no-peer community are not sent to bi-lateral peers

They are only sent to upstream providers

#### **Community Implementation details**

**Community is an optional attribute** 

Some implementations send communities to iBGP peers by default, some do not

Some implementations send communities to eBGP peers by default, some do not

Being careless can lead to community "confusion"

ISPs need consistent community policy within their own networks And they need to inform peers, upstreams and customers about their community expectations

# $1111111$ **CISCO**

#### BGP Path Selection Algorithm

**Why Is This the Best Path?**

# **BGP Path Selection Algorithm for IOS Part One**

- Do not consider path if no route to next hop
- Do not consider iBGP path if not synchronised (Cisco IOS only)
- **Highest weight (local to router)**
- **Highest local preference (global within AS)**
- **Prefer locally originated route**
- **Shortest AS path**

# **BGP Path Selection Algorithm for IOS Part Two**

- **Lowest origin code** IGP < EGP < incomplete
- Lowest Multi-Exit Discriminator (MED)

If bgp deterministic-med, order the paths before comparing

(BGP spec does not specify in which order the paths should be compared. This means best path depends on order in which the paths are compared.)

If bgp always-compare-med, then compare for all paths

otherwise MED only considered if paths are from the same AS (default)

# **BGP Path Selection Algorithm for IOS Part Three**

- **Prefer eBGP path over iBGP path**
- **Path with lowest IGP metric to next-hop**
- **Lowest router-id (originator-id for reflected routes)**
- **Shortest Cluster-List** 
	- Client **must** be aware of Route Reflector attributes!
- **Lowest neighbour IP address**

## **BGP Path Selection Algorithm**

- **In multi-vendor environments:** 
	- Make sure the path selection processes are understood for each brand of equipment
	- Each vendor has slightly different implementations, extra steps, extra features, etc
	- Watch out for possible MED confusion

# $1111111$ **CISCO**

# Applying Policy with BGP

**Controlling Traffic Flow & Traffic Engineering**

# **Applying Policy in BGP: Why?**

- Network operators rarely "plug in routers and go"
- **External relationships:** 
	- Control who they peer with
	- Control who they give transit to
	- Control who they get transit from
- **Traffic flow control:** 
	- Efficiently use the scarce infrastructure resources (external link load balancing)
	- Congestion avoidance
	- Terminology: Traffic Engineering

# **Applying Policy in BGP: How?**

- Policies are applied by:
	- Setting BGP attributes (local-pref, MED, AS-PATH, community), thereby influencing the path selection process
	- Advertising or Filtering prefixes
	- Advertising or Filtering prefixes according to ASN and AS-PATHs
	- Advertising or Filtering prefixes according to Community membership

# **Applying Policy with BGP: Tools**

 Most implementations have tools to apply policies to BGP:

Prefix manipulation/filtering

AS-PATH manipulation/filtering

Community Attribute setting and matching

**Implementations also have policy language which can** do various match/set constructs on the attributes of chosen BGP routes

# allalla

#### BGP Capabilities

**Extending BGP**

# **BGP Capabilities**

- **Documented in RFC2842**
- Capabilities parameters passed in BGP open message
- **Unknown or unsupported capabilities will result in** NOTIFICATION message
- Codes:

0 to 63 are assigned by IANA by IETF consensus 64 to 127 are assigned by IANA "first come first served" 128 to 255 are vendor specific

# **BGP Capabilities**

#### Current capabilities are:

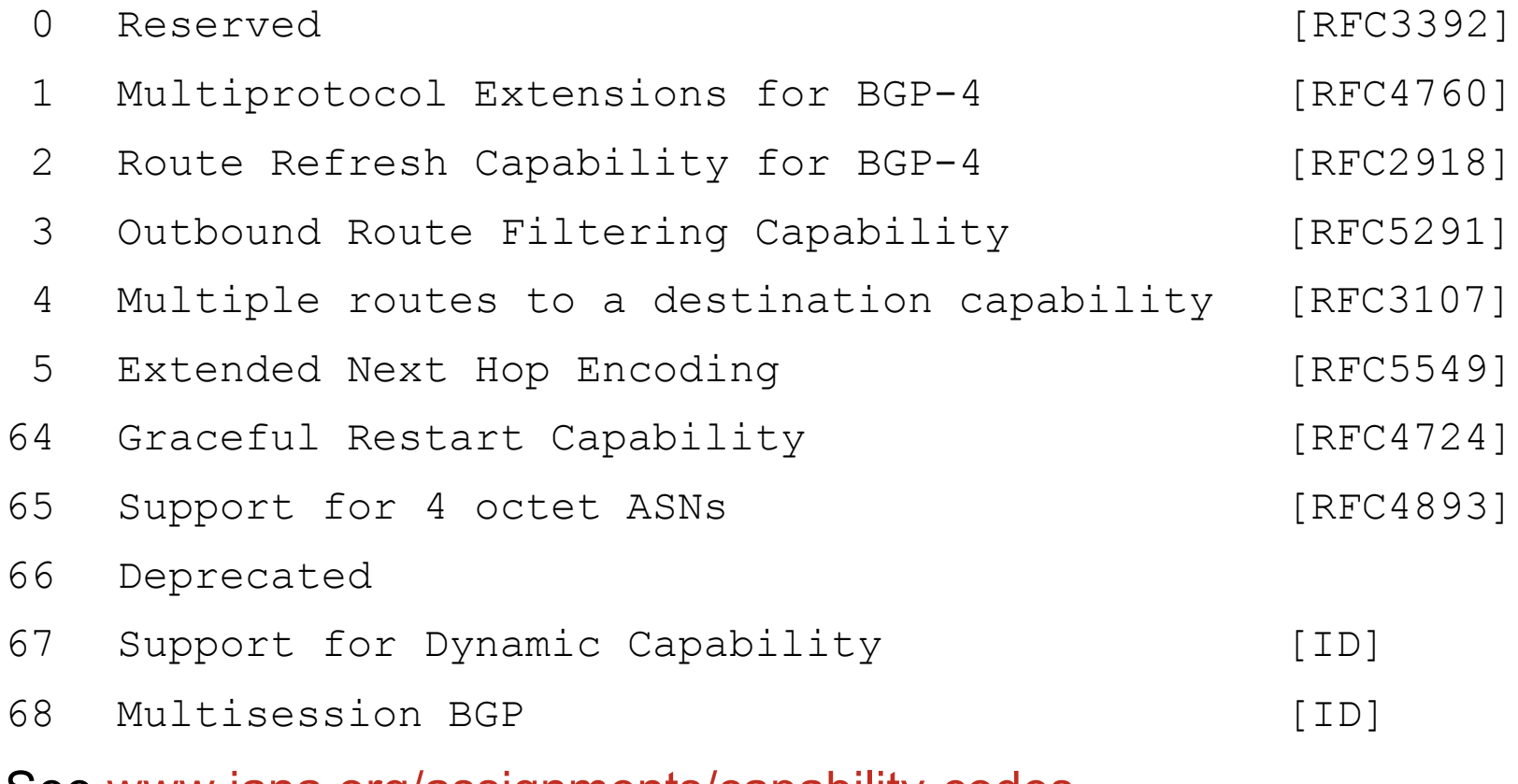

#### See www.iana.org/assignments/capability-codes

# **BGP Capabilities**

**• Multiprotocol extensions** 

This is a whole different world, allowing BGP to support more than IPv4 unicast routes

Examples include: v4 multicast, IPv6, v6 multicast, VPNs

Another tutorial (or many!)

- **Route refresh is a well known scaling technique** covered shortly
- 32-bit ASNs have recently arrived
- **The other capabilities are still in development or not** widely implemented or deployed yet

## **BGP for Internet Service Providers**

- **BGP Basics**
- **Scaling BGP**
- **Using Communities**
- **Deploying BGP in an ISP network**

# $11111111$ **CISCO**

# BGP Scaling Techniques

# **BGP Scaling Techniques**

**How does a service provider:** 

Scale the iBGP mesh beyond a few peers? Implement new policy without causing flaps and route churning? Keep the network stable, scalable, as well as simple?

# **BGP Scaling Techniques**

- Route Refresh
- Route Reflectors
- **Confederations**
- Deploying 4-byte ASNs

# $11111111$ **CISCO**

## Dynamic Reconfiguration

**Route Refresh**

#### **Route Refresh**

- **BGP** peer reset required after every policy change Because the router does not store prefixes which are rejected by policy
- **Hard BGP peer reset:**

Terminates BGP peering & Consumes CPU Severely disrupts connectivity for all networks

- Soft BGP peer reset (or Route Refresh):
	- BGP peering remains active
	- Impacts only those prefixes affected by policy change

## **Route Refresh Capability**

- **Facilitates non-disruptive policy changes**
- **For most implementations, no configuration is needed** Automatically negotiated at peer establishment
- **No additional memory is used**
- **Requires peering routers to support "route refresh** capability" – RFC2918

## **Dynamic Reconfiguration**

- Use Route Refresh capability if supported find out from the BGP neighbour status display Non-disruptive, "Good For the Internet"
- **If not supported, see if implementation has a** workaround
- Only hard-reset a BGP peering as a last resort

#### **Consider the impact to be equivalent to a router reboot**

# **CISCO**

#### Route Reflectors

**Scaling the iBGP mesh**

# **Scaling iBGP mesh**

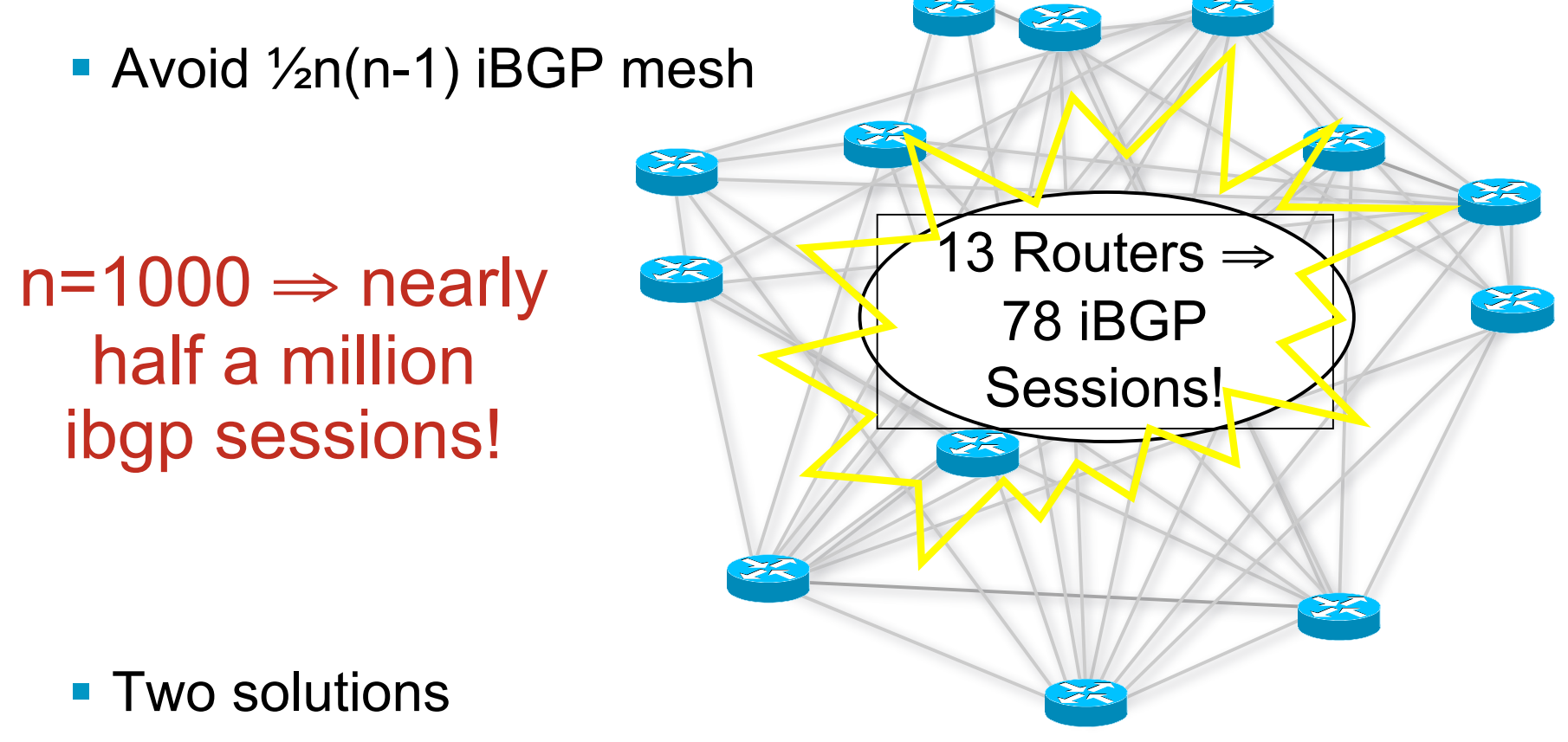

Route reflector – simpler to deploy and run

Confederation – more complex, has corner case advantages

# **Route Reflector: Principle**

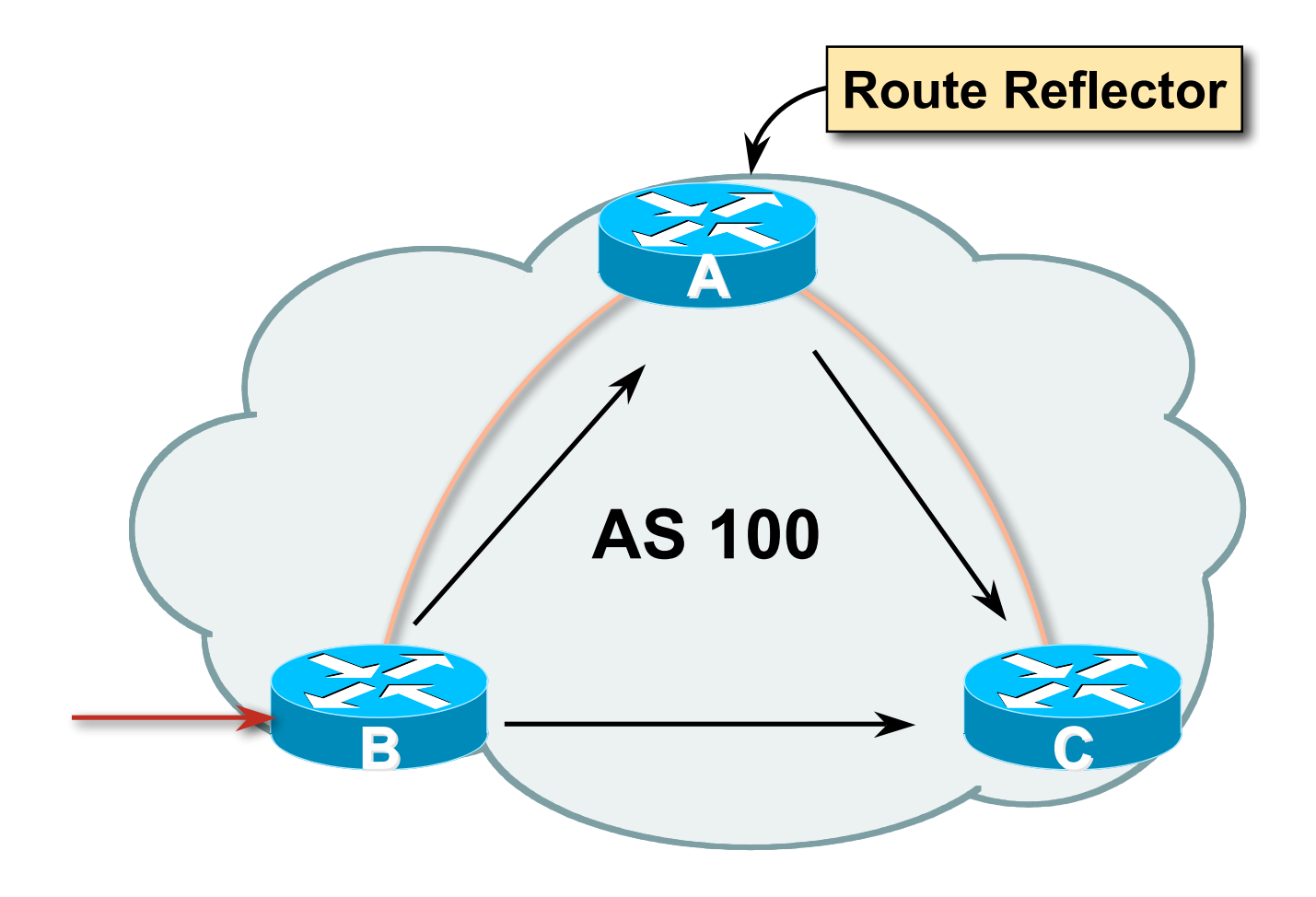

#### **Route Reflector**

- Reflector receives path from clients and non-clients
- Selects best path
- **If best path is from client,** reflect to other clients and non-clients
- **If best path is from** non-client, reflect to clients only
- Non-meshed clients
- Described in RFC4456

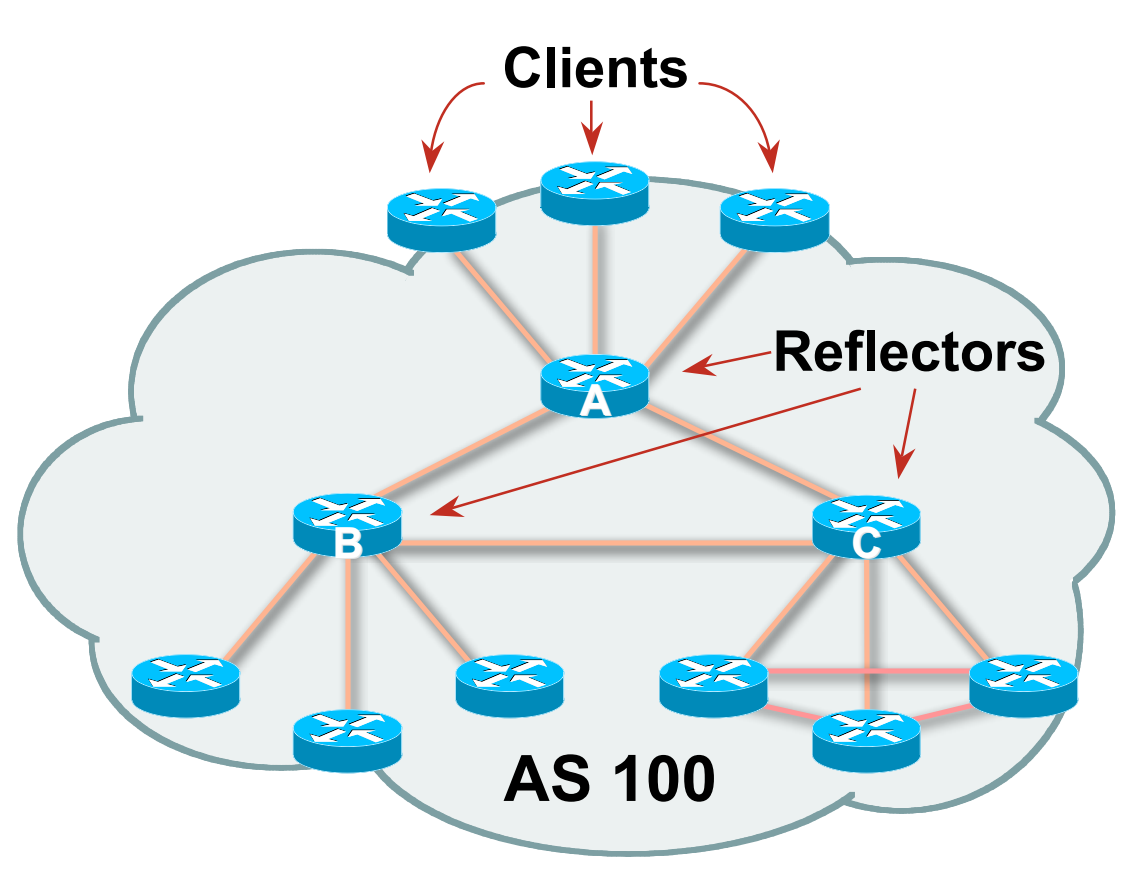

#### **Route Reflector: Topology**

- **Divide the backbone into multiple clusters**
- **At least one route reflector and few clients per cluster**
- **Route reflectors are fully meshed**
- Clients in a cluster could be fully meshed
- **Single IGP to carry next hop and local routes**

#### **Route Reflector: Loop Avoidance**

#### • Originator ID attribute

Carries the RID of the originator of the route in the local AS (created by the RR)

#### • Cluster list attribute

The local cluster-id is added when the update is sent by the RR

Best to set cluster-id is from router-id (address of loopback)

(Some ISPs use their own cluster-id assignment strategy – but needs to be well documented!)

#### **Route Reflector: Redundancy**

 Multiple RRs can be configured in the same cluster – not advised!

All RRs in the cluster must have the same cluster-id (otherwise it is a different cluster)

A router may be a client of RRs in different clusters

Common today in ISP networks to overlay two clusters – redundancy achieved that way

 $\rightarrow$  Each client has two RRs = redundancy

#### **Route Reflector: Redundancy**

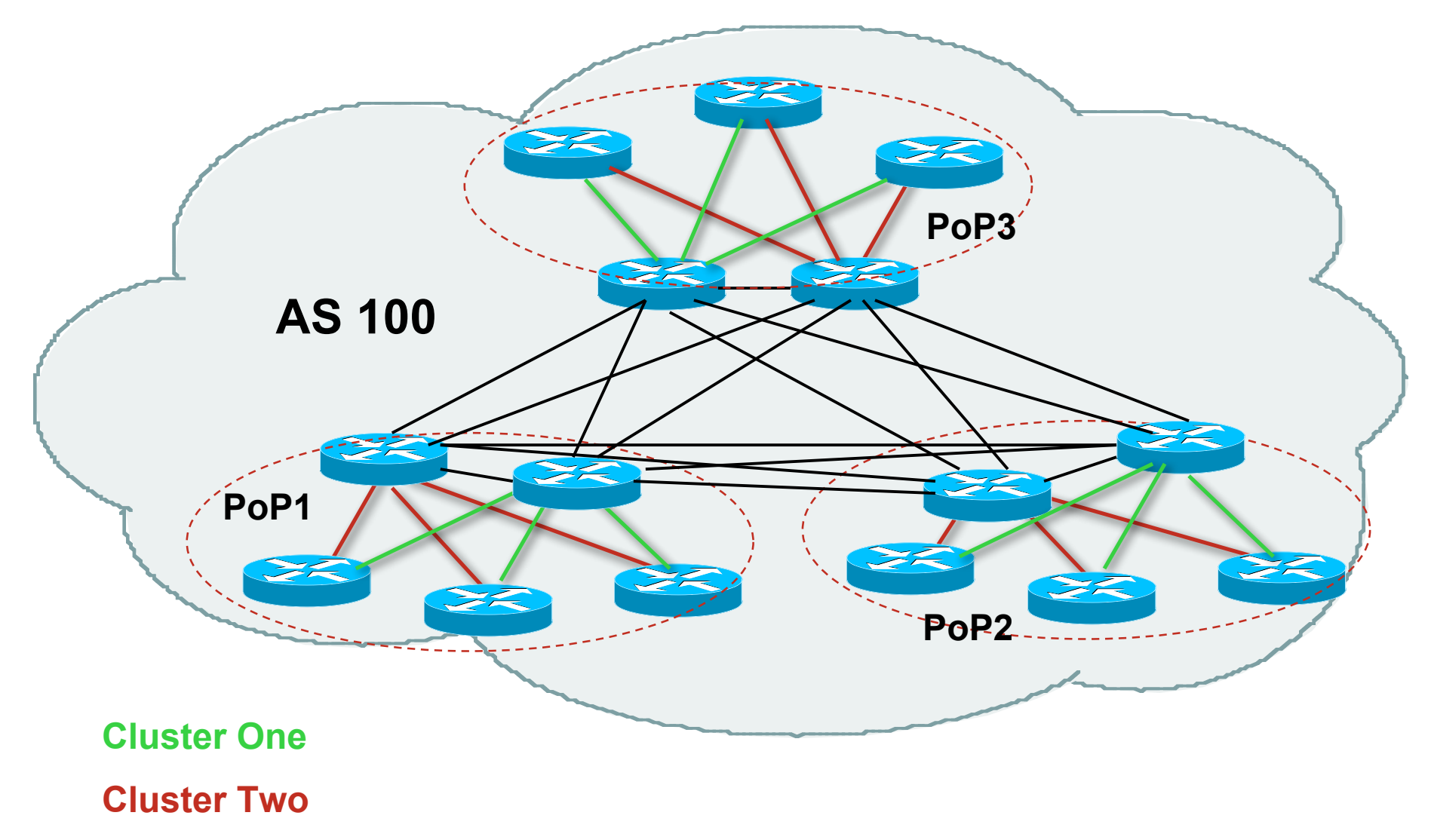

#### **Route Reflector: Benefits**

- **Solves iBGP mesh problem**
- Packet forwarding is not affected
- **Normal BGP speakers co-exist**
- **Multiple reflectors for redundancy**
- **Easy migration**
- **Multiple levels of route reflectors**

#### **Route Reflector: Deployment**

**• Where to place the route reflectors?** 

Always follow the physical topology!

This will guarantee that the packet forwarding won't be affected

- **Typical ISP network:** 
	- PoP has two core routers
	- Core routers are RR for the PoP
	- Two overlaid clusters

#### **Route Reflector: Migration**

**Typical ISP network:** 

Core routers have fully meshed iBGP Create further hierarchy if core mesh too big Split backbone into regions

#### **Configure one cluster pair at a time** Eliminate redundant iBGP sessions Place maximum one RR per cluster Easy migration, multiple levels
#### **Route Reflector: Migration**

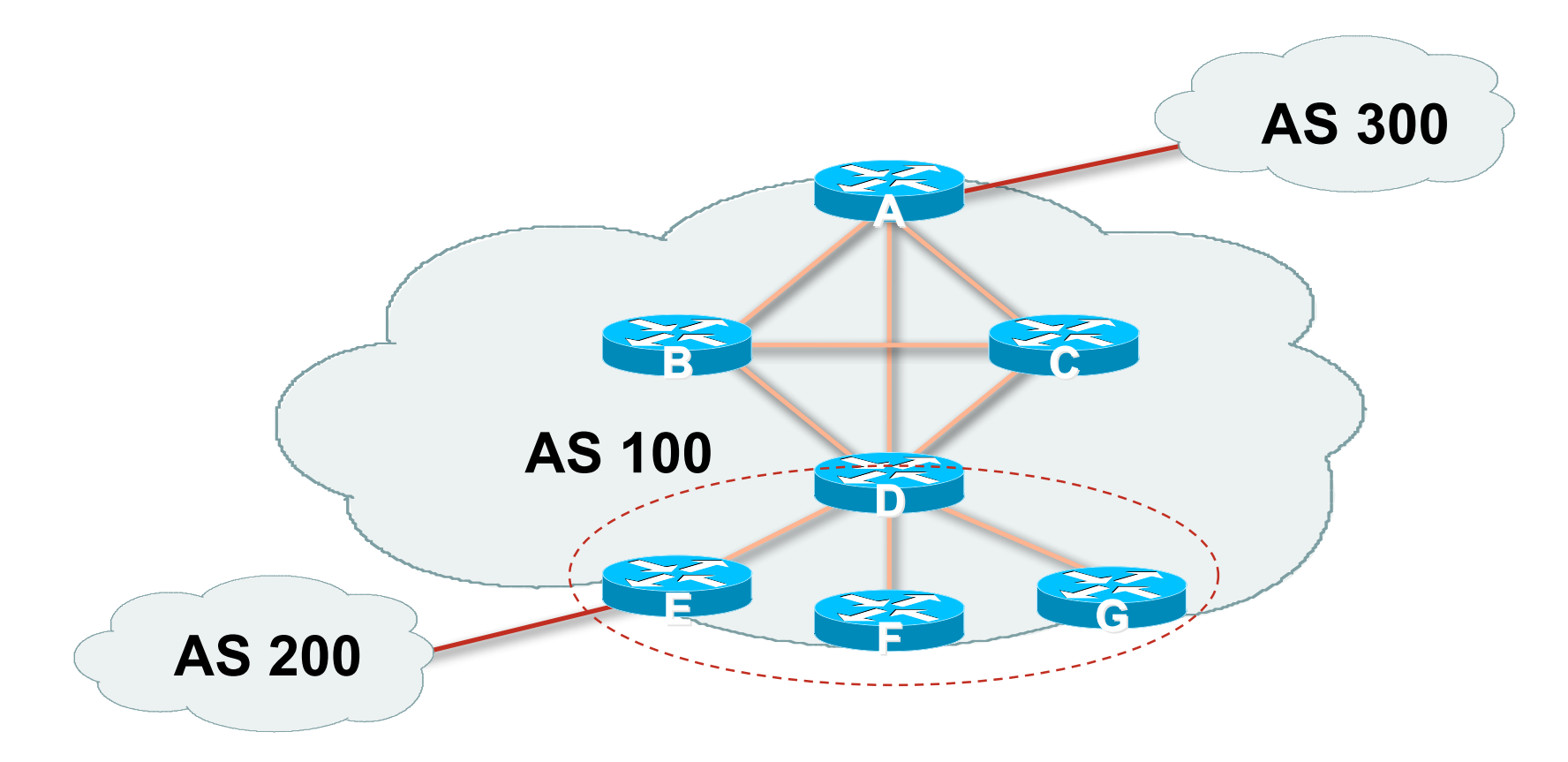

Migrate small parts of the network, one part at a time

# allalla

#### BGP Confederations

#### **Confederations**

**Divide the AS into sub-AS** 

eBGP between sub-AS, but some iBGP information is kept

Preserve NEXT\_HOP across the sub-AS (IGP carries this information)

Preserve LOCAL\_PREF and MED

- **Usually a single IGP**
- **Described in RFC5065**

## **Confederations (Cont.)**

■ Visible to outside world as single AS – "Confederation Identifier"

Each sub-AS uses a number from the private AS range (64512- 65534)

**E** iBGP speakers in each sub-AS are fully meshed

The total number of neighbours is reduced by limiting the full mesh requirement to only the peers in the sub-AS

Can also use Route-Reflector within sub-AS

#### **Confederations**

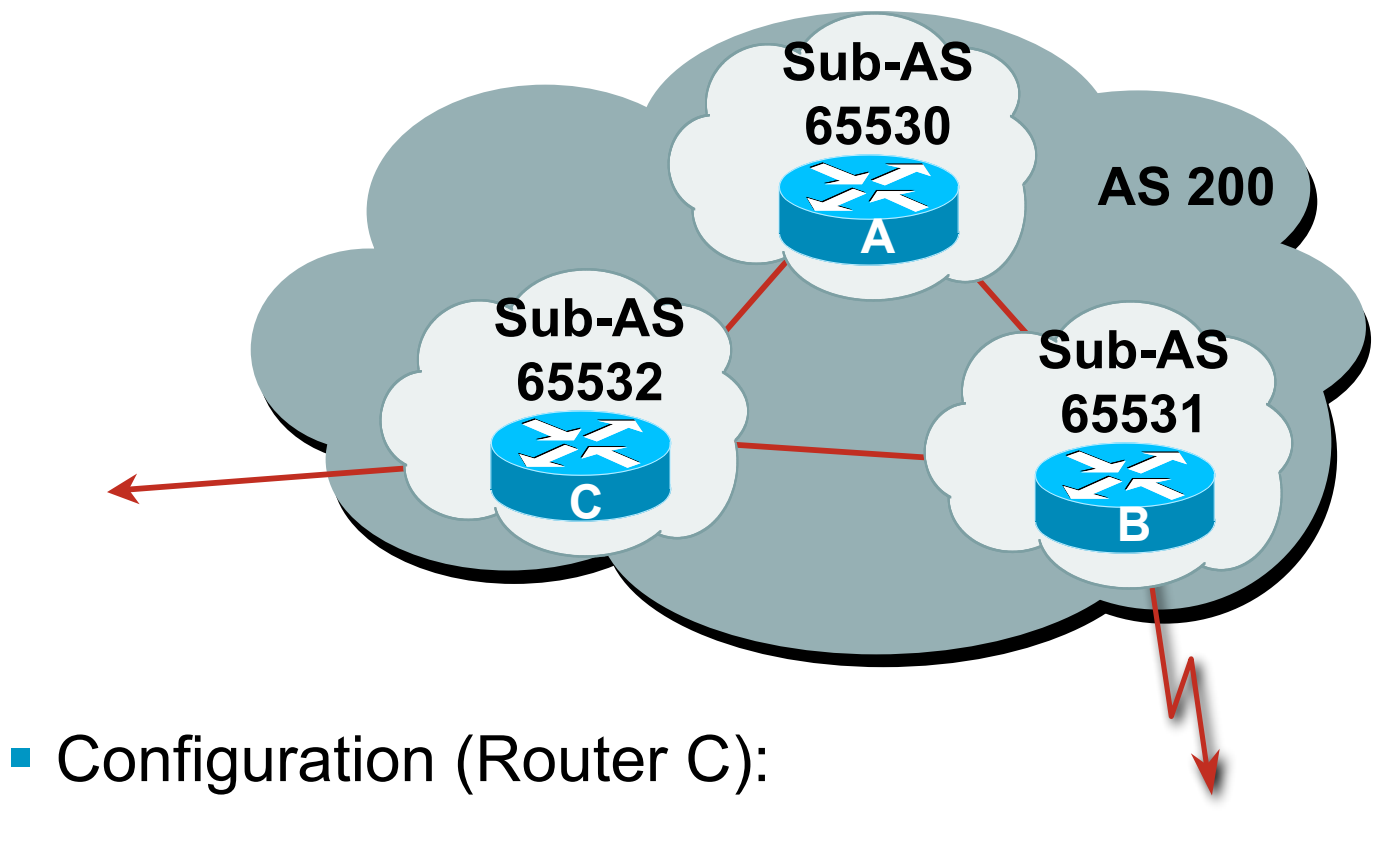

router bgp 65532 bgp confederation identifier 200 bgp confederation peers 65530 65531 neighbor 141.153.12.1 remote-as 65530 neighbor 141.153.17.2 remote-as 65531

#### **Confederations: AS-Sequence**

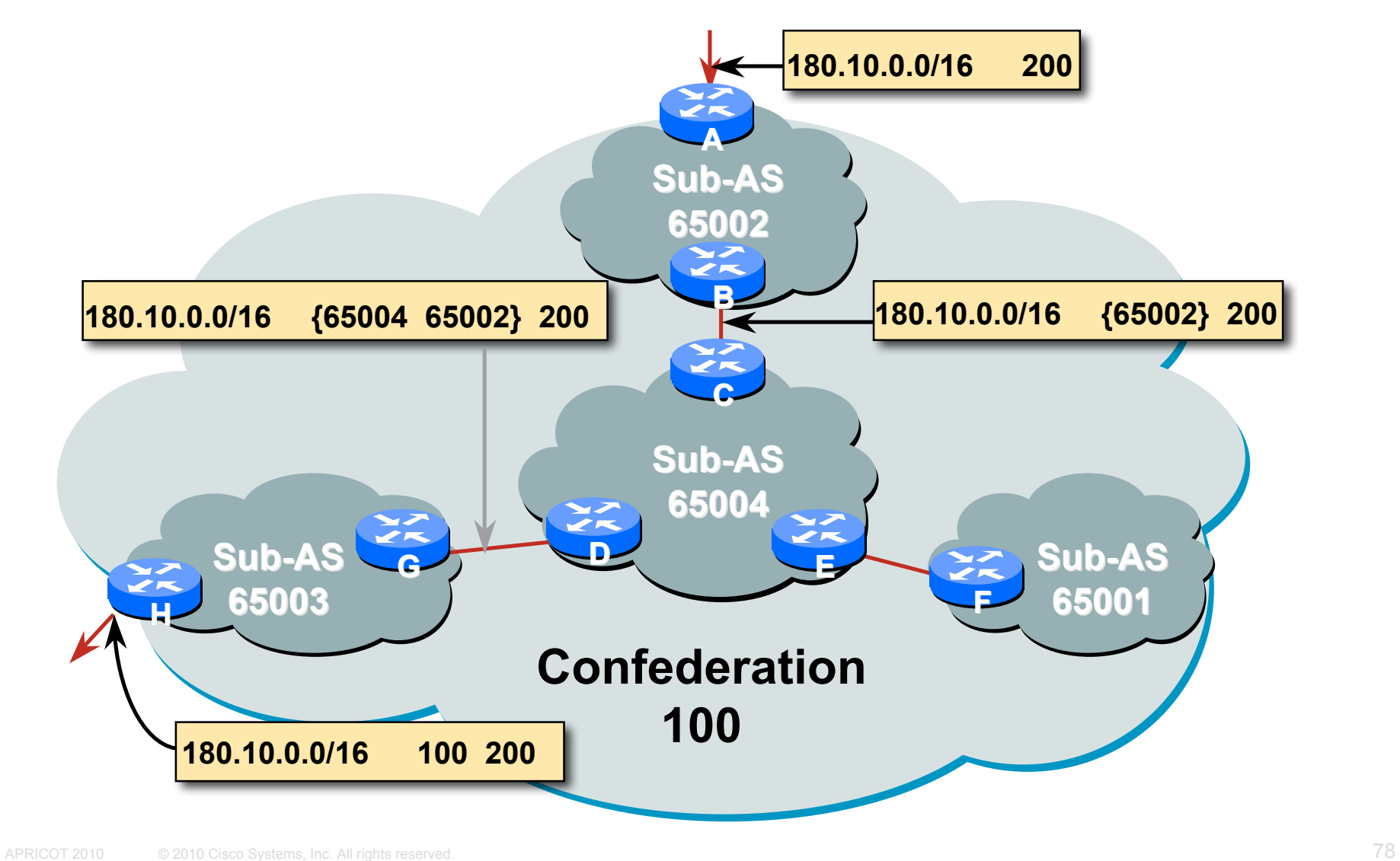

#### **Route Propagation Decisions**

Same as with "normal" BGP:

From peer in same sub-AS  $\rightarrow$  only to external peers

From external peers  $\rightarrow$  to all neighbors

**External peers**" refers to

Peers outside the confederation

Peers in a different sub-AS

Preserve LOCAL\_PREF, MED and NEXT\_HOP

#### **RRs or Confederations**

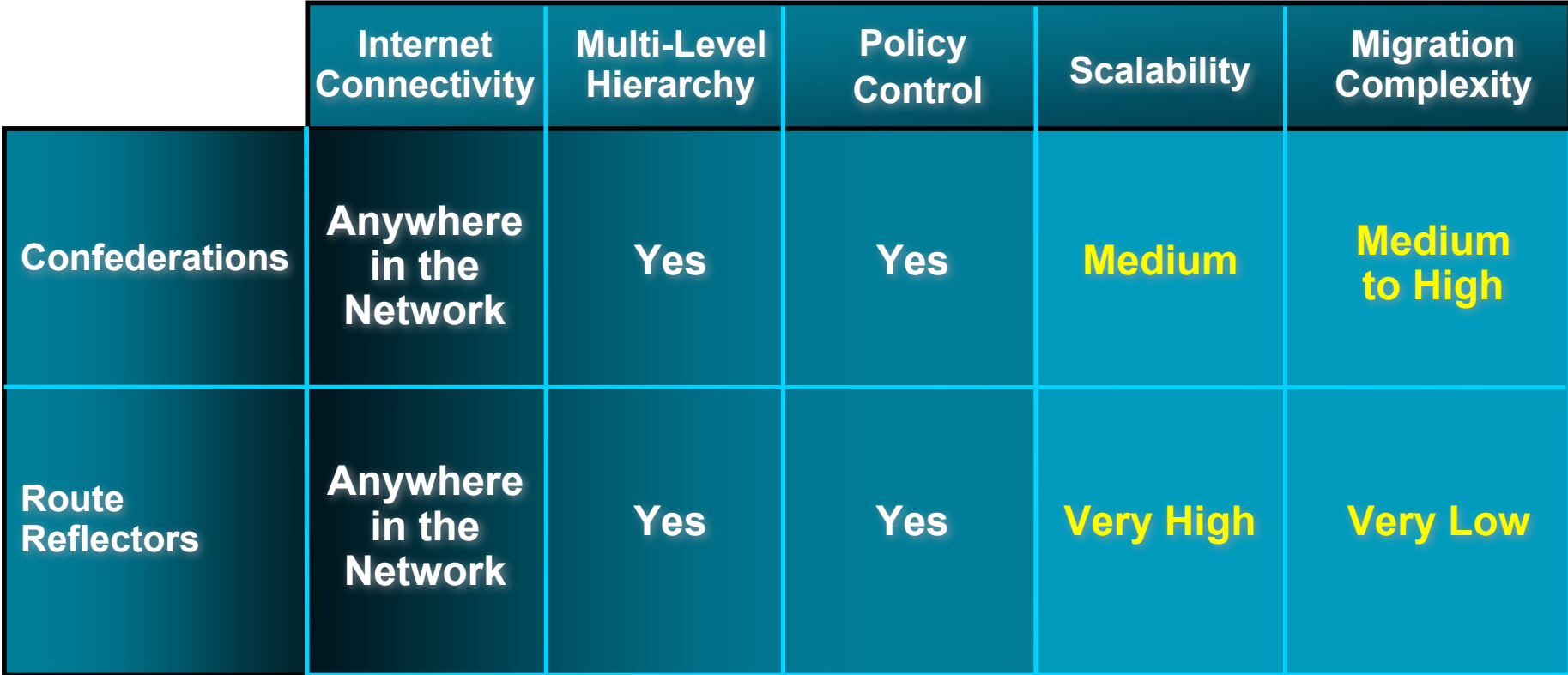

#### **Most new service provider networks now deploy Route Reflectors from Day One**

#### **More points about Confederations**

■ Can ease "absorbing" other ISPs into you ISP – e.g., if one ISP buys another

Or can use AS masquerading feature available in some implementations to do a similar thing

 Can use route-reflectors with confederation sub-AS to reduce the sub-AS iBGP mesh

## $||||||||||||||||$ **CISCO**

#### Deploying 32-bit ASNs

**How to support customers using the extended ASN range**

#### **32-bit ASNs**

**Standards documents** Description of 32-bit ASNs www.rfc-editor.org/rfc/rfc4893.txt Textual representation www.rfc-editor.org/rfc/rfc5396.txt New extended community

www.rfc-editor.org/rfc/rfc5668.txt

 AS 23456 is reserved as interface between 16-bit and 32-bit ASN world

## **32-bit ASNs – terminology**

#### ■ 16-bit ASNs

Refers to the range 0 to 65535

#### ■ 32-bit ASNs

Refers to the range 65536 to 4294967295 (or the extended range)

#### ■ 32-bit ASN pool

Refers to the range 0 to 4294967295

## **Getting a 32-bit ASN**

**Sample RIR policy** 

www.apnic.net/docs/policy/asn-policy.html

**From 1st January 2007** 

32-bit ASNs were available on request

- **From 1st January 2009** 
	- 32-bit ASNs were assigned by default
	- 16-bit ASNs were only available on request
- From 1st January 2010

No distinction – ASNs assigned from the 32-bit pool

#### **Representation**

- Representation of 0-4294967295 ASN range
	- Most operators favour traditional format (asplain)
	- A few prefer dot notation (X.Y):
		- asdot for 65536-4294967295, e.g 2.4
		- asdot+ for 0-4294967295, e.g 0.64513
	- **But regular expressions will have to be completely rewritten for asdot and asdot+ !!!**
- For example:
	- ^[0-9]+\$ matches any ASN (16-bit and asplain)
	- This and equivalents extensively used in BGP multihoming configurations for traffic engineering
- **Equivalent regexp for asdot is:**  $\sqrt{(0-9]+)(0-9]+}\.$  [0-9]+)\$
- Equivalent regexp for asdot+ is:  $\sqrt{0-9}$  + \.  $[0-9]+$ \$

#### **Changes**

- 32-bit ASNs are backwardly compatible with 16-bit ASNs
- **There is no flag day**
- **You do NOT need to:** 
	- Throw out your old routers
	- Replace your 16-bit ASN with a 32-bit ASN
- You do need to be aware that:
	- Your customers will come with 32-bit ASNs
	- ASN 23456 is not a bogon!
	- You will need a router supporting 32-bit ASNs to use a 32-bit ASN locally
- **If you have a proper BGP implementation, 32-bit ASNs will be** transported silently across your network

#### **How does it work?**

- **If local router and remote router supports 32-bit ASNs** BGP peering is configured as normal using the 32-bit ASN
- **If local router and remote router does not support 32-bit** ASNs

BGP peering can only use a 16-bit ASN

**If local router only supports 16-bit ASN and remote** router/network has a 32-bit ASN

Compatibility mode is initiated…

## **Compatibility Mode:**

- Local router only supports 16-bit ASN and remote router uses 32 bit ASN
- BGP peering initiated:

Remote asks local if 32-bit supported (BGP capability negotiation) When local says "no", remote then presents AS23456 Local needs to be configured to peer with remote using AS23456

■ BGP peering initiated (cont):

BGP session established using AS23456

32-bit ASN included in a new BGP attribute called AS4\_PATH

(as opposed to AS\_PATH for 16-bit ASNs)

**Result:** 

16-bit ASN world sees 16-bit ASNs and 23456 standing in for 32-bit ASNs

32-bit ASN world sees 16 and 32-bit ASNs

#### **Example:**

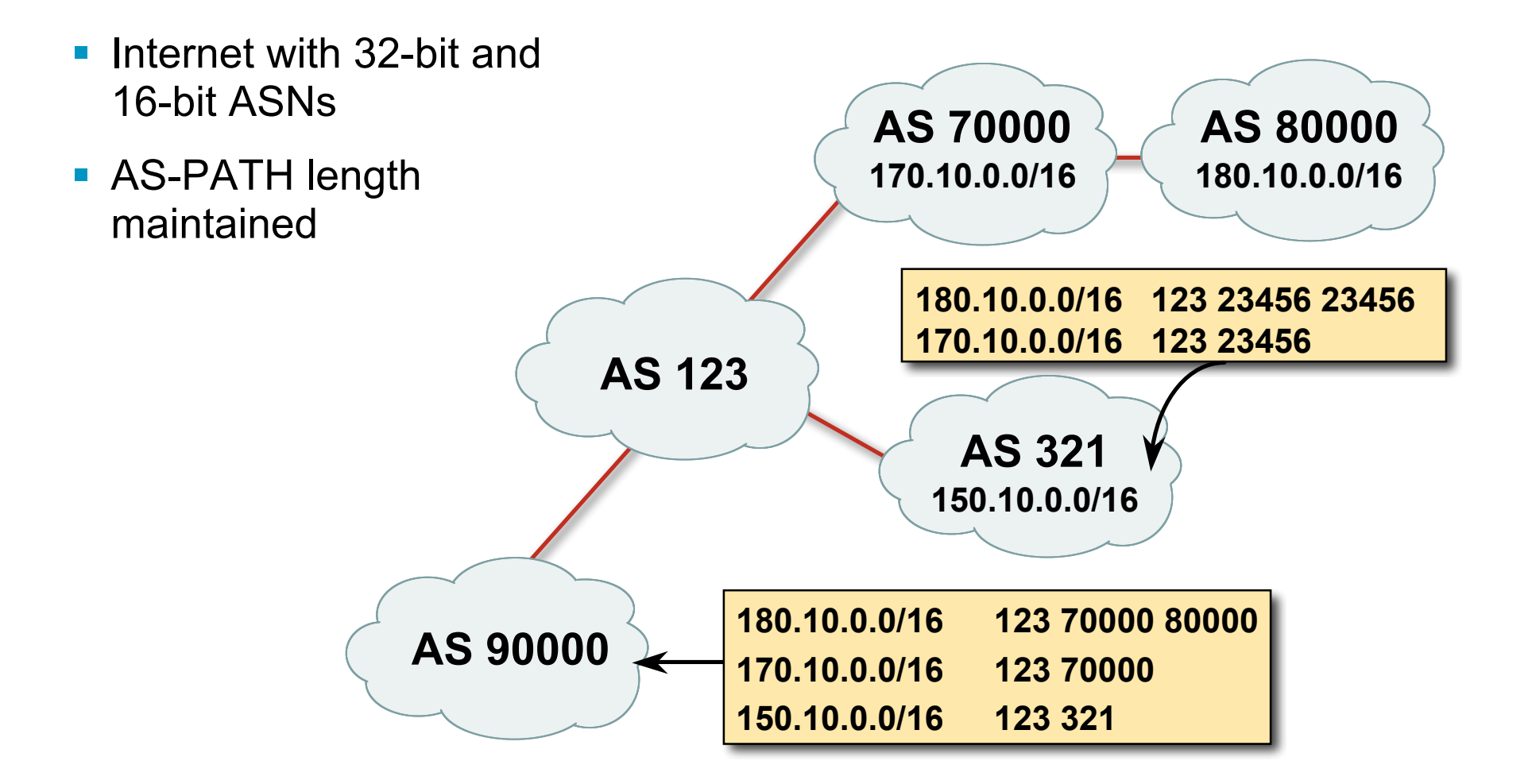

#### **What has changed?**

**Two new BGP attributes:** 

AS4\_PATH

Carries 32-bit ASN path info

AS4\_AGGREGATOR

Carries 32-bit ASN aggregator info

Well-behaved BGP implementations will simply pass these along if they don't understand them

**AS23456 (AS TRANS)** 

#### **What do they look like?**

**asplain format IPv4 prefix originated by AS196613 as4-7200#sh ip bgp 145.125.0.0/20 BGP routing table entry for 145.125.0.0/20, version 58734 Paths: (1 available, best #1, table default) 131072 12654 196613 204.69.200.25 from 204.69.200.25 (204.69.200.25) Origin IGP, localpref 100, valid, internal, best**

**asdot format IPv4 prefix originated by AS3.5 as4-7200#sh ip bgp 145.125.0.0/20 BGP routing table entry for 145.125.0.0/20, version 58734 Paths: (1 available, best #1, table default) 2.0 12654 3.5 204.69.200.25 from 204.69.200.25 (204.69.200.25)**

 **Origin IGP, localpref 100, valid, internal, best**

#### **What do they look like?**

**IPv4 prefix originated by AS196613** But 16-bit AS world view:

**Transition BGP-view1>sh ip bgp 145.125.0.0/20 BGP routing table entry for 145.125.0.0/20, version 113382 Paths: (1 available, best #1, table Default-IP-Routing-Table) 23456 12654 23456 204.69.200.25 from 204.69.200.25 (204.69.200.25) Origin IGP, localpref 100, valid, external, best**

**AS**

#### **If 32-bit ASN not supported:**

- Inability to distinguish between peer ASes using 32-bit ASNs They will all be represented by AS23456 Could be problematic for transit provider's policy
- **Inability to distinguish prefix's origin AS** How to tell whether origin is real or fake? The real and fake both represented by AS23456 (There should be a better solution here!)
- **Incorrect NetFlow summaries:**

Prefixes from 32-bit ASNs will all be summarised under AS23456 Traffic statistics need to be measured per prefix and aggregated Makes it hard to determine peerability of a neighbouring network

## **Implementations (Jan 2010)**

- Cisco IOS-XR 3.4 onwards
- Cisco IOS-XE 2.3 onwards
- Cisco IOS 12.0(32)S12, 12.4(24)T, 12.2SRE
- Cisco NX-OS 4.0(1)
- Quagga (patches for 0.99.6)
- OpenBGPd (patches for 3.9 & 4.0)
- **Juniper JunOSe 4.1.0 & JunOS 9.1**
- Redback SEOS
- Force10 FTOS7.7.1 onwards

http://as4.cluepon.net/index.php/Software\_Support for a complete list

## $||||||||||||||$ **CISCO**

#### Route Flap Damping

**Network Stability for the 1990s**

**Network Instability for the 21st Century!**

#### **Route Flap Damping**

- **For many years, Route Flap Damping was a strongly** recommended practice
- **Now it is strongly discouraged as it appears to cause** far greater network instability than it cures
- But first, the theory...

#### **Route Flap Damping**

#### ■ Route flap

Going up and down of path or change in attribute BGP WITHDRAW followed by UPDATE = 1 flap eBGP neighbour going down/up is NOT a flap Ripples through the entire Internet Wastes CPU

**• Damping aims to reduce scope of route flap** propagation

## **Route Flap Damping (continued)**

#### **Requirements**

Fast convergence for normal route changes

- History predicts future behaviour
- Suppress oscillating routes
- Advertise stable routes
- **Implementation described in RFC 2439**

## **Operation**

- Add penalty (1000) for each flap Change in attribute gets penalty of 500
- **Exponentially decay penalty** half life determines decay rate
- **Penalty above suppress-limit** do not advertise route to BGP peers
- **Penalty decayed below reuse-limit** re-advertise route to BGP peers penalty reset to zero when it is half of reuse-limit

#### **Operation**

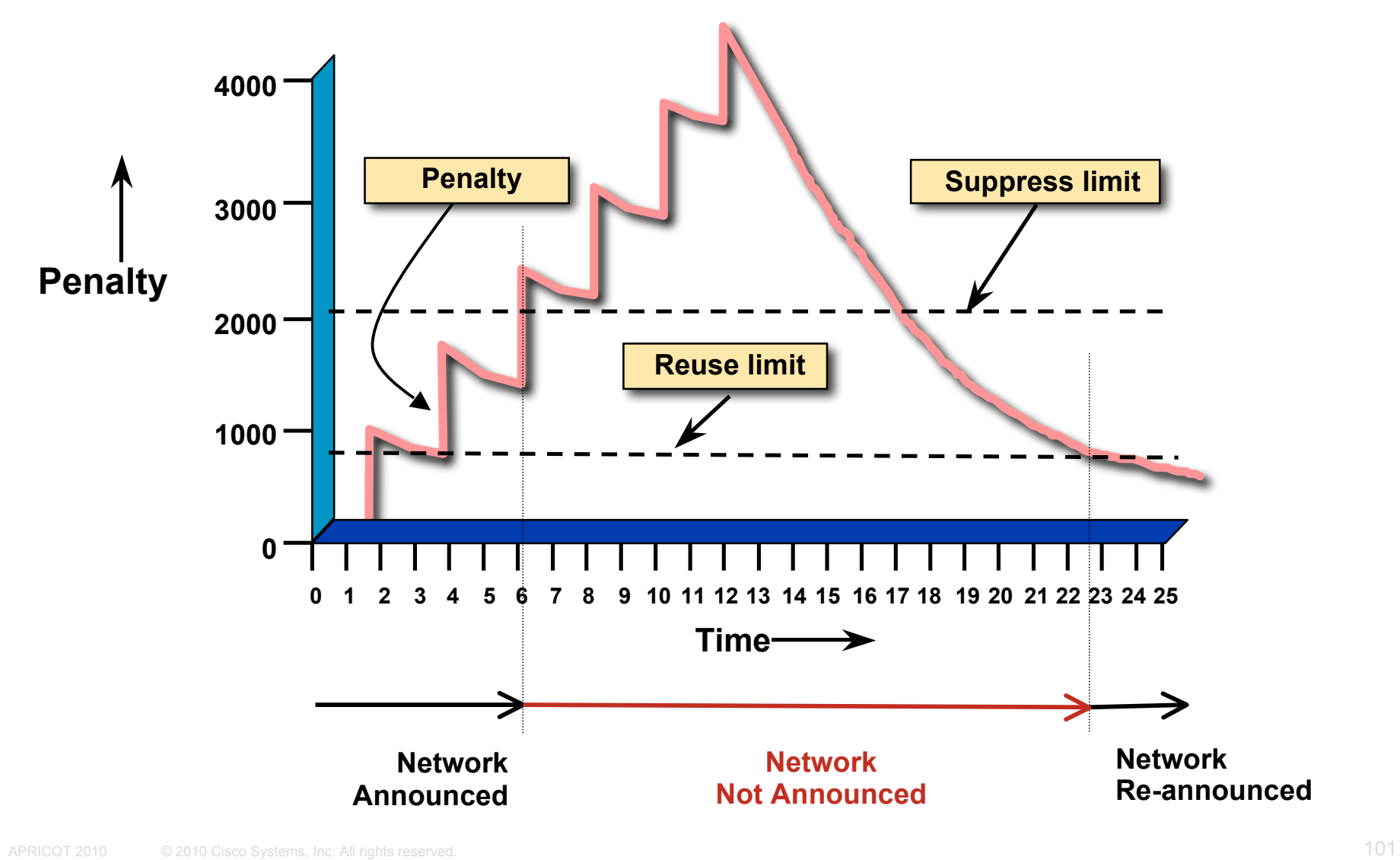

## **Operation**

- Only applied to inbound announcements from eBGP peers
- **Alternate paths still usable**
- Controllable by at least: Half-life reuse-limit suppress-limit maximum suppress time

## **Configuration**

**Implementations allow various policy control with flap** damping

Fixed damping, same rate applied to all prefixes

Variable damping, different rates applied to different ranges of prefixes and prefix lengths

## **Route Flap Damping History**

**First implementations on the Internet by 1995** 

#### **• Vendor defaults too severe**

RIPE Routing Working Group recommendations in ripe-178, ripe-210, and ripe-229

http://www.ripe.net/ripe/docs

But many ISPs simply switched on the vendors' default values without thinking

#### **Serious Problems:**

■ "Route Flap Damping Exacerbates Internet Routing Convergence"

Zhuoqing Morley Mao, Ramesh Govindan, George Varghese & Randy H. Katz, August 2002

- "What is the sound of one route flapping?" Tim Griffin, June 2002
- **Various work on routing convergence by Craig Labovitz** and Abha Ahuja a few years ago

#### ■ "Happy Packets"

Closely related work by Randy Bush et al

#### **Problem 1:**

#### • One path flaps:

BGP speakers pick next best path, announce to all peers, flap counter incremented

Those peers see change in best path, flap counter incremented

After a few hops, peers see multiple changes simply caused by a single flap  $\rightarrow$  prefix is suppressed

#### **Problem 2:**

**Different BGP implementations have different transit** time for prefixes

Some hold onto prefix for some time before advertising

Others advertise immediately

■ Race to the finish line causes appearance of flapping, caused by a simple announcement or path change  $\rightarrow$ prefix is suppressed

## **Solution:**

- **Do NOT** use Route Flap Damping whatever you do!
- **RFD will unnecessarily impair access** 
	- to your network and
	- to the Internet
- **More information contained in RIPE Routing Working** Group recommendations:

www.ripe.net/ripe/docs/ripe-378.[pdf,html,txt]
# **BGP for Internet Service Providers**

- **BGP Basics**
- **Scaling BGP**
- **Using Communities**
- **Deploying BGP in an ISP network**

# $||||||||||||||$ **CISCO**

## Service Provider use of Communities

**Some examples of how ISPs make life easier for themselves**

# **BGP Communities**

- **Another ISP "scaling technique"**
- **Prefixes are grouped into different "classes" or** communities within the ISP network
- Each community means a different thing, has a different result in the ISP network

# **BGP Communities**

 Communities are generally set at the edge of the ISP network

Customer edge: customer prefixes belong to different communities depending on the services they have purchased

Internet edge: transit provider prefixes belong to difference communities, depending on the loadsharing or traffic engineering requirements of the local ISP, or what the demands from its BGP customers might be

Two simple examples follow to explain the concept

# **Community Example: Customer Edge**

- **This demonstrates how communities might be used at** the customer edge of an ISP network
- **ISP has three connections to the Internet:** IXP connection, for local peers Private peering with a competing ISP in the region Transit provider, who provides visibility to the entire Internet
- Customers have the option of purchasing combinations of the above connections

# **Community Example: Customer Edge**

**Community assignments:** 

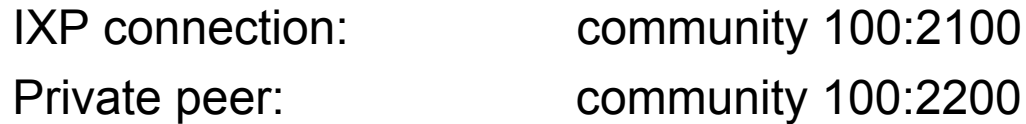

- Customer who buys local connectivity (via IXP) is put in community 100:2100
- **Customer who buys peer connectivity is put in community** 100:2200
- Customer who wants both IXP and peer connectivity is put in 100:2100 and 100:2200
- Customer who wants "the Internet" has no community set We are going to announce his prefix everywhere

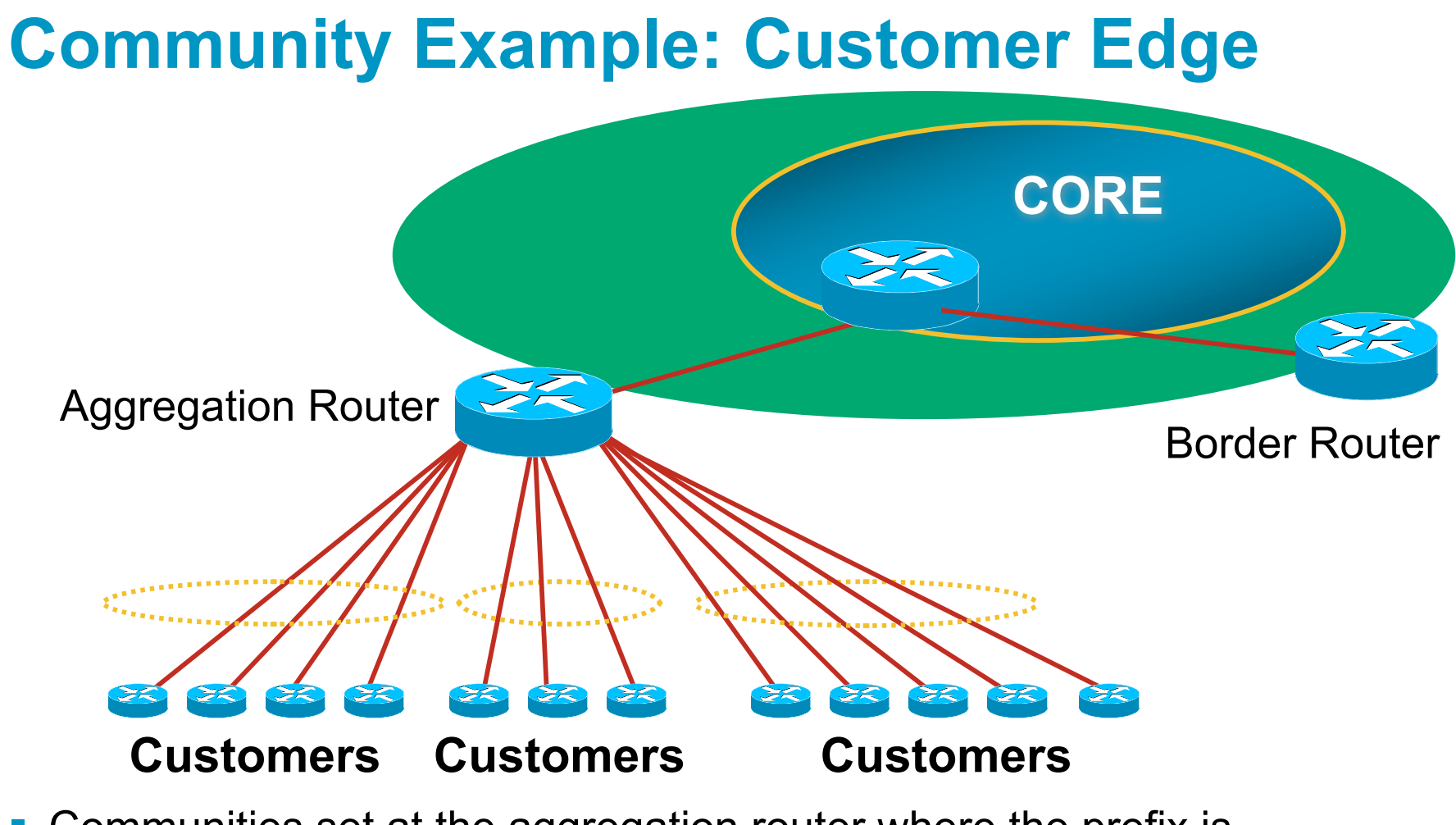

**Communities set at the aggregation router where the prefix is** injected into the ISP's iBGP

# **Community Example: Customer Edge**

- **No need to alter filters at the network border when** adding a new customer
- **New customer simply is added to the appropriate** community
	- Border filters already in place take care of announcements
	- ⇒ Ease of operation!

# **Community Example: Internet Edge**

- **This demonstrates how communities might be used at** the peering edge of an ISP network
- ISP has four types of BGP peers:
	- Customer
	- IXP peer
	- Private peer
	- Transit provider
- **The prefixes received from each can be classified using** communities
- Customers can opt to receive any or all of the above

# **Community Example: Internet Edge**

**Community assignments:** 

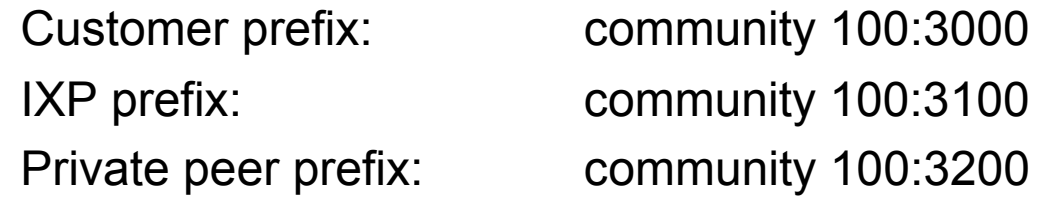

- BGP customer who buys local connectivity gets 100:3000
- **BGP customer who buys local and IXP connectivity receives** community 100:3000 and 100:3100
- **BGP customer who buys full peer connectivity receives community** 100:3000, 100:3100, and 100:3200
- **Customer who wants "the Internet" gets everything** Gets default route originated by aggregation router Or pays money to get all 220k prefixes

# **Community Example: Internet Edge**

- No need to create customised filters when adding customers
	- Border router already sets communities
	- Installation engineers pick the appropriate community set when establishing the customer BGP session
	- ⇒ Ease of operation!

# **Community Example – Summary**

- **Two examples of customer edge and internet edge can** be combined to form a simple community solution for ISP prefix policy control
- More experienced operators tend to have more sophisticated options available

Advice is to start with the easy examples given, and then proceed onwards as experience is gained

# **ISP BGP Communities**

**There are no recommended ISP BGP communities apart from** RFC1998

The five standard communities

www.iana.org/assignments/bgp-well-known-communities

**Efforts have been made to document from time to time** 

totem.info.ucl.ac.be/publications/papers-elec-versions/draft-quoitinbgp-comm-survey-00.pdf

But so far... nothing more...  $\odot$ 

Collection of ISP communities at www.onesc.net/communities

NANOG Tutorial:

www.nanog.org/meetings/nanog40/presentations/BGPcommunities.pdf

**ISP policy is usually published** 

On the ISP's website

Referenced in the AS Object in the IRR

## **Some ISP Examples: Sprintlink**

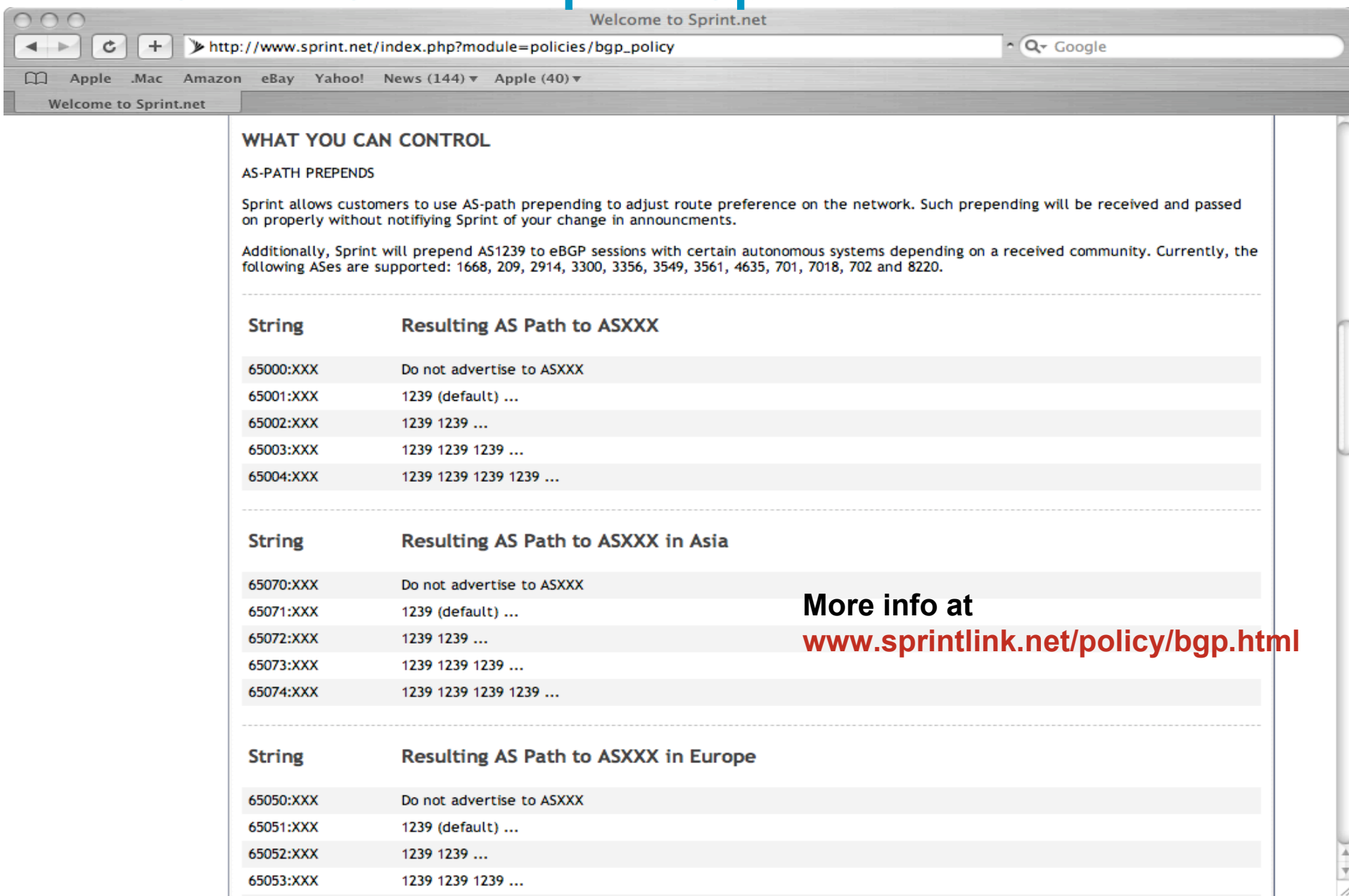

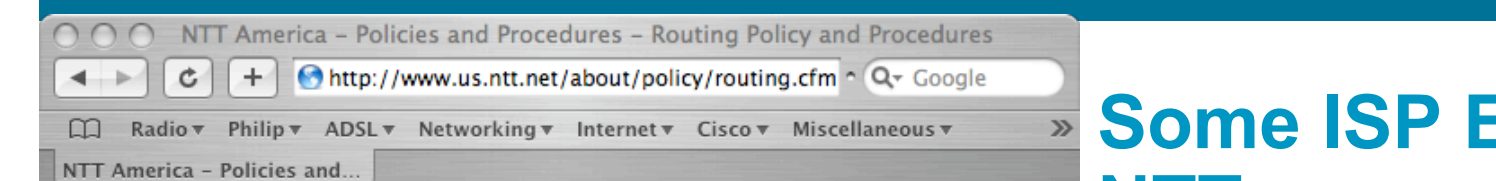

#### **BGP customer communities**

#### Customers wanting to alter local preference on their routes.

NTT Communications BGP customers may choose to affect our local preference on their routes by marking their routes with the following communities:

#### **Community Local-pref Description**

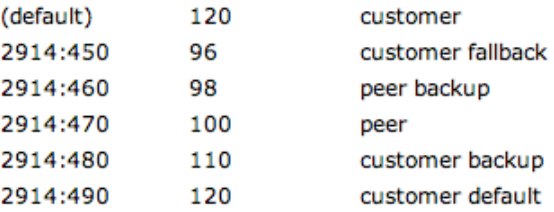

#### Customers wanting to alter their route announcements to other customers.

NTT Communications BGP customers may choose to prepend to all other NTT Communications BGP customers with the following communities:

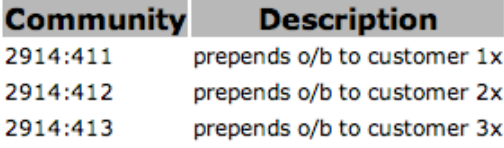

#### Customers wanting to alter their route announcements to peers.

NTT Communications BGP customers may choose to prepend to all NTT Communications peers with the following communities:

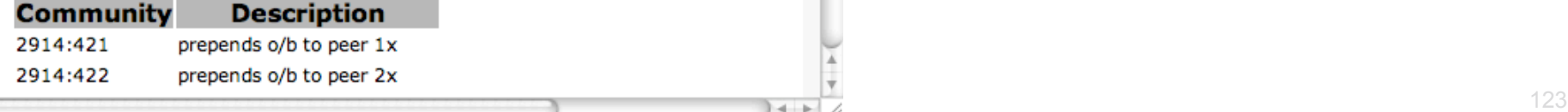

## Examples: **NTT**

#### **More info at www.us.ntt.net/about/policy/routing.cfm**

#### **Some ISP Examples AAPT**

- **Australian ISP**
- Run their own Routing Registry Whois.connect.com.au
- Offer 6 different communities to customers to aid with their traffic engineering

#### **Some ISP Examples AAPT**

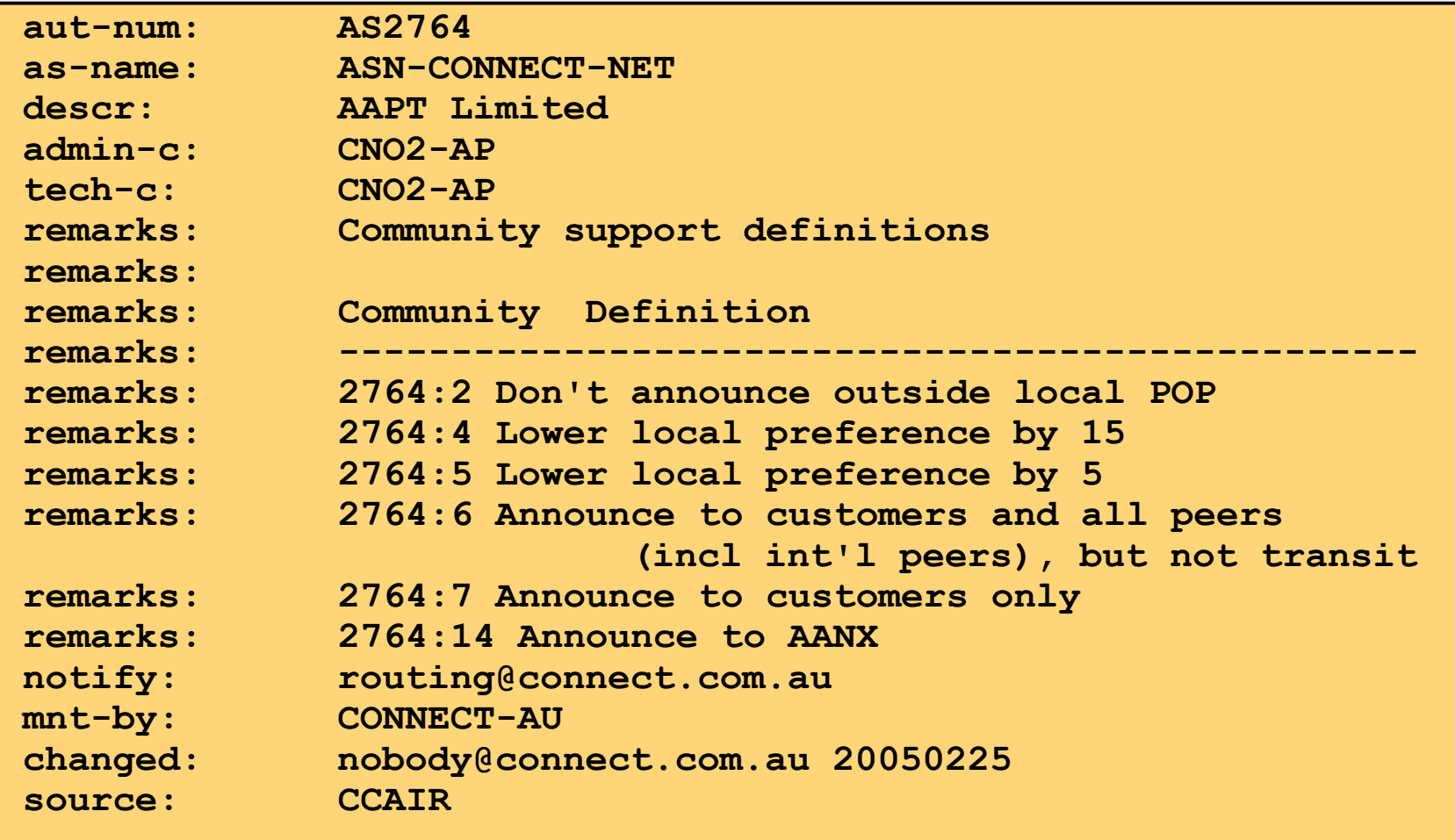

#### **More at http://info.connect.com.au/docs/routing/general/multi-faq.shtml#q13**

## **Some ISP Examples Verizon Business EMEA**

- **Verizon Business' European operation**
- **Permits customers to send communities which** determine
	- local preferences within Verizon Business' network
	- Reachability of the prefix
	- How the prefix is announced outside of Verizon Business' network

## **Some ISP Examples Verizon Business Europe**

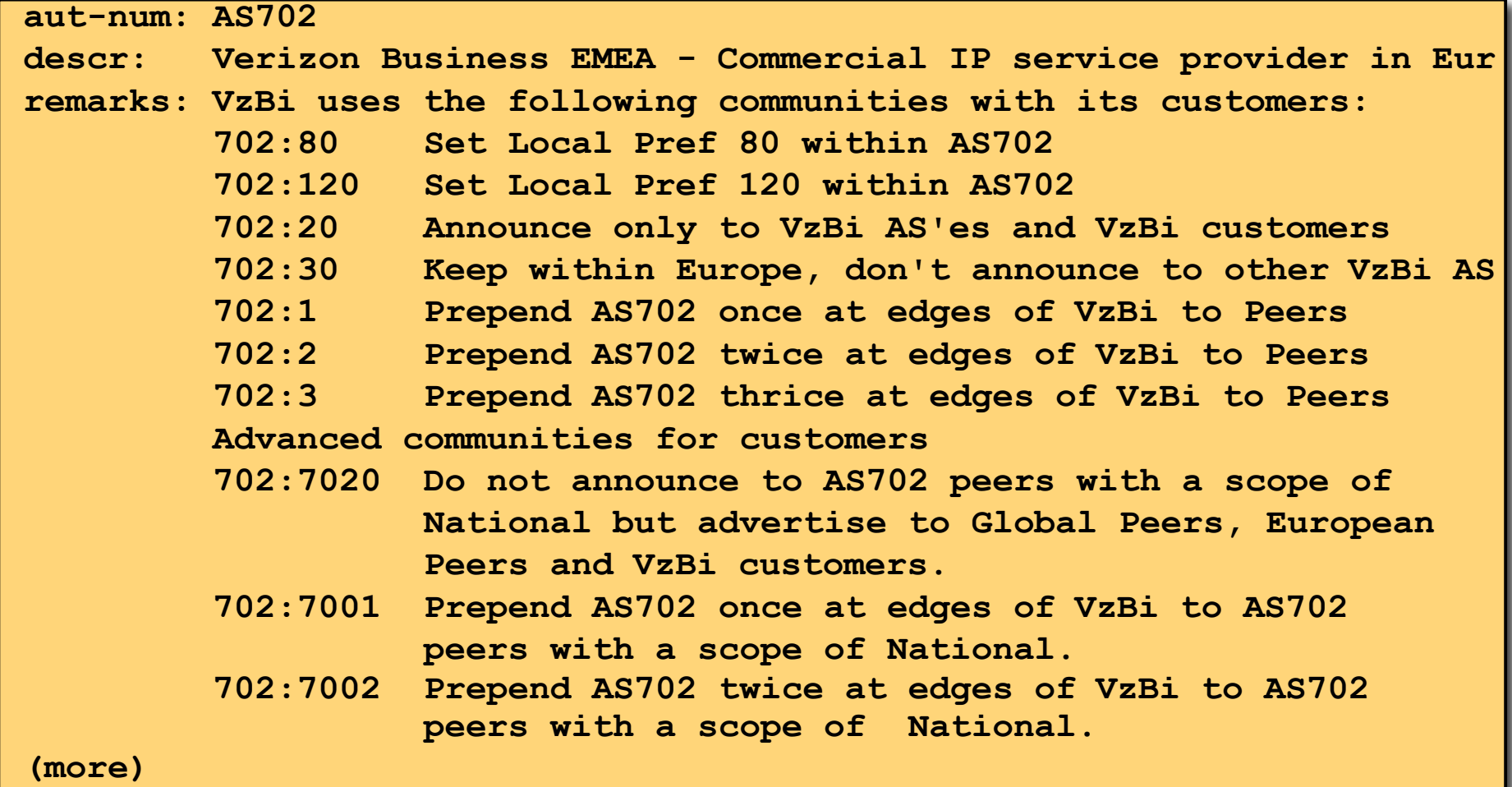

## **Some ISP Examples VzBi Europe**

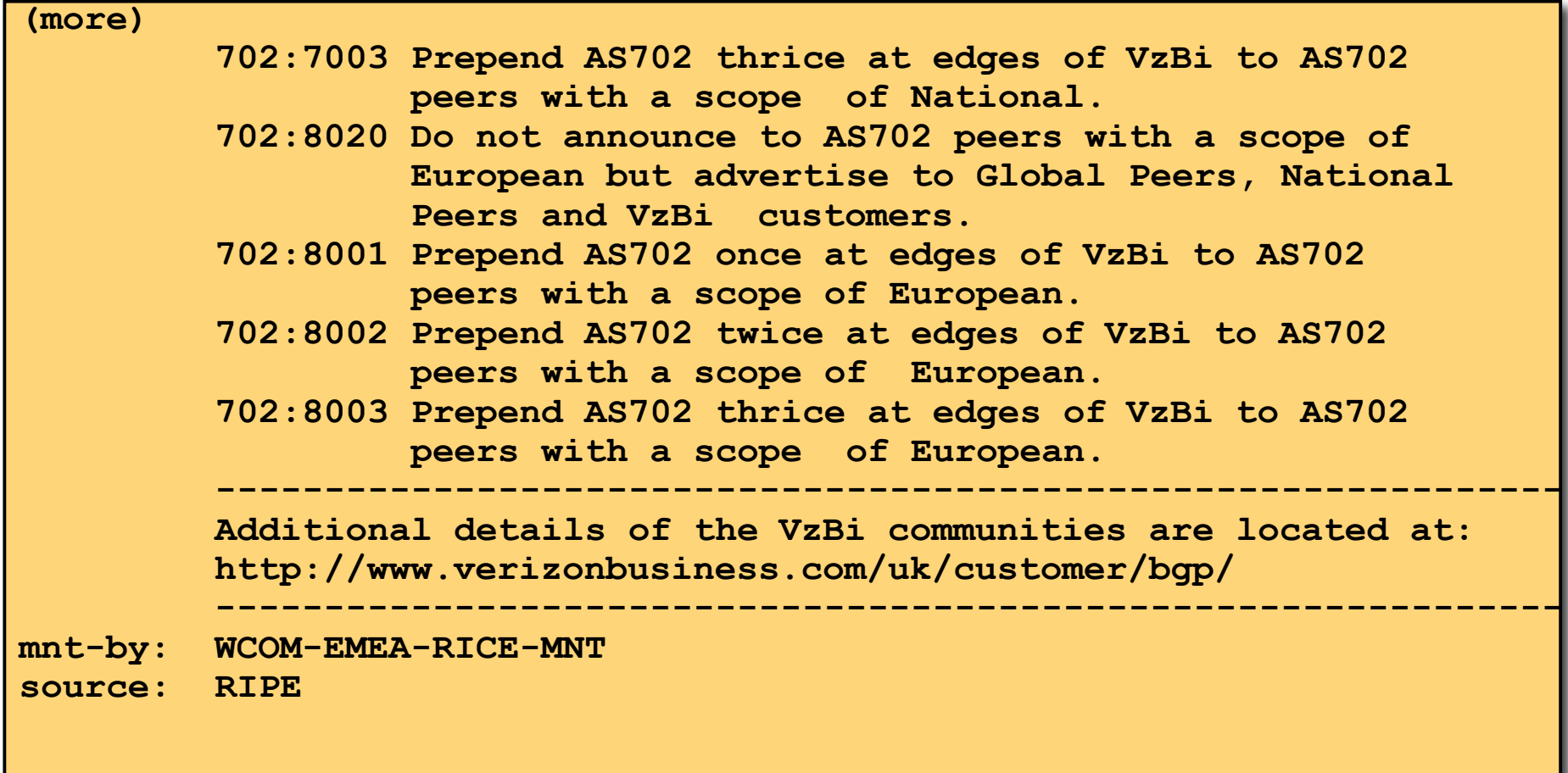

## **Some ISP Examples BT Ignite**

• One of the most comprehensive community lists around

Seems to be based on definitions originally used in Tiscali's network

whois –h whois.ripe.net AS5400 reveals all

**Extensive community definitions allow sophisticated** traffic engineering by customers

## **Some ISP Examples BT Ignite**

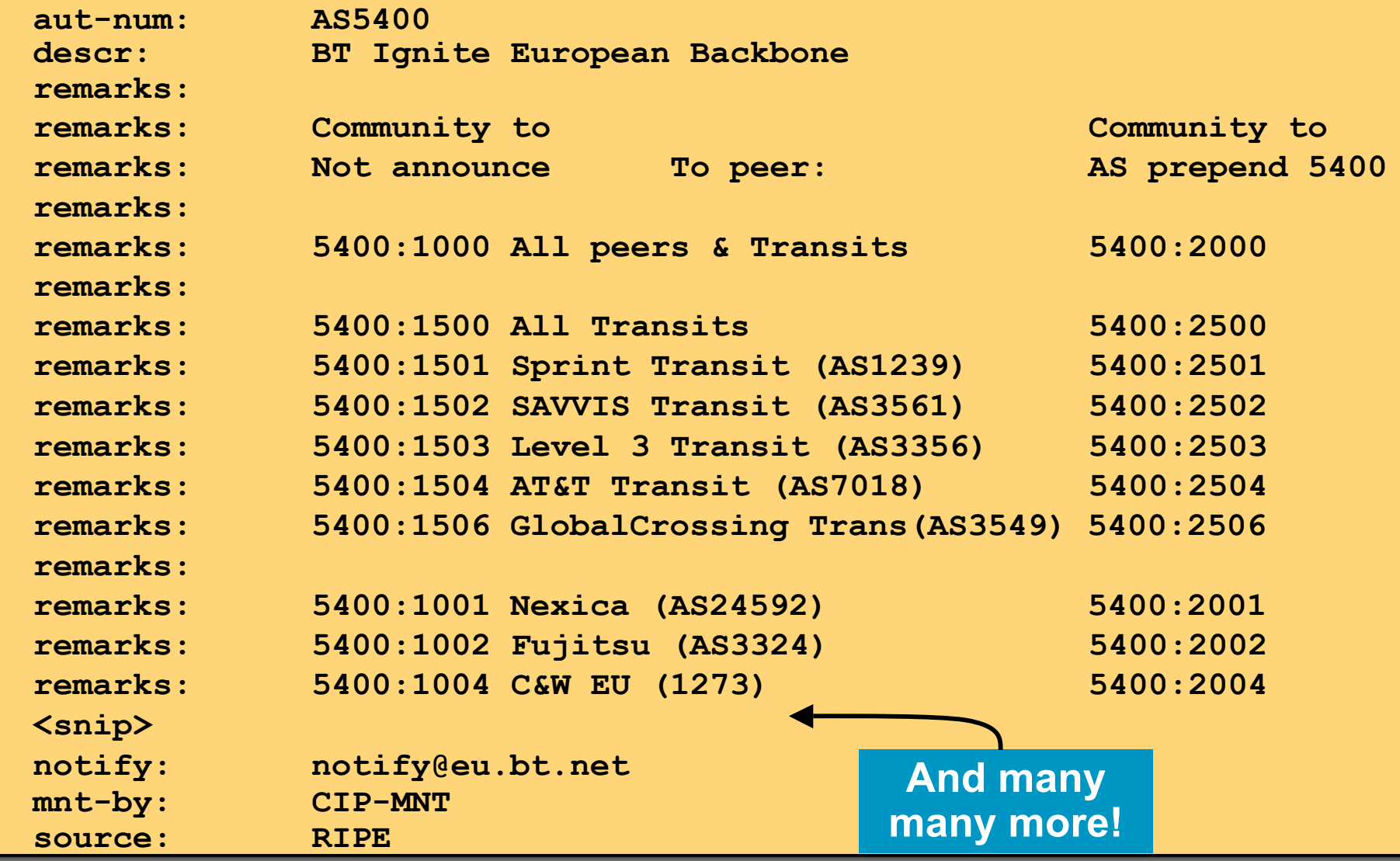

#### **Some ISP Examples Level 3**

- **Highly detailed AS object held on the RIPE Routing Registry**
- **Also a very comprehensive list of community definitions** whois –h whois.ripe.net AS3356 reveals all

#### **Some ISP Examples Level 3**

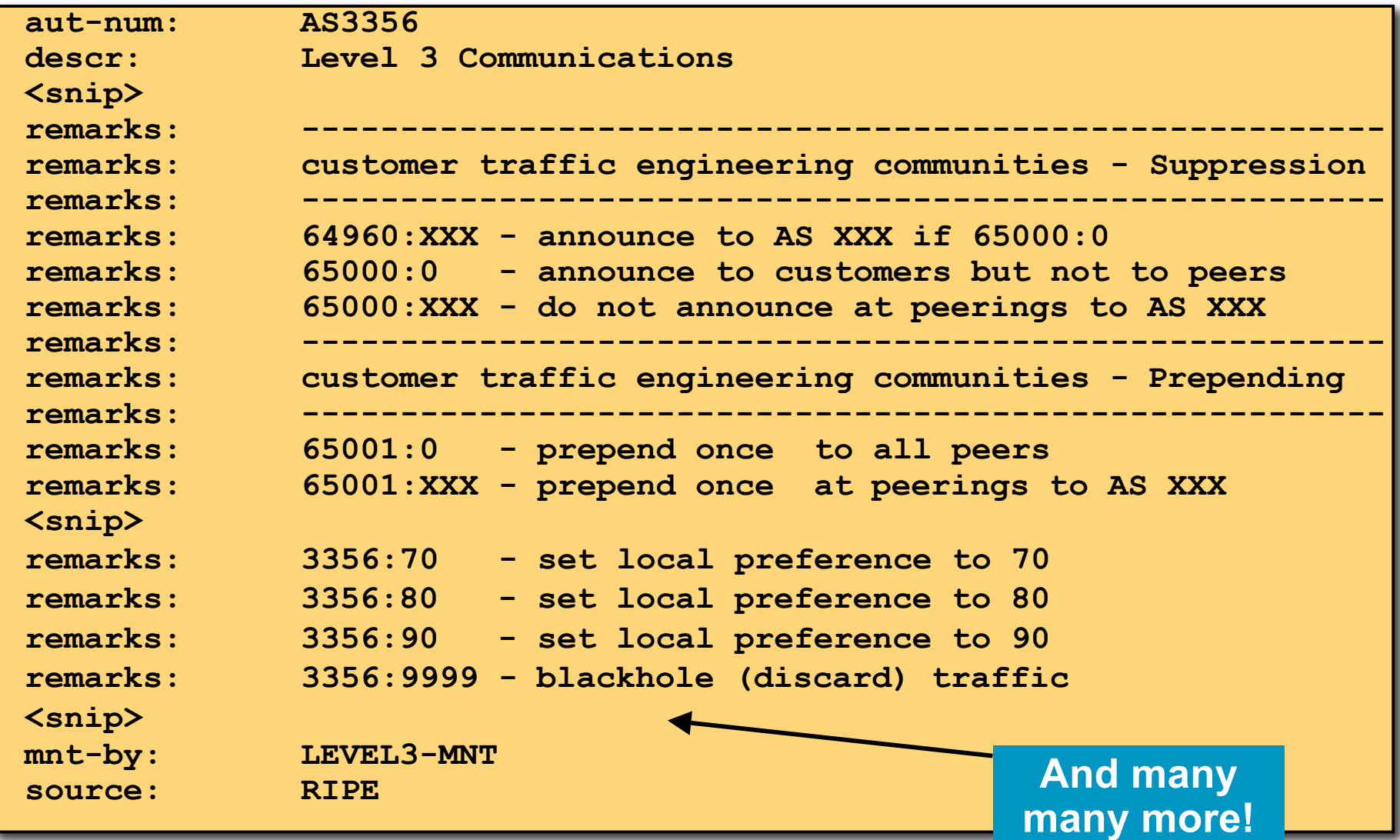

# **BGP for Internet Service Providers**

- **BGP Basics**
- **Scaling BGP**
- **Using Communities**
- **Deploying BGP in an ISP network**

# $||||||||||||||$ **CISCO**

## Deploying BGP in an ISP Network

**Okay, so we've learned all about BGP now; how do we use it on our network??**

# **Deploying BGP**

- The role of IGPs and iBGP
- **Aggregation**
- **Receiving Prefixes**
- **Configuration Tips**

# **CISCO**

# The role of IGP and iBGP

**Ships in the night?**

**Or**

**Good foundations?**

# **BGP versus OSPF/ISIS**

**- Internal Routing Protocols (IGPs)** 

examples are ISIS and OSPF

used for carrying infrastructure addresses

**NOT** used for carrying Internet prefixes or customer prefixes

design goal is to minimise number of prefixes in IGP to aid scalability and rapid convergence

# **BGP versus OSPF/ISIS**

■ BGP used internally (iBGP) and externally (eBGP)

#### **E** iBGP used to carry

some/all Internet prefixes across backbone customer prefixes

#### ■ eBGP used to

exchange prefixes with other ASes implement routing policy

# **BGP/IGP model used in ISP networks**

**• Model representation** 

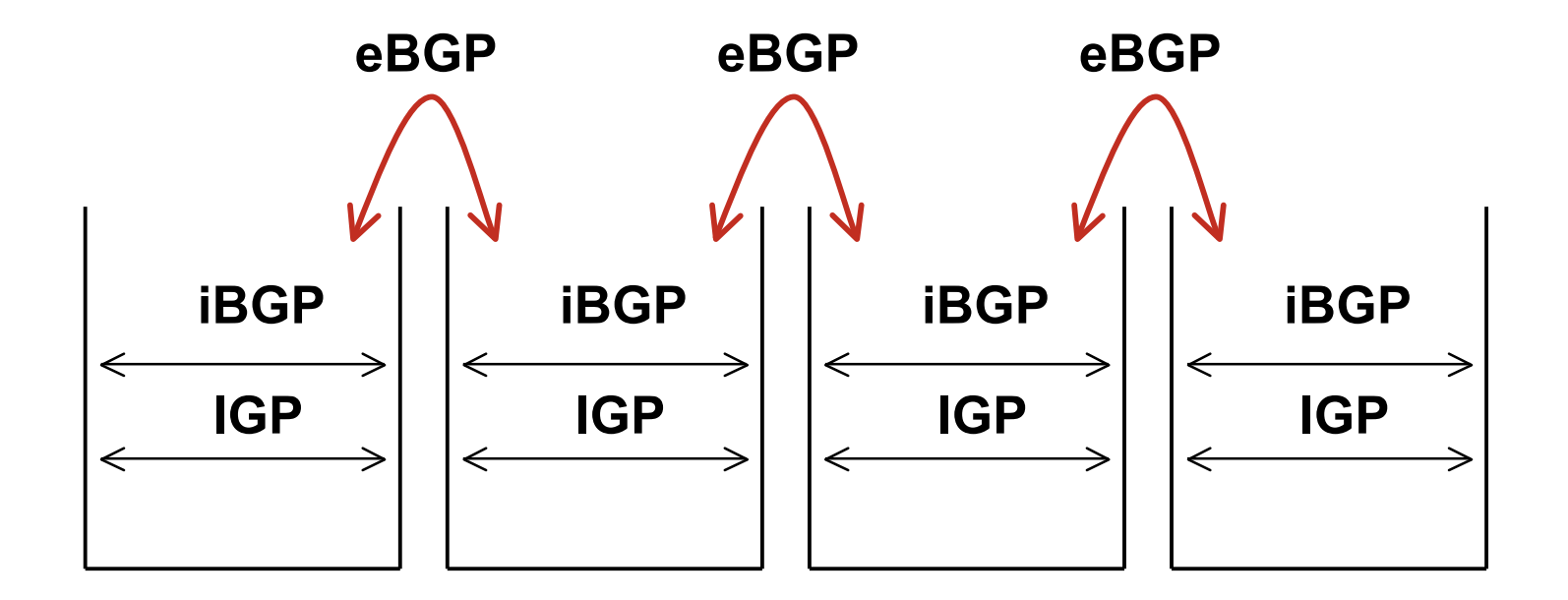

# **BGP versus OSPF/ISIS**

#### DO NOT:

distribute BGP prefixes into an IGP distribute IGP routes into BGP use an IGP to carry customer prefixes

#### **• YOUR NETWORK WILL NOT SCALE**

# **Injecting prefixes into iBGP**

- **Use iBGP to carry customer prefixes** Don't ever use IGP
- **Point static route to customer interface**
- **Enter network into BGP process** 
	- Ensure that implementation options are used so that the prefix always remains in iBGP, regardless of state of interface
	- i.e. avoid iBGP flaps caused by interface flaps

# allalla

# Aggregation

**Quality or Quantity?**

# **Aggregation**

- **Aggregation means announcing the address block** received from the RIR to the other ASes connected to your network
- Subprefixes of this aggregate *may* be: Used internally in the ISP network Announced to other ASes to aid with multihoming
- **Unfortunately too many people are still thinking about** class Cs, resulting in a proliferation of /24s in the Internet routing table

# **Aggregation**

- Address block should be announced to the Internet as an aggregate
- **Subprefixes of address block should NOT be** announced to Internet unless special circumstances (more later)

#### Aggregate should be generated internally Not on the network borders!
## **Announcing an Aggregate**

- **ISPs who don't and won't aggregate are held in poor** regard by community
- **Registries publish their minimum allocation size** Anything from a /20 to a /22 depending on RIR Different sizes for different address blocks
- No real reason to see anything longer than a /22 prefix in the Internet

BUT there are currently >163000 /24s!

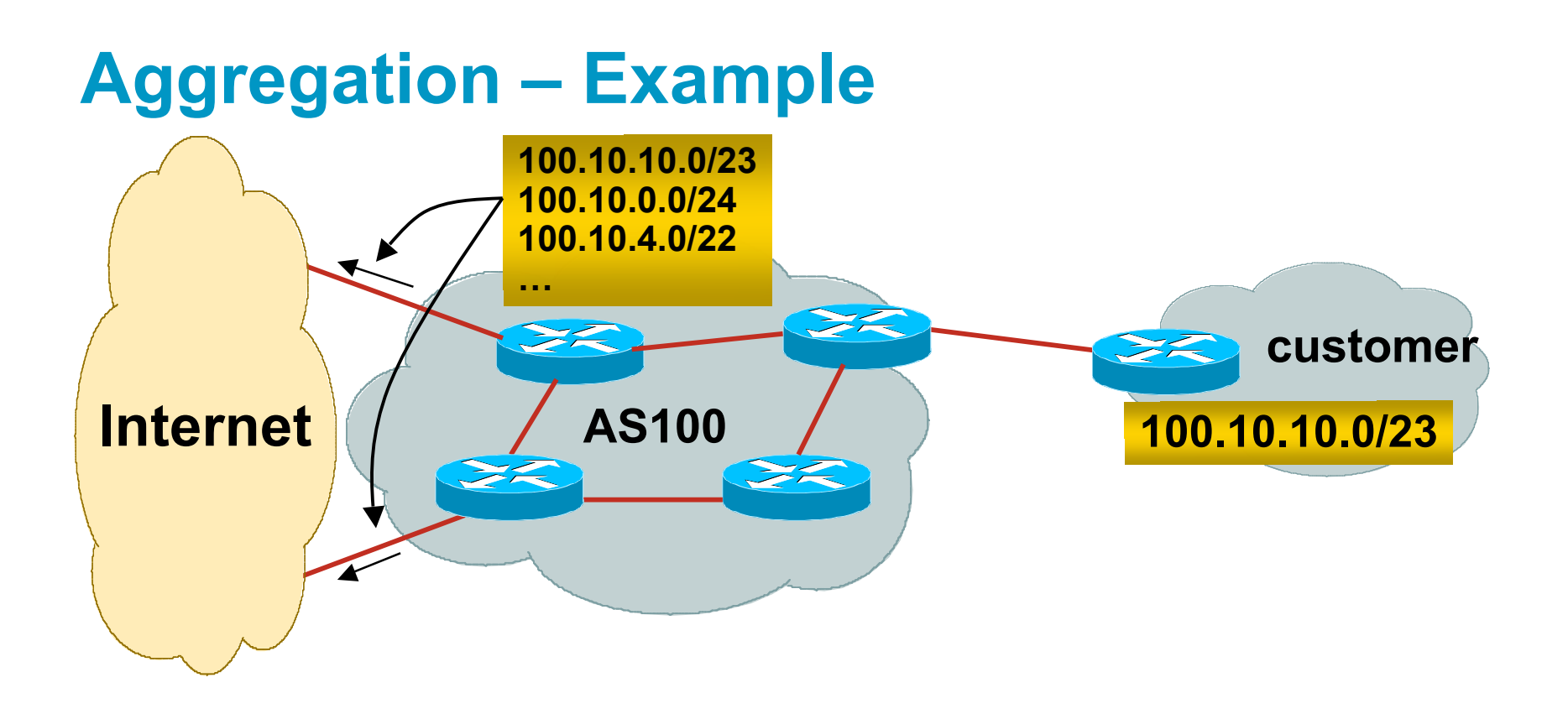

- Customer has /23 network assigned from AS100's /19 address block
- AS100 announces customers' individual networks to the Internet

# **Aggregation – Bad Example**

■ Customer link goes down

Their /23 network becomes unreachable

/23 is withdrawn from AS100's iBGP

■ Their ISP doesn't aggregate its /19 network block

> /23 network withdrawal announced to peers

starts rippling through the Internet

added load on all Internet backbone routers as network is removed from routing table

## Customer link returns

Their /23 network is now visible to their ISP

Their /23 network is readvertised to peers

Starts rippling through Internet

Load on Internet backbone routers as network is reinserted into routing table

Some ISP's suppress the flaps

Internet may take 10-20 min or longer to be visible

Where is the Quality of Service???

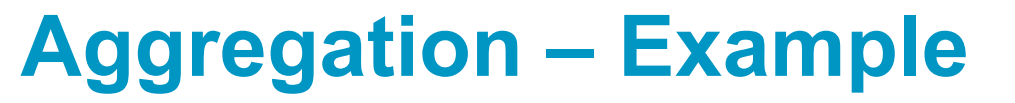

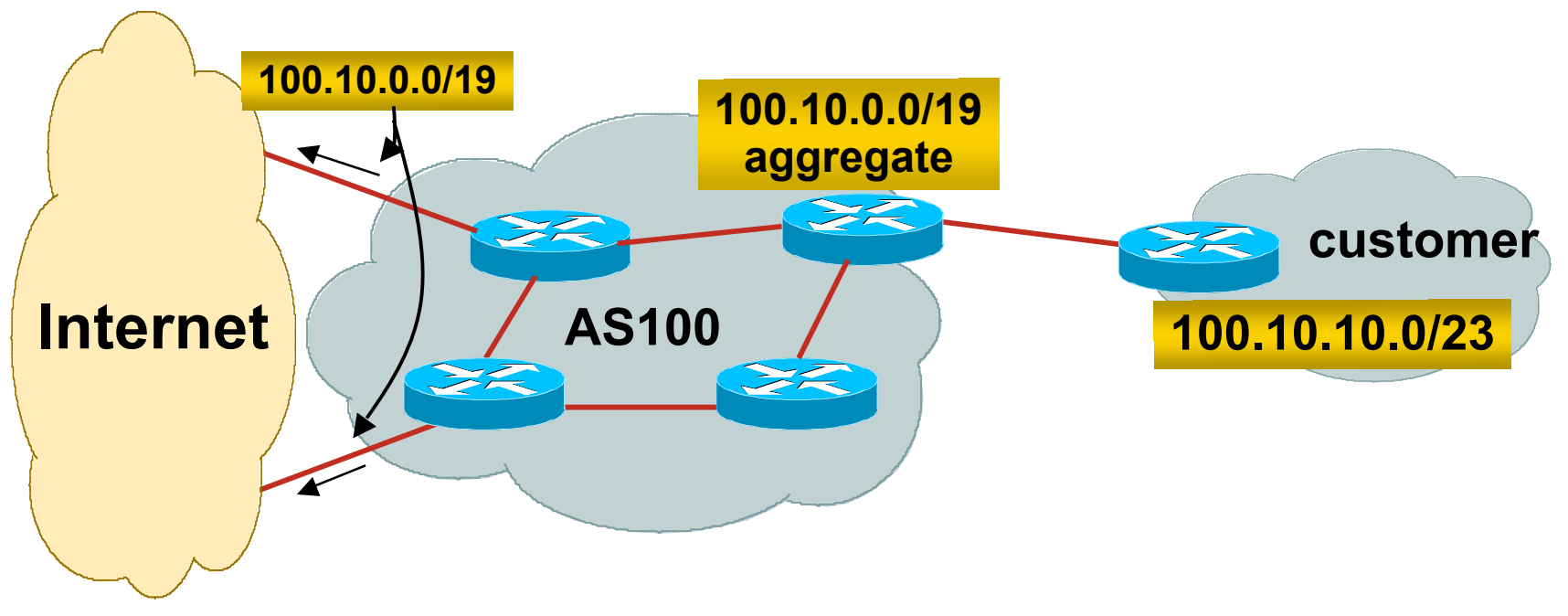

- Customer has /23 network assigned from AS100's /19 address block
- AS100 announced /19 aggregate to the Internet

# **Aggregation – Good Example**

**Customer link goes down** 

their /23 network becomes unreachable

/23 is withdrawn from AS100's iBGP

• /19 aggregate is still being announced

> no BGP hold down problems no BGP propagation delays no damping by other ISPs

Customer link returns

 Their /23 network is visible again

> The /23 is re-injected into AS100's iBGP

- **The whole Internet becomes** visible immediately
- Customer has Quality of Service perception

# **Aggregation – Summary**

- Good example is what everyone should do!
	- Adds to Internet stability
	- Reduces size of routing table
	- Reduces routing churn
	- Improves Internet QoS for everyone
- **Bad example is what too many still do!** 
	- Why? Lack of knowledge? Laziness?

# **The Internet Today (February 2010)**

**Current Internet Routing Table Statistics** BGP Routing Table Entries **312233** Prefixes after maximum aggregation 144486 Unique prefixes in Internet 153304 Prefixes smaller than registry alloc 150079 /24s announced 163196 only 5712 /24s are from 192.0.0.0/8 ASes in use 33408

# **"The New Swamp"**

■ Swamp space is name used for areas of poor aggregation

The original swamp was 192.0.0.0/8 from the former class C block

Name given just after the deployment of CIDR

The new swamp is creeping across all parts of the Internet

Not just RIR space, but "legacy" space too

## **"The New Swamp" RIR Space – February 1999**

RIR blocks contribute 88% of the Internet Routing Table

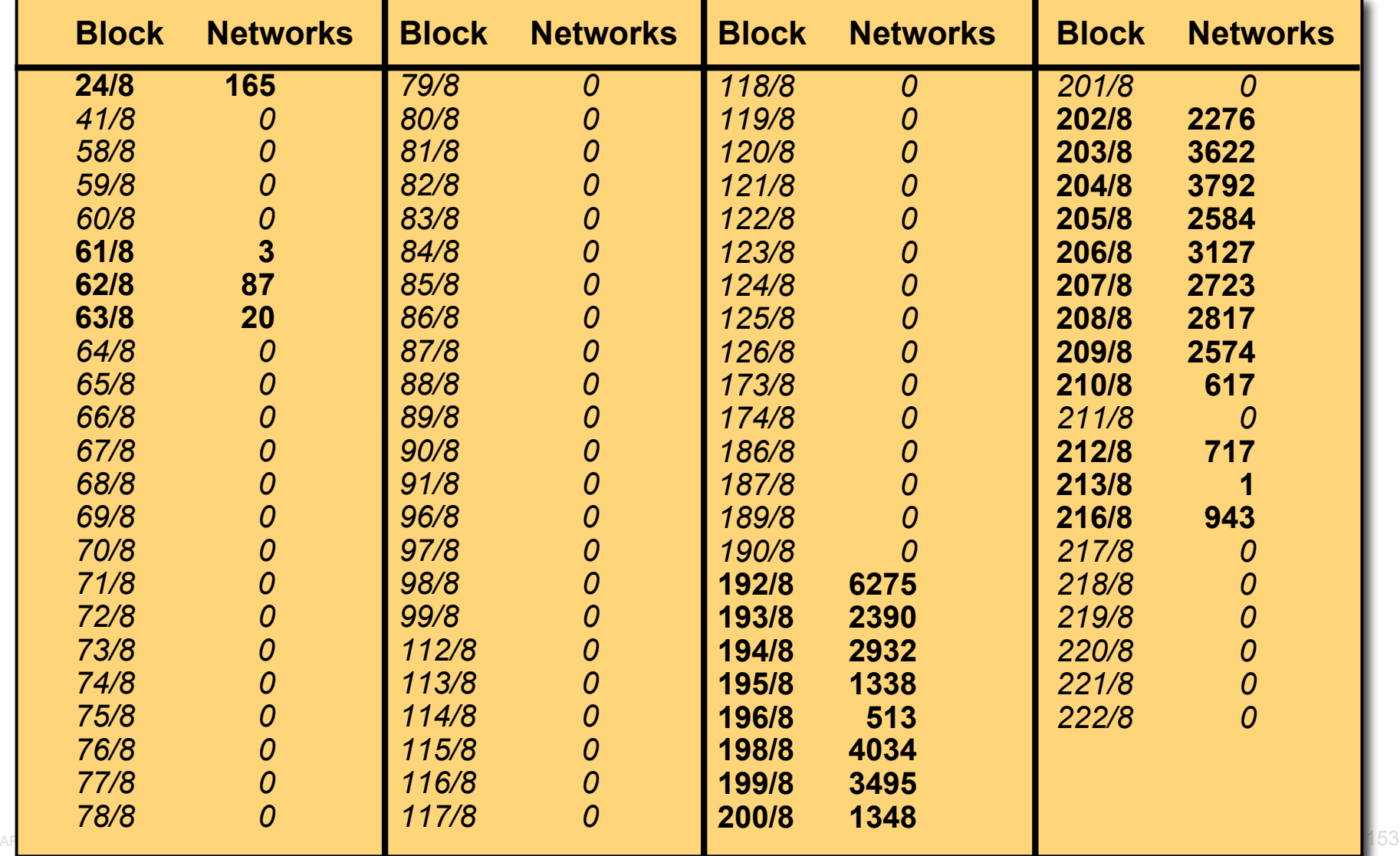

## **"The New Swamp" RIR Space – February 2010**

RIR blocks contribute about 87% of the Internet Routing Table

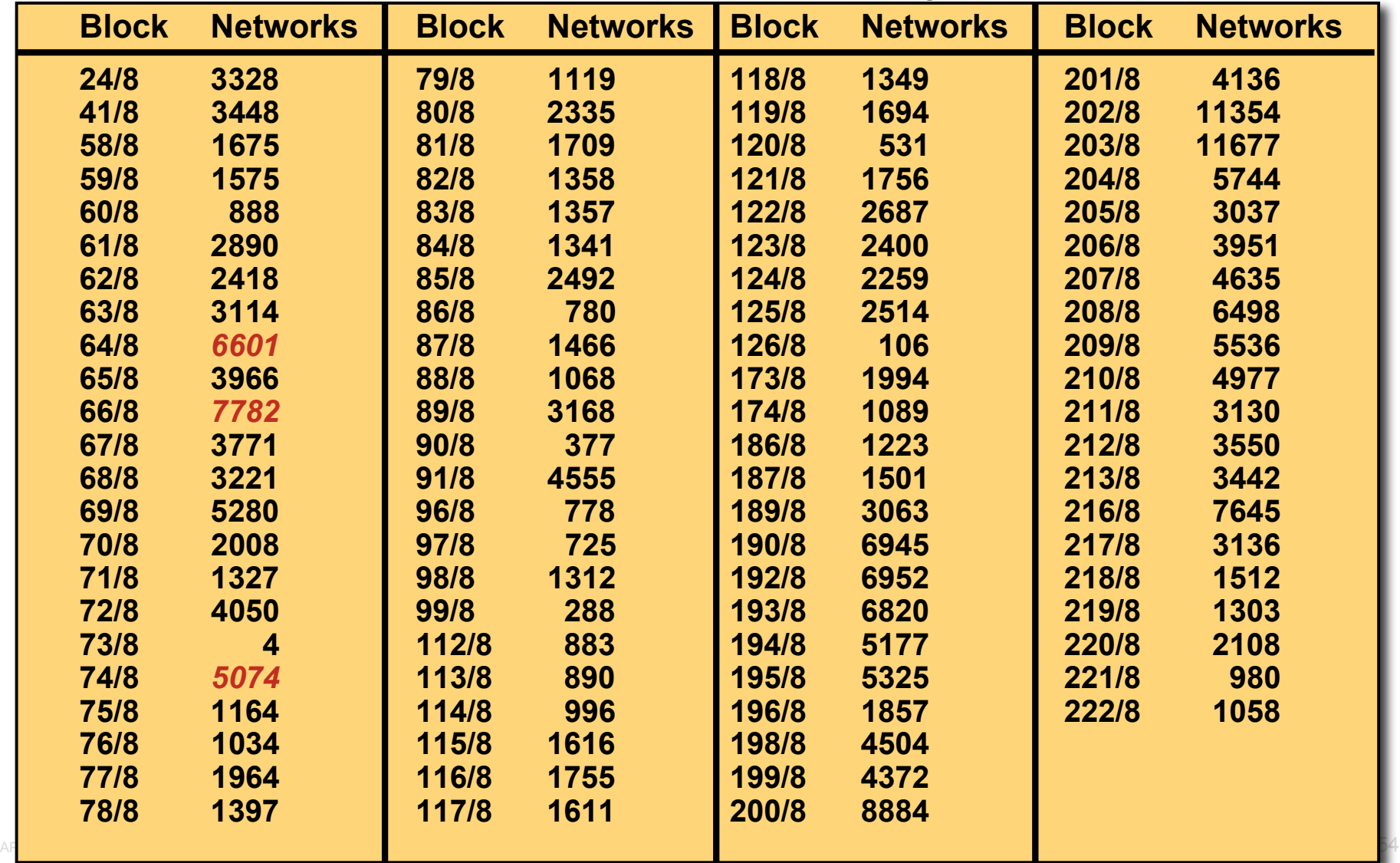

# **"The New Swamp" Summary**

• RIR space shows creeping deaggregation

It seems that an RIR /8 block averages around 5000 prefixes once fully allocated

So their existing 96 /8s will eventually cause 445000 prefix announcements

■ Food for thought:

Remaining 24 unallocated /8s and the 96 RIR /8s combined will cause:

635000 prefixes with 5000 prefixes per /8 density

762000 prefixes with 6000 prefixes per /8 density

Plus 12% due to "non RIR space deaggregation"

 $\rightarrow$  Routing Table size of 853440 prefixes

# **"The New Swamp" Summary**

- **Rest of address space is showing similar deaggregation** too  $\odot$
- What are the reasons?

Main justification is traffic engineering

- **Real reasons are:** 
	- Lack of knowledge
	- Laziness
	- Deliberate & knowing actions

# **BGP Report (bgp.potaroo.net)**

- 199336 total announcements in October 2006
- **129795 prefixes**

After aggregating including full AS PATH info i.e. including each ASN's traffic engineering 35% saving possible

## **109034 prefixes**

After aggregating by Origin AS i.e. ignoring each ASN's traffic engineering 10% saving possible

# **Deaggregation: The Excuses**

- **Traffic engineering causes 10% of the Internet Routing** table
- **Deliberate deaggregation causes 35% of the Internet** Routing table

## **Efforts to improve aggregation**

## ■ The CIDR Report

Initiated and operated for many years by Tony Bates Now combined with Geoff Huston's routing analysis

## **www.cidr-report.org**

Results e-mailed on a weekly basis to most operations lists around the world

Lists the top 30 service providers who could do better at aggregating

**RIPE Routing WG aggregation recommendation RIPE-399 — http://www.ripe.net/ripe/docs/ripe-399.html**

# **Efforts to Improve Aggregation The CIDR Report**

- Also computes the size of the routing table assuming ISPs performed optimal aggregation
- Website allows searches and computations of aggregation to be made on a per AS basis

Flexible and powerful tool to aid ISPs

Intended to show how greater efficiency in terms of BGP table size can be obtained without loss of routing and policy information

Shows what forms of origin AS aggregation could be performed and the potential benefit of such actions to the total table size

Very effectively challenges the traffic engineering excuse

## **Status Summary**

#### **Table History**

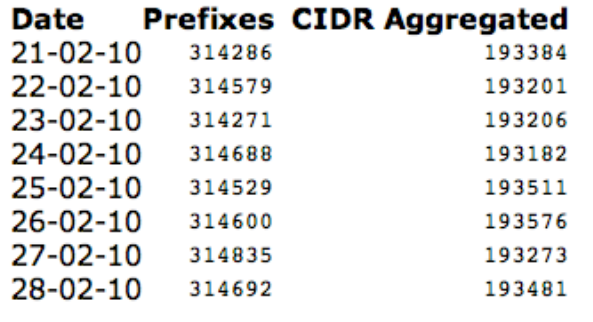

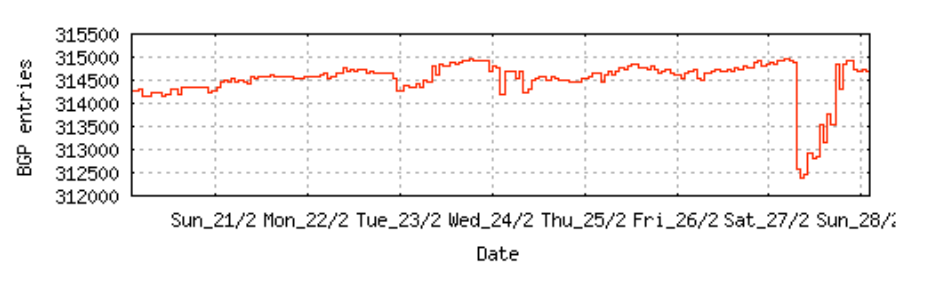

Plot: BGP Table Size

#### **AS Summary**

- Number of ASes in routing system 33679
- Number of ASes announcing only one 14344 prefix
- Largest number of prefixes announced by 4388 an AS

AS4323: TWTC - tw telecom holdings, inc.

Largest address span announced by an AS 93180416  $(732s)$ AS4134: CHINANET-BACKBONE No.31,Jin-

rong Street

#### Plot: AS count

Plot: Average announcements per origin AS Report: ASes ordered by originating address span Report: ASes ordered by transit address span Report: Autonomous System number-to-name mapping (from Registry WHOIS data)

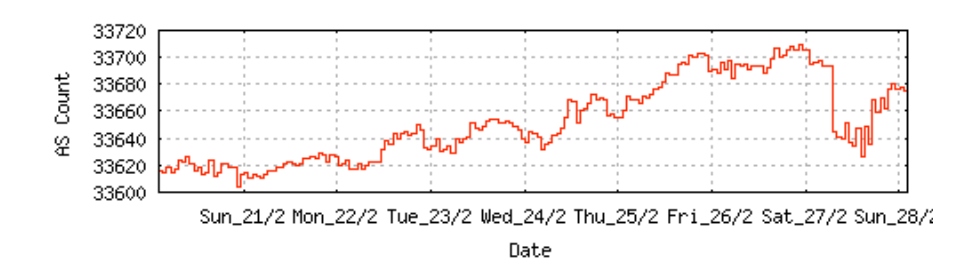

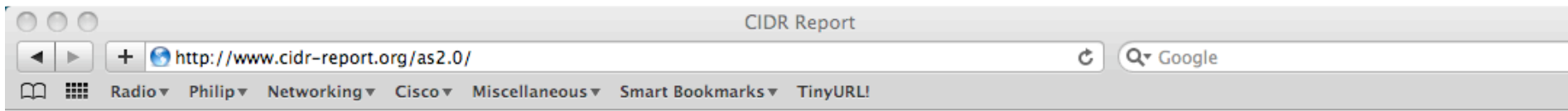

### **Aggregation Summary**

The algorithm used in this report proposes aggregation only when there is a precise match using AS path so as to preserve traffic transit policies. Aggregation is also proposed across non-advertised address space ('holes').

#### --- 28Feb10 ---

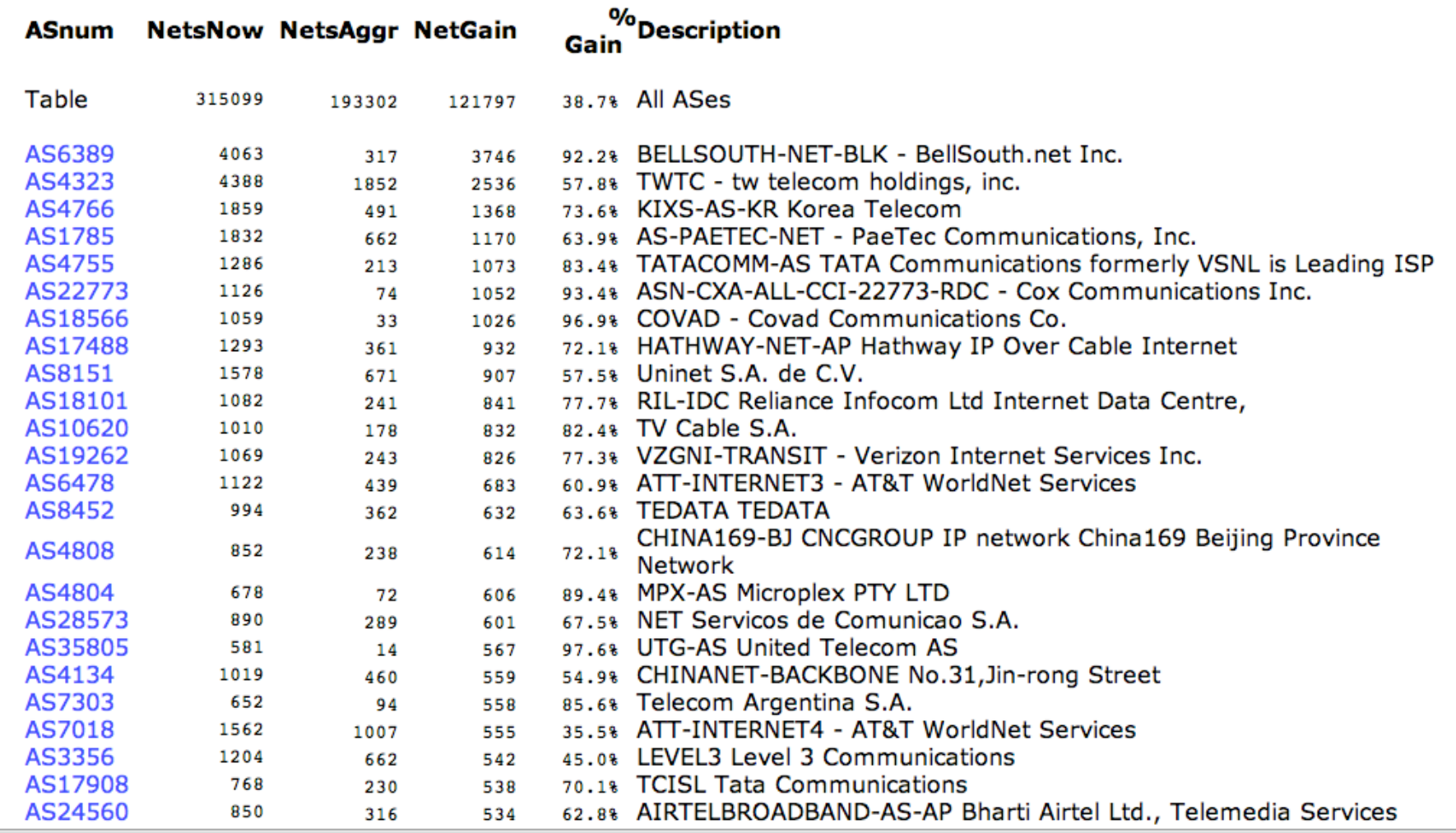

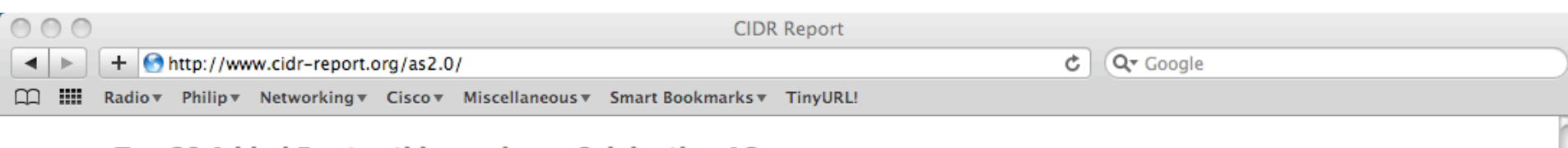

#### Top 20 Added Routes this week per Originating AS

#### **Prefixes ASnum AS Description** 430 AS9116 GOLDENLINES-ASN 012 Smile Communications Main Autonomous System

- 239 AS4355 ERMS-EARTHLNK EARTHLINK, INC.
- 101 AS17557 PKTELECOM-AS-PK Pakistan Telecommunication Company Limited
- 90 AS6429 Telmex Chile Internet S.A.
- 71 AS17785 CHINATELECOM-HA-AS-AP asn for Henan Provincial Net of CT
- 66 AS46989 MAXIMUMCOLO MaximumColo LLC
- 63 AS5486 SMILE-ASN Euronet Digital Communications, (1992) LTD, Israel
- 57 AS30447 INFB2-AS InternetNamesForBusiness.com
- 47 AS29582 SATCOM-AS SATCOM Ltd. Pleven
- 36 AS31334 KABELDEUTSCHLAND-AS Kabel Deutschland Breitband Service GmbH
- 35 AS28573 NET Servicos de Comunicao S.A.
- 32 AS7345 LUCENTTECH Lucent Technologies Inc.
- 29 AS23487 CONECEL
- 27 AS9155 OualityNet AS number
- 25 AS15557 LDCOMNET NEUF CEGETEL (formerly LDCOM NETWORKS)
- 23 AS22364 AS-22364 Telefonica USA, Inc.
- 22 AS6478 ATT-INTERNET3 AT&T WorldNet Services
- 19 AS4802 ASN-IINET iiNet Limited
- 19 AS27757 CORPORACION NACIONAL DE TELECOMUNICACIONES CNT S.A.
- 19 AS33776 STARCOMMS-ASN

#### Top 20 Withdrawn Routes this week per Originating AS

#### **Prefixes ASnum AS Description**

- -470 AS9299 IPG-AS-AP Philippine Long Distance Telephone Company
- -84 AS18747 IFX-NW IFX Communication Ventures, Inc.
- -81 AS16429 MAXIMUMASP MaximumASP, LLC
- -76 AS3449 Universidad Nacional de Buenos Aires
- -66 AS7260 NORLIGHT Norlight Telecommunications
- -57 AS21021 MULTIMEDIA-AS Multimedia Polska Sp.z o.o.
- -57 AS4802 ASN-IINET iiNet Limited
- -52 AS6389 BELLSOUTH-NET-BLK BellSouth.net Inc.
- -50 AS11750 Interdotnet Argentina S.A.
- -47 AS20299 Newcom Limited
- -45 AS5800 DNIC-ASBLK-05800-06055 DoD Network Information Center

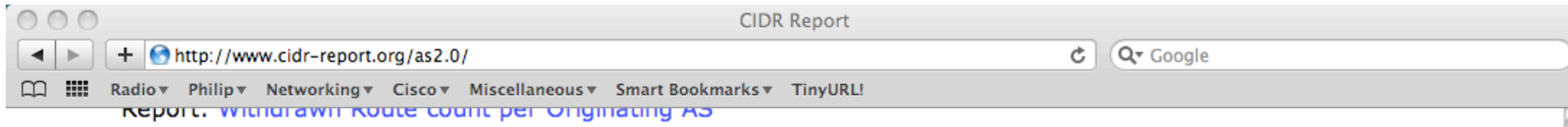

## **More Specifics**

A list of route advertisements that appear to be more specfic than the original Class-based prefix mask, or more specific than the registry allocation size.

#### Top 20 ASes advertising more specific prefixes

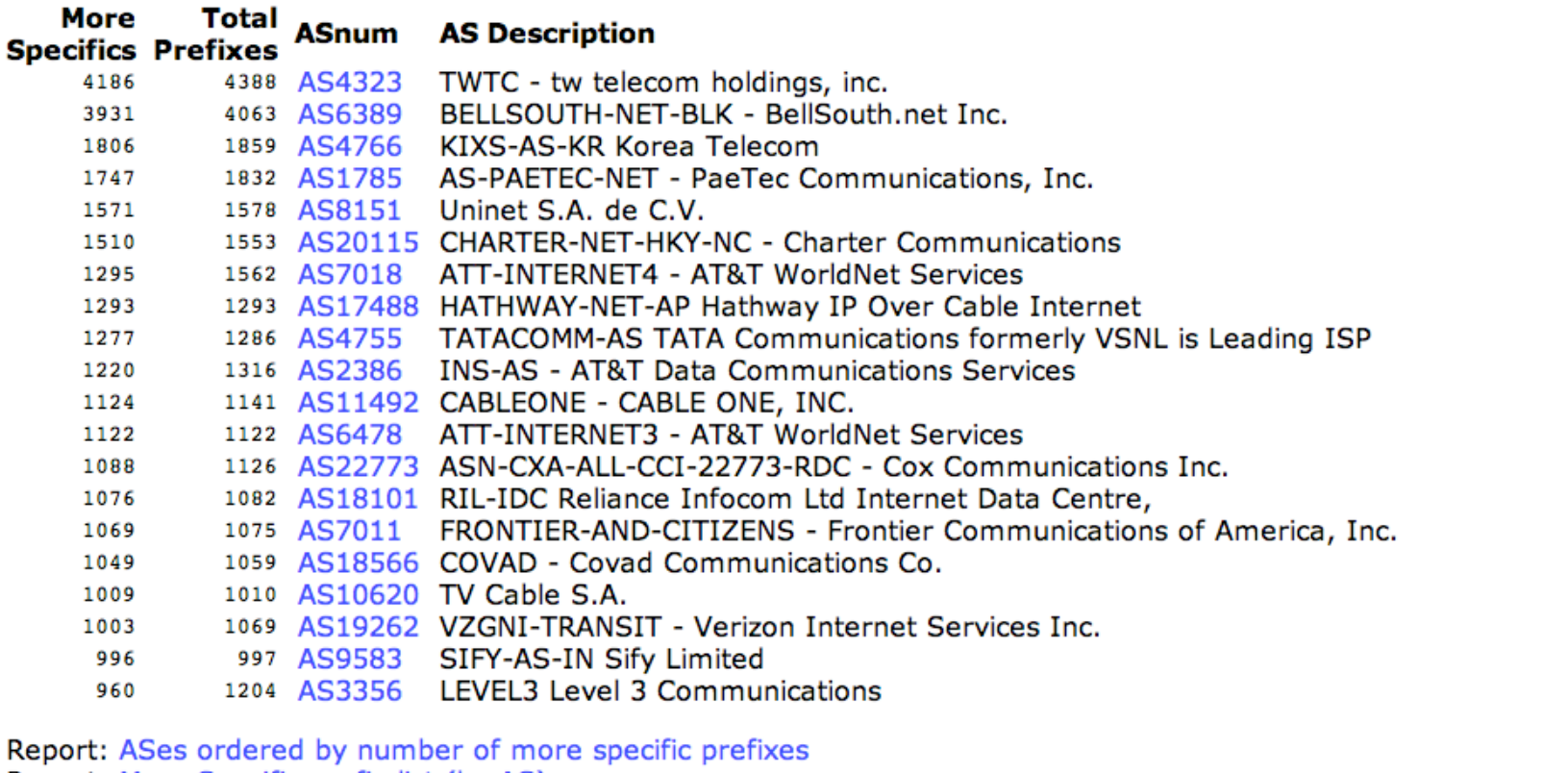

Report: More Specific prefix list (by AS)

Report: More Specific prefix list (ordered by prefix)

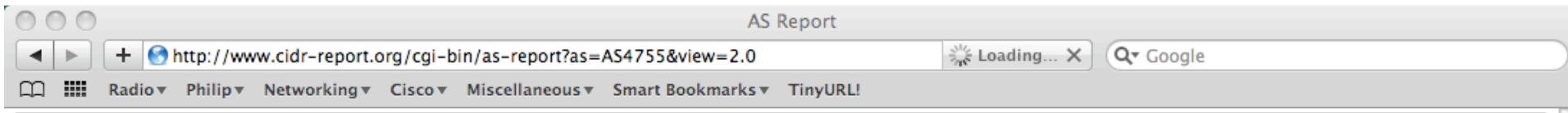

#### **Announced Prefixes**

Originate Addr Space (pfx) Transit Addr space (pfx) Description Rank AS Type 2079232 /11.01 Transit: 5295616 /9.66 TATACOMM-AS TATA Communications formerly VS 177 AS4755 ORG+TRN Originate:

#### **Aggregation Suggestions**

This report does not take into account conditions local to each origin AS in terms of policy or traffic engineering requirements, so this is an approximate guideline as to aggregation possibilities.

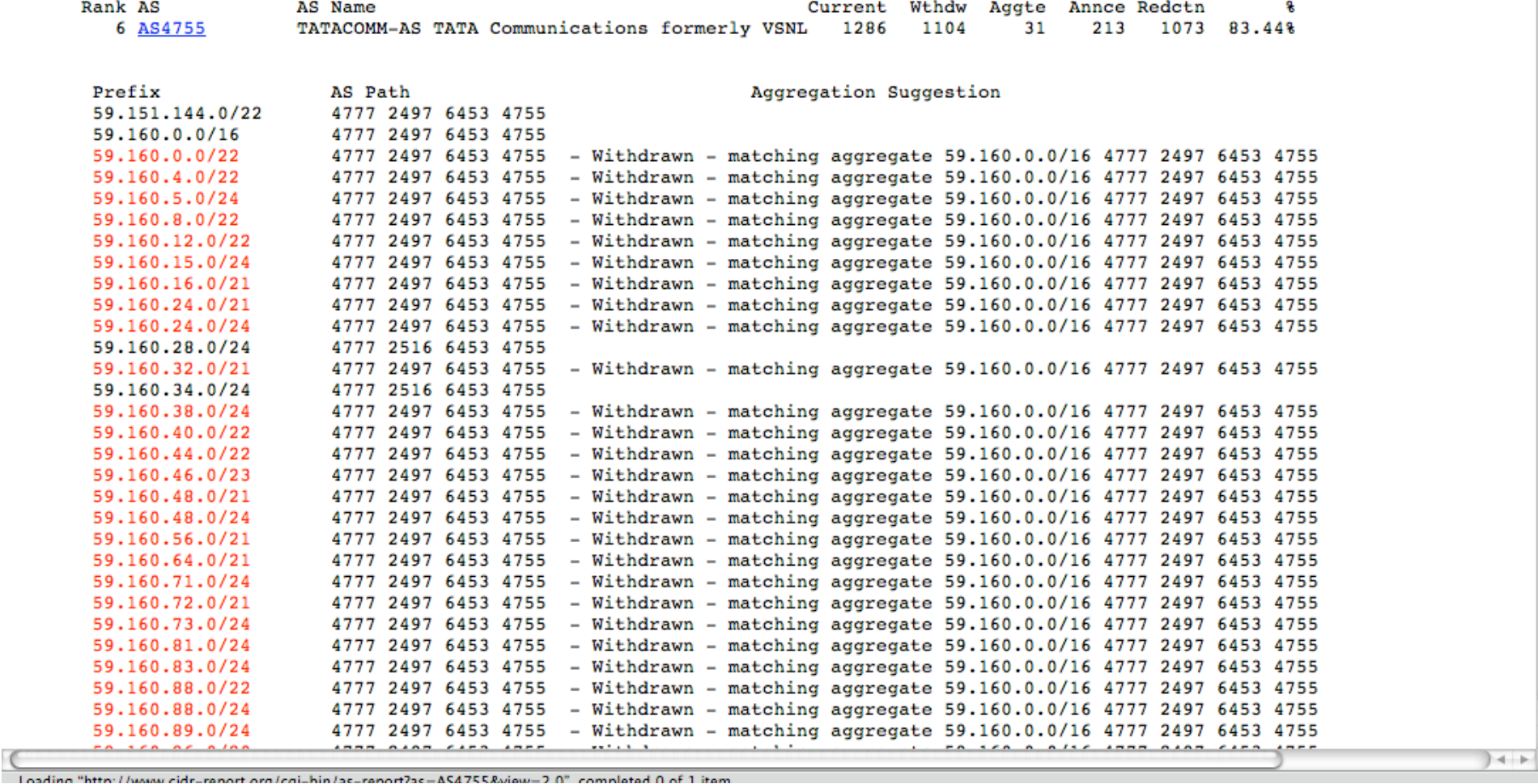

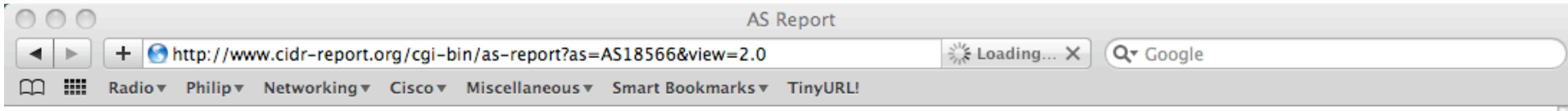

#### **Announced Prefixes**

Originate Addr Space (pfx) Transit Addr space (pfx) Description Rank AS Type ORIGIN Originate: 2351104 /10.84 Transit: 0 /0.00 COVAD - Covad Communications Co. 155 AS18566

#### **Aggregation Suggestions**

This report does not take into account conditions local to each origin AS in terms of policy or traffic engineering requirements, so this is an approximate guideline as to aggregation possibilities.

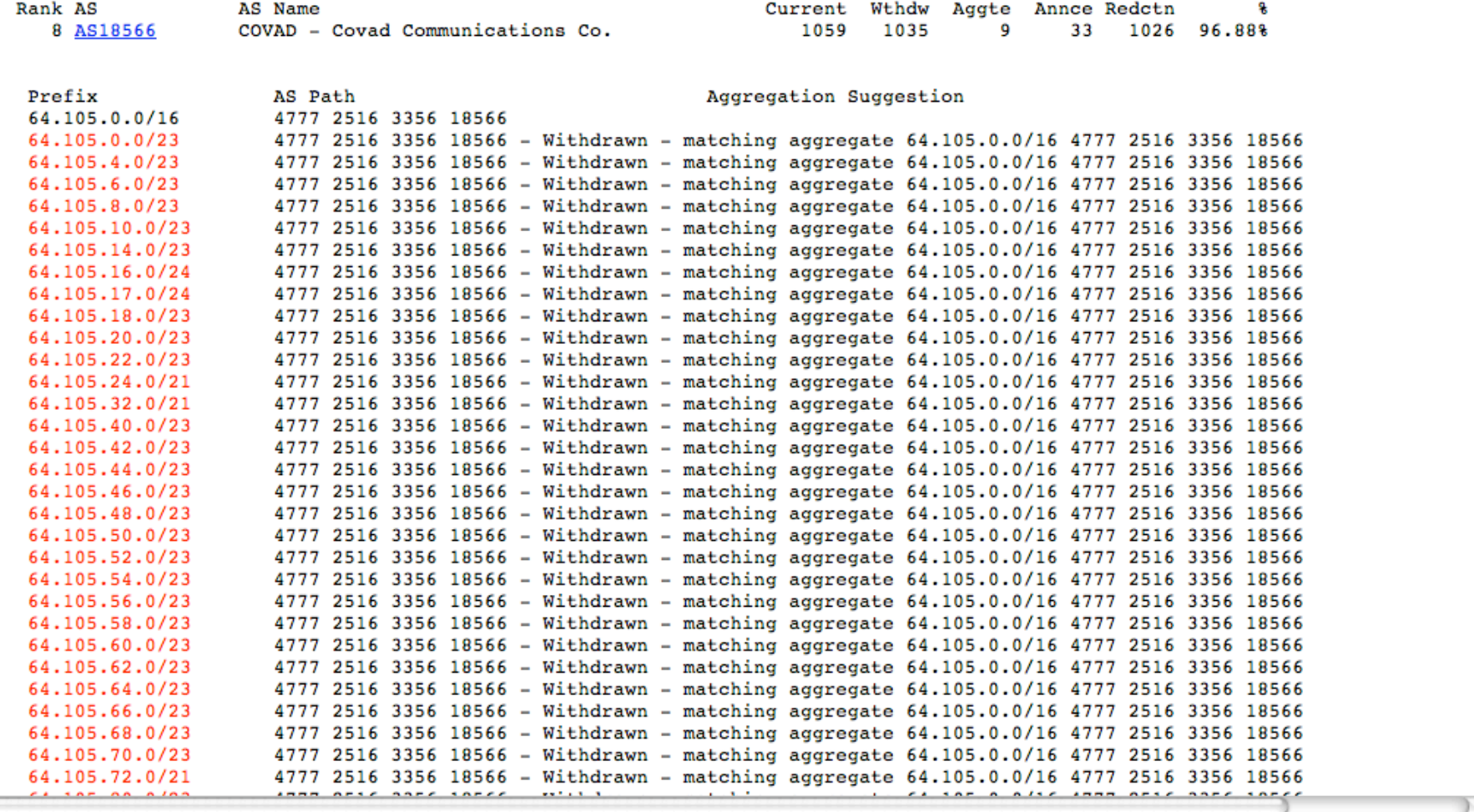

 $\leftarrow$ 

Loading "http://www.cidr-renort.org/cai-hin/ac-renort2ac=AS185668view=2.0" completed 0.of 1 item

# **Importance of Aggregation**

- **Size of routing table** 
	- Memory is no longer a problem
	- Routers can be specified to carry 1 million prefixes

## **Convergence of the Routing System**

This is a problem Bigger table takes longer for CPU to process BGP updates take longer to deal with BGP Instability Report tracks routing system update activity

**http://bgpupdates.potaroo.net/instability/bgpupd.html**

The BGP Instability Report

+ http://bgpupdates.potaroo.net/instability/bgpupd.html  $\leftarrow$ 

 $\sigma$ Q<sup>v</sup> Google

□ III Radio v Philip v Networking v Cisco v Miscellaneous v Smart Bookmarks v TinyURL!

## The BGP Instability Report

The BGP Instability Report is updated daily. This report was generated on 27 February 2010 06:10 (UTC+1000)

#### 50 Most active ASes for the past 7 days

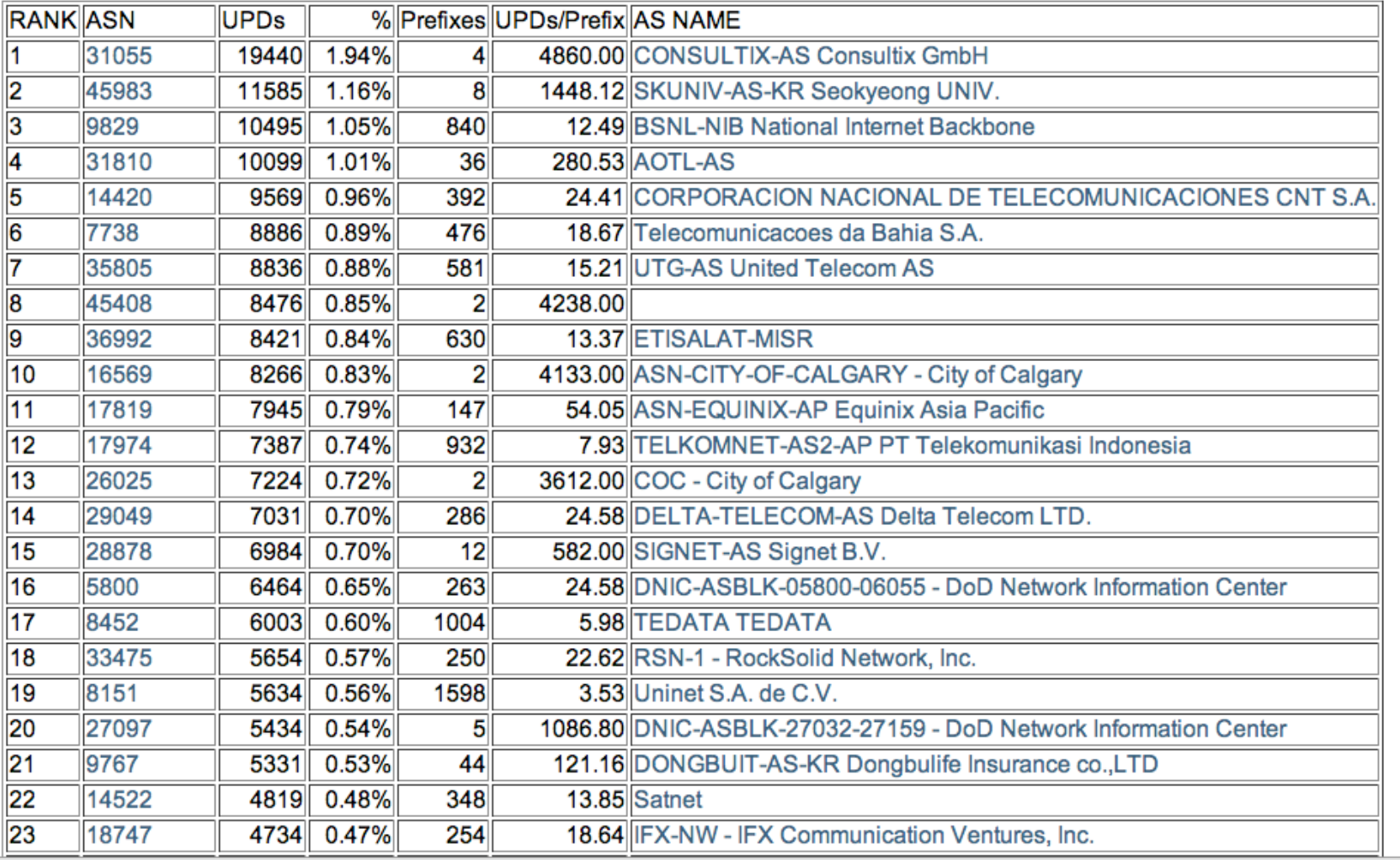

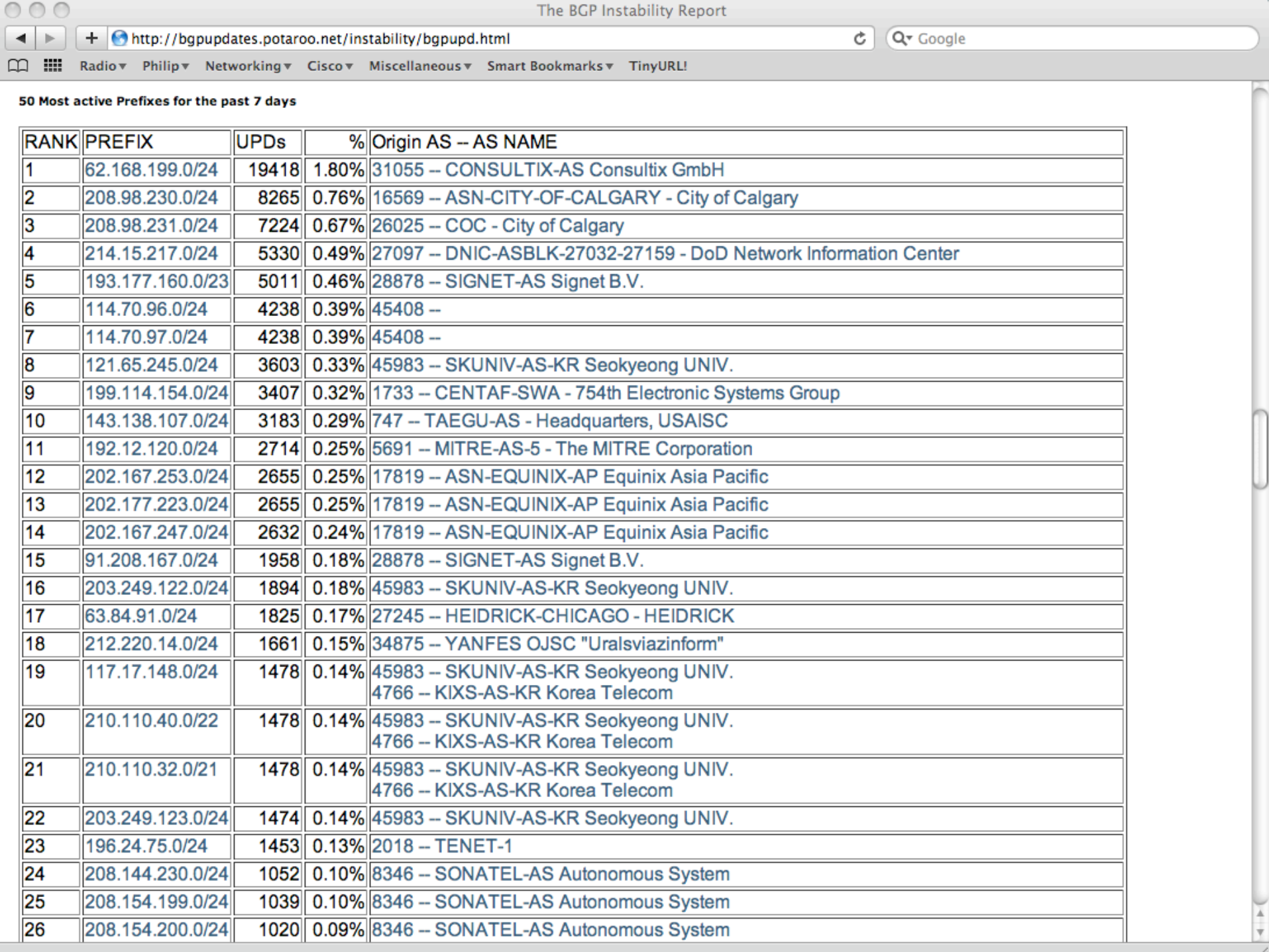

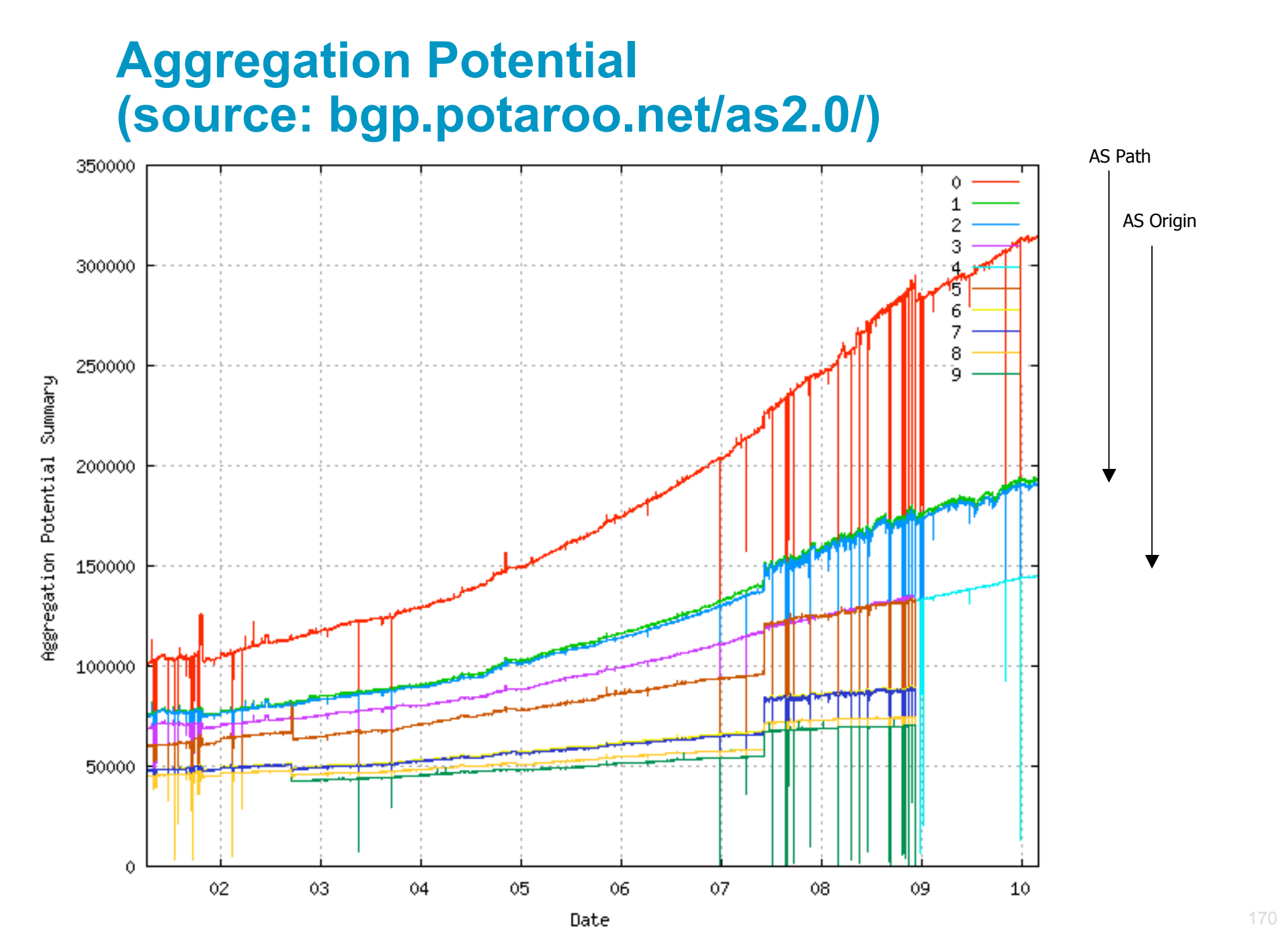

## **Aggregation Summary**

**Aggregation on the Internet could be MUCH better** 35% saving on Internet routing table size is quite feasible Tools are available Commands on the routers are not hard CIDR-Report webpage

# allalla

# Receiving Prefixes

## **Receiving Prefixes**

- **There are three scenarios for receiving prefixes from** other ASNs
	- Customer talking BGP
	- Peer talking BGP
	- Upstream/Transit talking BGP
- Each has different filtering requirements and need to be considered separately

## **Receiving Prefixes: From Customers**

- **ISPs should only accept prefixes which have been** assigned or allocated to their downstream customer
- **If ISP has assigned address space to its customer, then** the customer IS entitled to announce it back to his ISP
- **If the ISP has NOT assigned address space to its** customer, then:
	- Check the five RIR databases to see if this address space really has been assigned to the customer

The tool: whois

## **Receiving Prefixes: From Customers**

 Example use of whois to check if customer is entitled to announce address space:

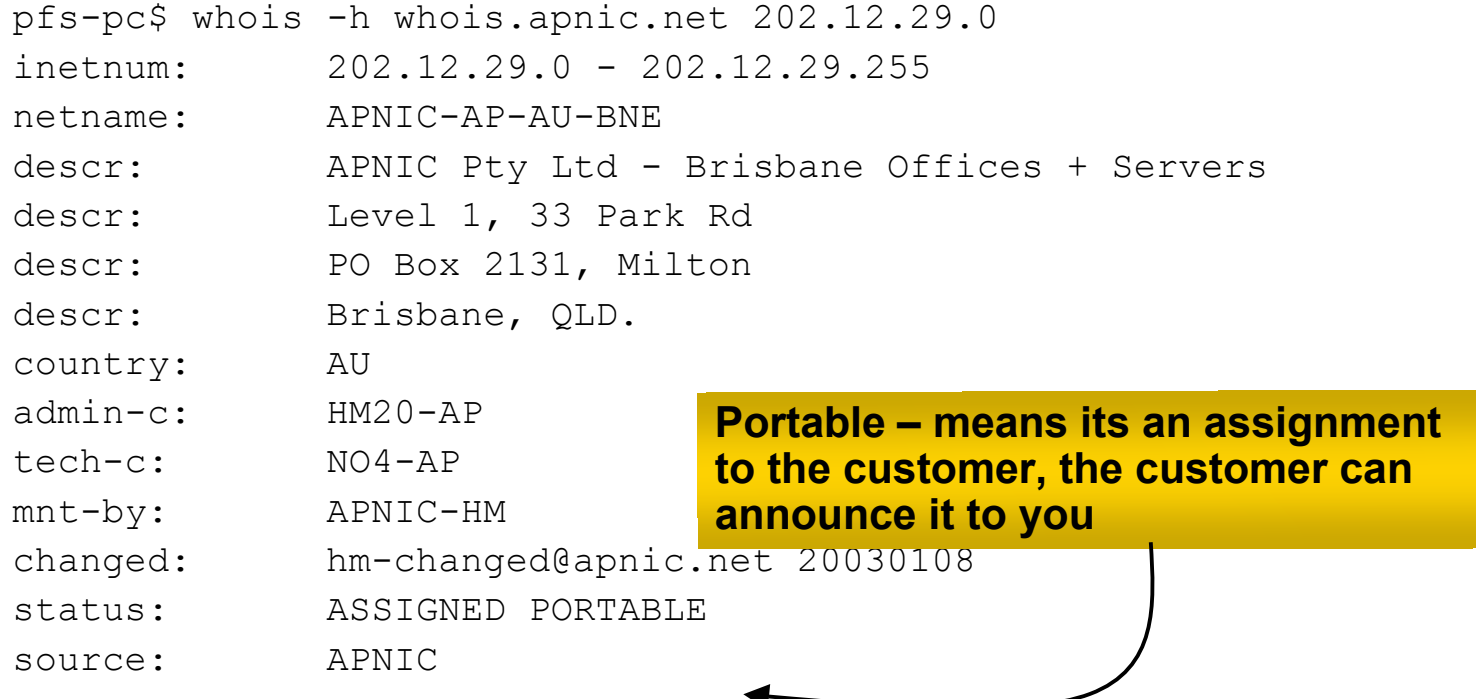

## **Receiving Prefixes: From Customers**

**Example use of whois to check if customer is entitled to announce** address space:

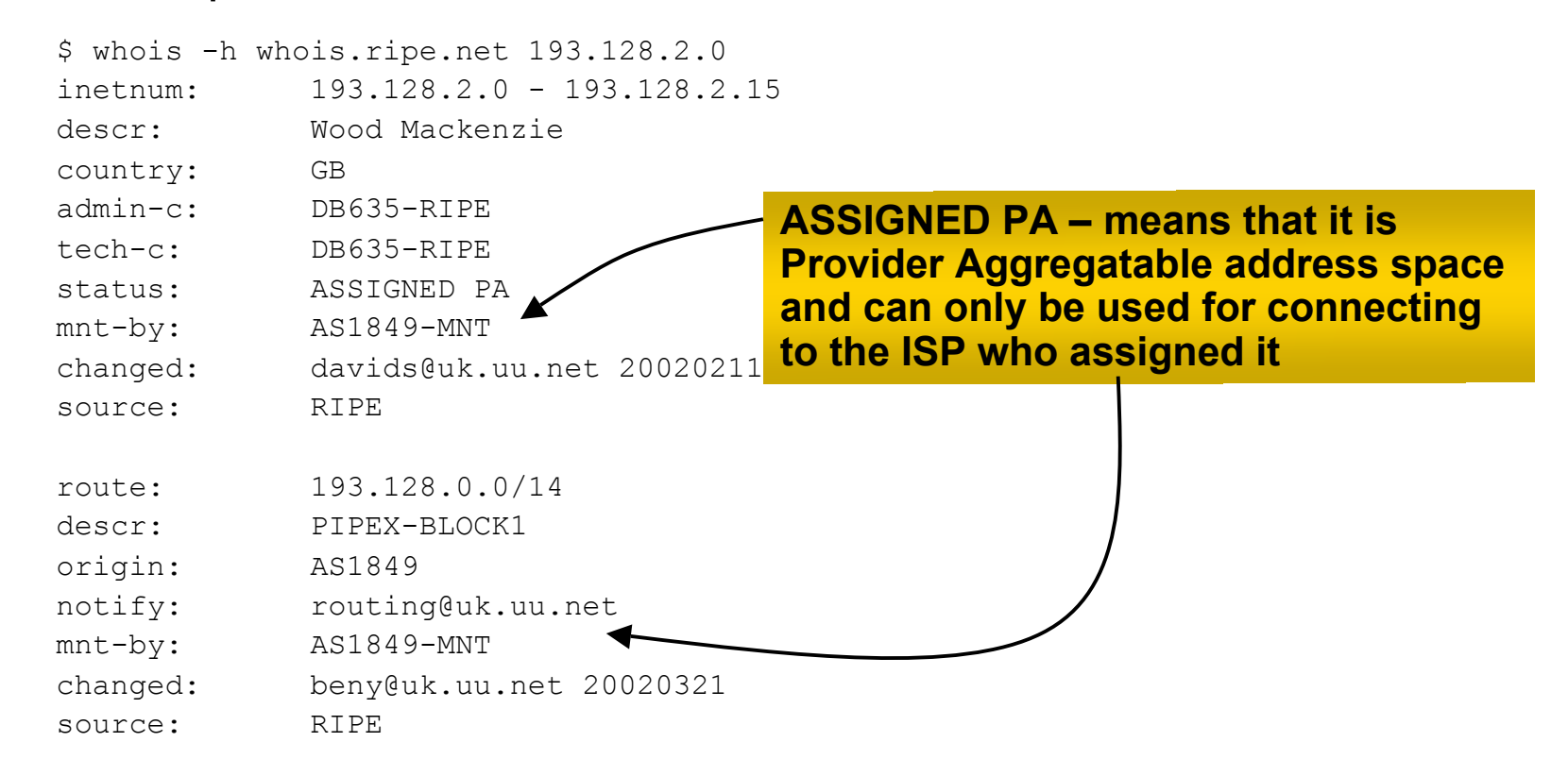

## **Receiving Prefixes: From Peers**

 A peer is an ISP with whom you agree to exchange prefixes you originate into the Internet routing table

Prefixes you accept from a peer are only those they have indicated they will announce

Prefixes you announce to your peer are only those you have indicated you will announce

## **Receiving Prefixes: From Peers**

Agreeing what each will announce to the other:

Exchange of e-mail documentation as part of the peering agreement, and then ongoing updates

*OR*

Use of the Internet Routing Registry and configuration tools such as the IRRToolSet

www.isc.org/sw/IRRToolSet/

## **Receiving Prefixes: From Upstream/Transit Provider**

- Upstream/Transit Provider is an ISP who you pay to give you transit to the WHOLE Internet
- **Receiving prefixes from them is not desirable unless** really necessary

special circumstances – see later

Ask upstream/transit provider to either:

originate a default-route

*OR*

announce one prefix you can use as default

## **Receiving Prefixes: From Upstream/Transit Provider**

- **If necessary to receive prefixes from any provider, care** is required
	- don't accept RFC1918 *etc* prefixes
		- http://www.rfc-editor.org/rfc/rfc7535.txt
	- don't accept your own prefixes
	- don't accept default (unless you need it)
	- don't accept prefixes longer than /24
- **Check Team Cymru's bogon pages** 
	- http://www.team-cymru.org/Services/Bogons/
	- http://www.team-cymru.org/Services/Bogons/routeserver.html bogon route server
## **Receiving Prefixes**

**Paying attention to prefixes received from customers,** peers and transit providers assists with:

The integrity of the local network

The integrity of the Internet

Responsibility of all ISPs to be good Internet citizens

# $11111111$ **CISCO**

## Preparing the network

**Before we begin…**

## **Preparing the Network**

- We will deploy BGP across the network before we try and multihome
- **BGP will be used therefore an ASN is required**
- **If multihoming to different ISPs, public ASN needed:** Either go to upstream ISP who is a registry member, or Apply to the RIR yourself for a one off assignment, or Ask an ISP who is a registry member, or Join the RIR and get your own IP address allocation too (this option strongly recommended)!

### **Preparing the Network Initial Assumptions**

- The network is not running any BGP at the moment single statically routed connection to upstream ISP
- **The network is not running any IGP at all** Static default and routes through the network to do "routing"

#### **Preparing the Network First Step: IGP**

- Decide on an IGP: OSPF or ISIS  $\odot$
- **Assign loopback interfaces and /32 address to each** router which will run the IGP

Loopback is used for OSPF and BGP router id anchor

Used for iBGP and route origination

Deploy IGP (e.g. OSPF)

IGP can be deployed with NO IMPACT on the existing static routing

e.g. OSPF distance might be 110m static distance is 1

Smallest distance wins

### **Preparing the Network IGP (cont)**

■ Be prudent deploying IGP – keep the Link State Database Lean!

Router loopbacks go in IGP

WAN point to point links go in IGP

(In fact, any link where IGP dynamic routing will be run should go into IGP)

Summarise on area/level boundaries (if possible) – i.e. think about your IGP address plan

### **Preparing the Network IGP (cont)**

Routes which don't go into the IGP include:

Dynamic assignment pools (DSL/Cable/Dial)

Customer point to point link addressing

(using next-hop-self in iBGP ensures that these do NOT need to be in IGP)

Static/Hosting LANs

- Customer assigned address space
- Anything else not listed in the previous slide

#### **Preparing the Network Second Step: iBGP**

- **Second step is to** configure the local network to use iBGP
- **E** iBGP can run on all routers, or a subset of routers, or just on the upstream edge
- *iBGP must run on all routers which are in the transit path between external connections*

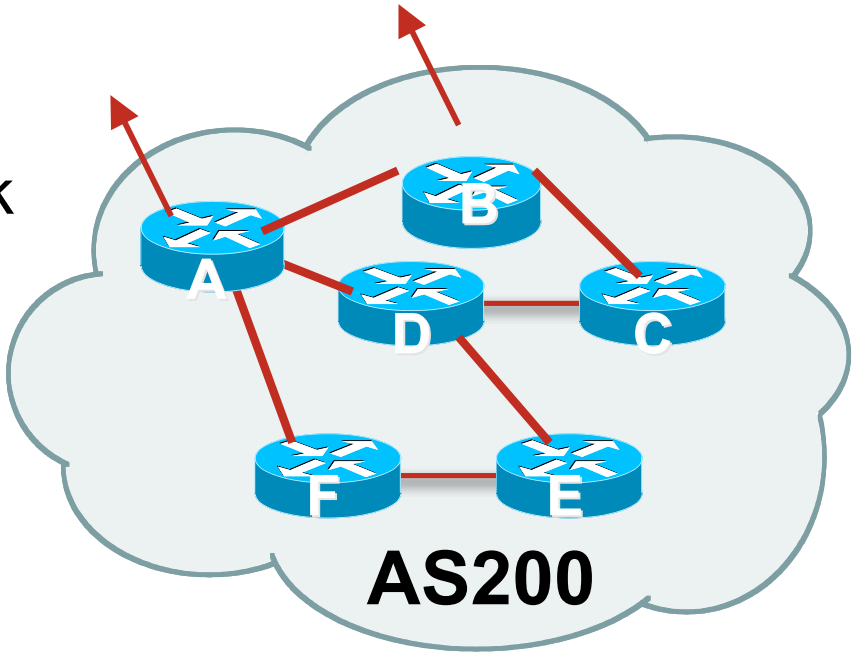

### **Preparing the Network Second Step: iBGP (Transit Path)**

- *iBGP must run on all routers which are in the transit path between external connections*
- Routers C, E and F are not in the transit path

Static routes or IGP will suffice

• Router D is in the transit path Will need to be in iBGP mesh, otherwise routing loops will result

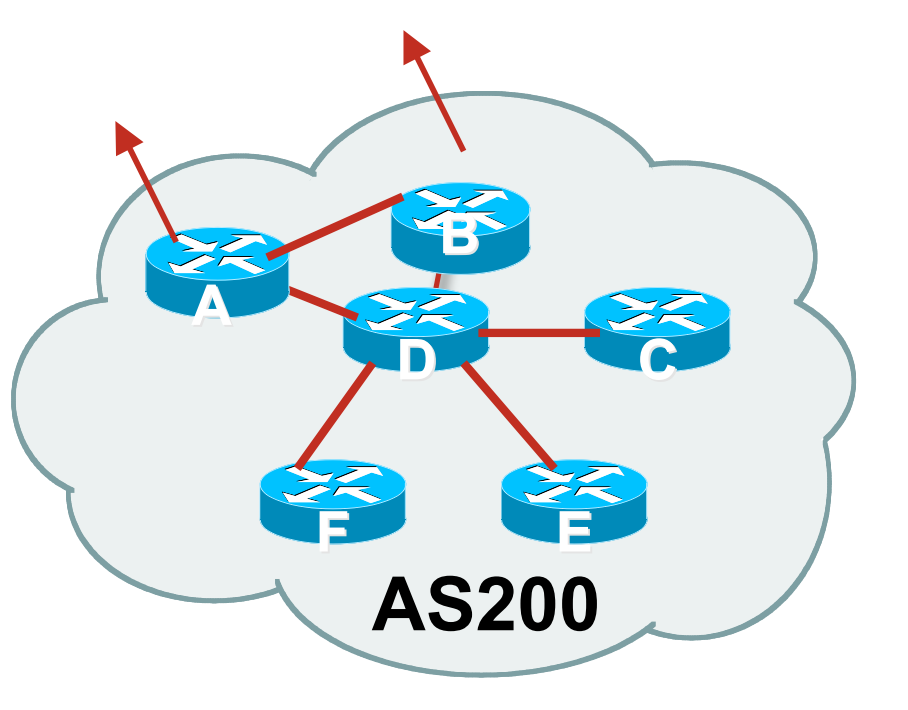

# **Preparing the Network Layers**

**Typical SP networks have three layers:** Core – the backbone, usually the transit path Distribution – the middle, PoP aggregation layer Aggregation – the edge, the devices connecting customers

# **Preparing the Network Aggregation Layer**

#### **E** iBGP is optional

Many ISPs run iBGP here, either partial routing (more common) or full routing (less common)

Full routing is not needed unless customers want full table

Partial routing is cheaper/easier, might usually consist of internal prefixes and, optionally, external prefixes to aid external load balancing

Communities and peer-groups make this administratively easy

**• Many aggregation devices can't run iBGP** Static routes from distribution devices for address pools IGP for best exit

# **Preparing the Network Distribution Layer**

**Usually runs iBGP** 

Partial or full routing (as with aggregation layer)

■ But does not have to run iBGP

IGP is then used to carry customer prefixes (does not scale) IGP is used to determine nearest exit

 Networks which plan to grow large should deploy iBGP from day one

Migration at a later date is extra work

No extra overhead in deploying iBGP, indeed IGP benefits

### **Preparing the Network Core Layer**

- Core of network is usually the transit path
- **E** iBGP necessary between core devices

Full routes or partial routes:

Transit ISPs carry full routes in core

Edge ISPs carry partial routes only

**Core layer includes AS border routers** 

Decide on:

**Best iBGP policy** 

Will it be full routes everywhere, or partial, or some mix?

**E** iBGP scaling technique

Community policy?

Route-reflectors?

Techniques such as peer groups and peer templates?

**Then deploy iBGP:** 

Step 1: Introduce iBGP mesh on chosen routers

make sure that iBGP distance is greater than IGP distance (it usually is)

Step 2: Install "customer" prefixes into iBGP

Check! Does the network still work?

Step 3: Carefully remove the static routing for the prefixes now in IGP and iBGP

Check! Does the network still work?

Step 4: Deployment of eBGP follows

#### *Install "customer" prefixes into iBGP?*

■ Customer assigned address space Network statement/static route combination Use unique community to identify customer assignments

#### **Customer facing point-to-point links**

Redistribute connected through filters which only permit point-to-point link addresses to enter iBGP

Use a unique community to identify point-to-point link addresses (these are only required for your monitoring system)

#### **Dynamic assignment pools & local LANs**

Simple network statement will do this

Use unique community to identify these networks

*Carefully remove static routes?*

Work on one router at a time:

Check that static route for a particular destination is also learned by the iBGP

If so, remove it

If not, establish why and fix the problem

- (Remember to look in the RIB, not the FIB!)
- **Then the next router, until the whole PoP is done**
- **Then the next PoP, and so on until the network is now dependent** on the IGP and iBGP you have deployed

#### **Preparing the Network Completion**

**Previous steps are NOT flag day steps** 

Each can be carried out during different maintenance periods, for example:

Step One on Week One

Step Two on Week Two

Step Three on Week Three

And so on

And with proper planning will have NO customer visible impact at all

#### **Preparing the Network Example Two**

- The network is not running any BGP at the moment single statically routed connection to upstream ISP
- **The network is running an IGP though** All internal routing information is in the IGP By IGP, OSPF or ISIS is assumed

#### **Preparing the Network IGP**

- **If not already done, assign loopback interfaces and /32** addresses to each router which is running the IGP Loopback is used for OSPF and BGP router id anchor Used for iBGP and route origination
- **Ensure that the loopback /32s are appearing in the IGP**

#### **Preparing the Network iBGP**

- Go through the iBGP decision process as in Example One
- **Decide full or partial, and the extent of the iBGP reach** in the network

**Then deploy iBGP:** 

Step 1: Introduce iBGP mesh on chosen routers

make sure that iBGP distance is greater than IGP distance (it usually is)

Step 2: Install "customer" prefixes into iBGP

Check! Does the network still work?

Step 3: Reduce BGP distance to be less than the IGP

(so that iBGP routes take priority)

Step 4: Carefully remove the "customer" prefixes from the IGP

Check! Does the network still work?

Step 5: Restore BGP distance to less than IGP

Step 6: Deployment of eBGP follows

#### *Install "customer" prefixes into iBGP?*

■ Customer assigned address space

Network statement/static route combination

Use unique community to identify customer assignments

**Customer facing point-to-point links** 

Redistribute connected through filters which only permit point-to-point link addresses to enter iBGP

Use a unique community to identify point-to-point link addresses (these are only required for your monitoring system)

**Dynamic assignment pools & local LANs** 

Simple network statement will do this

Use unique community to identify these networks

*Carefully remove "customer" routes from IGP?*

Work on one router at a time:

Check that IGP route for a particular destination is also learned by iBGP

If so, remove it from the IGP

If not, establish why and fix the problem

(Remember to look in the RIB, not the FIB!)

- **Then the next router, until the whole PoP is done**
- **Then the next PoP, and so on until the network is now** dependent on the iBGP you have deployed

#### **Preparing the Network Completion**

**Previous steps are NOT flag day steps** 

Each can be carried out during different maintenance periods, for example:

Step One on Week One

Step Two on Week Two

Step Three on Week Three

And so on

And with proper planning will have NO customer visible impact at all

### **Preparing the Network Configuration Summary**

- **IGP** essential networks are in IGP
- Customer networks are now in iBGP iBGP deployed over the backbone Full or Partial or Upstream Edge only
- **BGP** distance is greater than any IGP
- Now ready to deploy eBGP

# **CISCO**

## Configuration Tips

**Of passwords, tricks and templates**

# **iBGP and IGPs Reminder!**

- **Make sure loopback is configured on router** iBGP between loopbacks, NOT real interfaces
- Make sure IGP carries loopback /32 address
- Consider the DMZ nets:
	- Use unnumbered interfaces?
	- Use next-hop-self on iBGP neighbours
	- Or carry the DMZ /30s in the iBGP
	- Basically keep the DMZ nets out of the IGP!

### **iBGP: Next-hop-self**

- BGP speaker announces external network to iBGP peers using router's local address (loopback) as nexthop
- Used by many ISPs on edge routers Preferable to carrying DMZ /30 addresses in the IGP Reduces size of IGP to just core infrastructure Alternative to using unnumbered interfaces Helps scale network Many ISPs consider this "best practice"

## **Limiting AS Path Length**

 Some BGP implementations have problems with long AS PATHS

Memory corruption

Memory fragmentation

**Even using AS\_PATH prepends, it is not normal to see** more than 20 ASes in a typical AS PATH in the Internet today

The Internet is around 5 ASes deep on average

Largest AS\_PATH is usually 16-20 ASNs

## **Limiting AS Path Length**

 Some announcements have ridiculous lengths of ASpaths:

**\*> 3FFE:1600::/24 22 11537 145 12199 10318 10566 13193 1930 2200 3425 293 5609 5430 13285 6939 14277 1849 33 15589 25336 6830 8002 2042 7610 i**

This example is an error in one IPv6 implementation

**\*> 96.27.246.0/24 2497 1239 12026 12026 12026 12026 12026 12026 12026 12026 12026 12026 12026 12026 12026 12026 12026 12026 12026 12026 12026 12026 12026 12026 i**

This example shows 21 prepends (for no obvious reason)

**If your implementation supports it, consider limiting the** maximum AS-path length you will accept

## **BGP TTL "hack"**

- **Implement RFC5082 on BGP peerings** 
	- (Generalised TTL Security Mechanism)
	- Neighbour sets TTL to 255
	- Local router expects TTL of incoming BGP packets to be 254
	- No one apart from directly attached devices can send BGP packets which arrive with TTL of 254, so any possible attack by a remote miscreant is dropped due to TTL mismatch

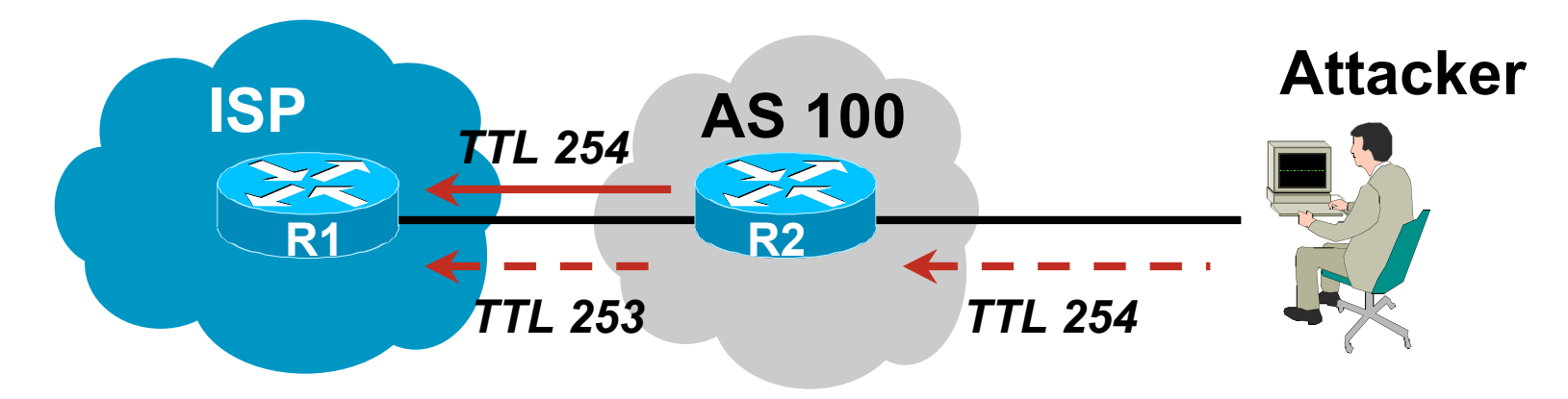

## **BGP TTL "hack"**

#### **TTL Hack:**

Both neighbours must agree to use the feature TTL check is much easier to perform than MD5 (Called BTSH – BGP TTL Security Hack)

#### **Provides "security" for BGP sessions**

In addition to packet filters of course

MD5 should still be used for messages which slip through the TTL hack

See www.nanog.org/mtg-0302/hack.html for more details

## **Templates**

■ Good practice to configure templates for everything Vendor defaults tend not to be optimal or even very useful for ISPs

ISPs create their own defaults by using configuration templates

#### **E** eBGP and iBGP examples follow

Also see Team Cymru's BGP templates

http://www.team-cymru.org/ReadingRoom/Documents/

# **iBGP Template Example**

- **· iBGP between loopbacks!**
- **Next-hop-self**

Keep DMZ and external point-to-point out of IGP

Always send communities in iBGP

Otherwise accidents will happen

**Hardwire BGP to version 4** 

Yes, this is being paranoid!

# **iBGP Template Example continued**

- Use passwords on iBGP session
	- Not being paranoid, VERY necessary
	- It's a secret shared between you and your peer
	- If arriving packets don't have the correct MD5 hash, they are ignored
	- Helps defeat miscreants who wish to attack BGP sessions
- **Powerful preventative tool, especially when combined** with filters and the TTL "hack"
## **eBGP Template Example**

**BGP** damping

Do **NOT** use it unless you understand the impact Do **NOT** use the vendor defaults without thinking

- **Remove private ASes from announcements** Common omission today
- Use extensive filters, with "backup"

Use as-path filters to backup prefix filters

Keep policy language for implementing policy, rather than basic filtering

 Use password agreed between you and peer on eBGP session

## **eBGP Template Example continued**

**Use maximum-prefix tracking** 

Router will warn you if there are sudden increases in BGP table size, bringing down eBGP if desired

- **Limit maximum as-path length inbound**
- **Log changes of neighbour state**

…and monitor those logs!

**• Make BGP admin distance higher than that of any IGP** Otherwise prefixes heard from outside your network could override your IGP!!

### **Summary**

- **Use configuration templates**
- **Standardise the configuration**
- Be aware of standard "tricks" to avoid compromise of the BGP session
- Anything to make your life easier, network less prone to errors, network more likely to scale
- $\blacksquare$  It's all about scaling  $-$  if your network won't scale, then it won't be successful

# $||||||||||||||$ **CISCO**

#### BGP Techniques for Internet Service **Providers**

**Philip Smith <pfs@cisco.com> APRICOT 2010 Kuala Lumpur 23rd February - 5th March**